#### **N°09**

**Mars 2011**

*- Les gagnants de notre grand concours !*

- *- La réception SDR*
- *- Le livre « Microcontrôleurs RISC 32 bits ARM » d'Elektor*
- *- A propos de l'Elecraft K3*
- *- Un livre de Compétence Micro : Ubuntu pas à pas*

[www.onham.com](http://www.onham.com) Technique et infos radioamateur

*- La page de l'aide mémoire : Force, Travail et Puissance*

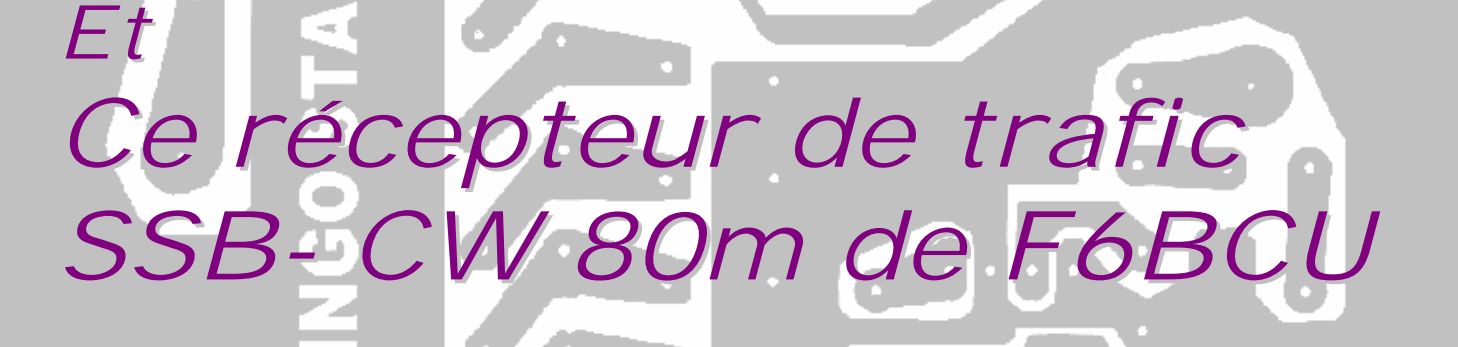

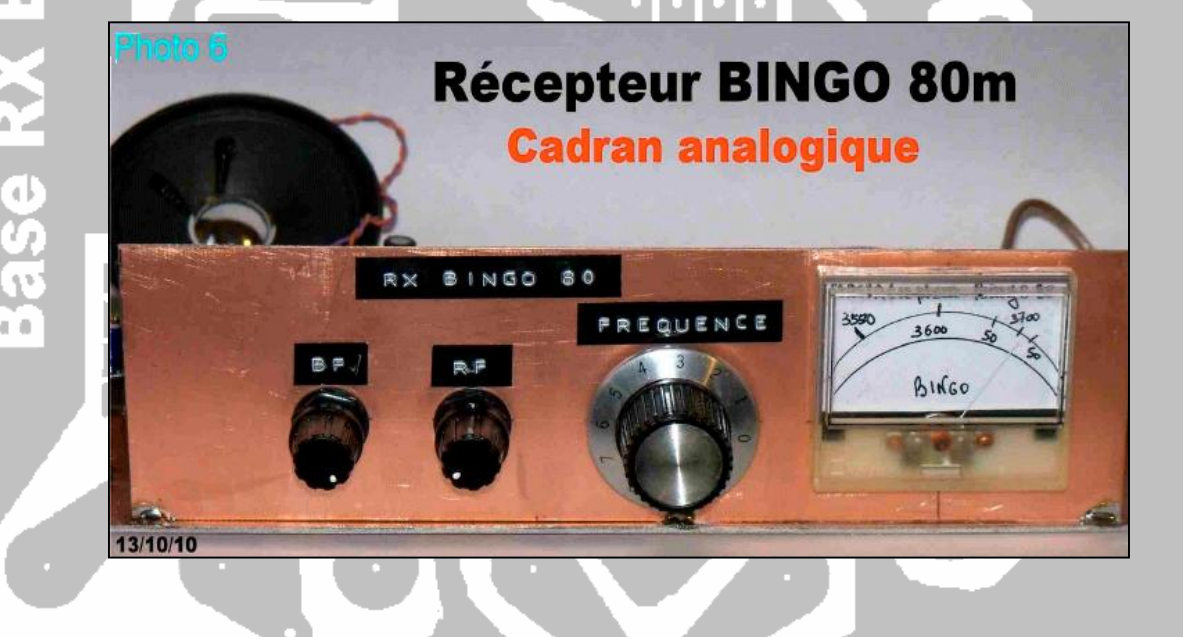

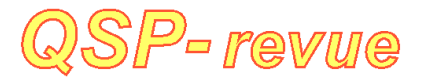

**QSP-revue** est un journal numérique mensuel gratuit et indépendant rédigé bénévolement par des radioamateurs pour les radioamateurs et SWL. Il paraît la dernière semaine de chaque mois

#### **Pour recevoir QSP-revue** :

L'annonce de parution est envoyée par E-mail. L'abonnement est gratuit. Pour vous inscrire ou vous désinscrire, rendez-vous sur: [www.onham.com](http://www.onham.com)

#### **REDACTION ET EDITION**

Guy MARCHAL ON5FM 73 Avenue du CAMP B5100 NAMUR Belgique Tél. : ++3281307503 Courriel : [QSP-revue.redaction@uba.be](mailto:QSP-revue.redaction@uba.be) Ou [ON5FM@uba.be](mailto:ON5FM@uba.be)

#### **ARTICLES POUR PUBLICATIONS**

A envoyer par E-mail, si possible, à l'adresse du rédacteur. La publication dépend de l'état d'avancement de la mise en page et des sujets à publier. Chaque auteur est responsable de ses documents et la rédaction décline toute responsabilité pour les documents qui lui sont envoyés

#### **PETITES ANNONCES**

Gratuites. A envoyer par Email à l'adresse du rédacteur

#### **ARCHIVES ET ANCIENS NUMEROS**

Les archives des anciens numéros sont disponibles au

format PDF sur le site de la section [www.onham.com](http://www.onham.com)

**QSP-revue** est soutenue par l'Union Royale Belge des Amateurs-Emetteurs

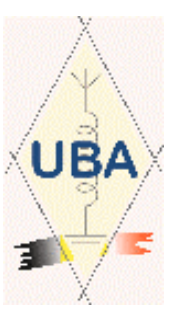

#### **TABLE DES MATIERES**

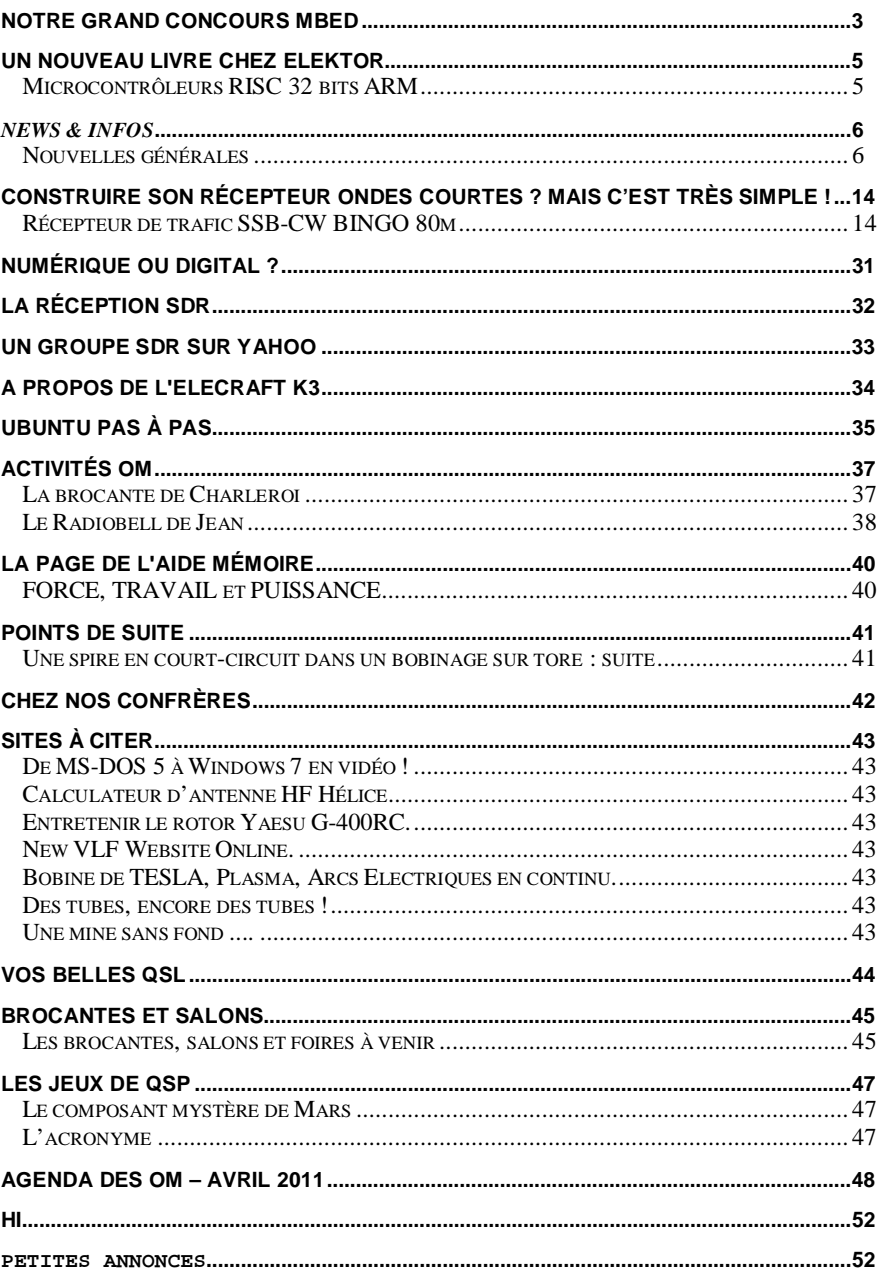

# **Notre grand concours MBed**

Les projets des OM sont rentrés. Nous en avons déjà quatre qui sont bouclés et un cinquième qui est en cours.

#### *Le classement*

- 1) ON5XAM Xavier Implantation du D-Star dans un MBed
- 2) ON4RMW Roland/ONL-Olivier génération de DTMF
- 3) ON4KST CW Box
- 4) ON1JM Correction de l'effet Doppler
- x) ON4KST Utilisation à distance d'un TRX via UHF (ou autre).

**Ce projet n'est malheureusement pas arrivé dans les délais. Le lot sera donc attribué au premier projet complet que nous recevrons ; même s'il n'avait pas été inscrit au départ.**

#### *Les projets tels que nous les ont présentés les concurrents.*

#### **ON5XAM Implantation du D-Star dans un MBed**

Pour rappel, la participation au concours Mbed initié par QSP-Revue se fait dans le cadre de mon travail de fin d'études (TFE), que, étudiant en dernière année d'ingénieur industriel à HELMo Gramme, j'effectue à l'Université de Liège. Ce travail de fin d'études a pour cadre le projet OUFTI-1 – CubeSat actuellement en cours de développement, entièrement conçu par des ingénieurs en dernière année.

Le but du TFE est d'implémenter le protocole D-STAR sur un émetteur-récepteur plus classique, et couramment utilisé dans la communauté radioamateur. En effet, l'utilisation du D-STAR est conditionnée à la possession de matériel spécifique, ou au moins dédié D-STAR. Or, dans le but qu'OUFTI soit utilisé par le plus grand nombre d'entre nous, il s'avère à la fois utile et intéressant de pouvoir communiquer en D-STAR par un émetteur classique. Cela permet également de diminuer les coûts de matériel pour les radioamateurs désirant s'aventurer dans le D-STAR.

De plus, l'implémentation du D-STAR sur un émetteur classique fournira un moyen de test de la compensation de l'effet Doppler à bord d'OUFTI. Ceci est du au fait que les appareils dédiés D-STAR ont un réglage limité en fréquence, ce qui n'est pas le cas d'émetteurs plus classiques.

#### **ON4RMW + ONL Olivier Génération de DTMF**

L'objectif de ce projet est de réaliser un montage permettant l'édition d'une séquence de symboles et la production de la séquence de tonalités DTMF correspondante afin d'envoyer des commandes à certains équipements radioamateur. On retrouve des circuits de contrôle pour sélectionner les fonctions de pilotage à distance de relais VHF, SHF (ATV), dans le cadre des liaisons via Echolink, pour activer le mode IRLP (Internet Radio Linking Project – [www.irlp.net\),](http://www.irlp.net)) pour la transmission de données numériques en modulant la porteuse à l'aide des tonalités bi-fréquences, etc. La génération et le décodage des salves DTMF a généralement été confiée à des circuits analogiques ou des circuits intégrés dédiés. Pour atteindre l'objectif, nous utilisons le microcontrôleur mbed.

NDLR : ce projet est entièrement terminé et parfaitement fonctionnel ; prêt à être réalisé ou proposé en kit.

#### **ON4KST CW-Box**

J'ai appelé mon projet CW BOX. En partant de la constatation que la clef morse (paddle cw) est connectée au transceiver, cela génère souvent des problèmes de commutation du préamplificateur (preamp), amplificateur de puissance (P.A.) et du transverter. En effet, le fait de manipuler le paddle cw, l'émetteurrécepteur passe directement en émission pleine puissance avant de couper le préamplificateur et la mise en service de l'amplificateur. Les relais sont mis à (très) rude épreuve et le préamplificateur risque de recevoir toute de puissance. Cela m'est déjà arrivé et j'ai dû le réparer. Le risque est moindre en ssb. Alors pourquoi ne pas utiliser un Mbed sur lequel le paddle CW est connecté afin de commuter les relais dans le bon ordre et avec des délais appropriés ? L'émetteur-récepteur ne passe plus en émission le premier mais le dernier. Aucune puissance n'est ainsi envoyée vers les relais ou le préamplificateur. Cette gestion des délais est aussi compatible avec la SSB. De plus quiconque utilise plusieurs émetteursrécepteurs, ampli, préamplificateurs et transverter se retrouve vite avec une usine à gaz filaire. Une gestion centralisée est la solution. Un émetteur-récepteur par bande ou plusieurs bandes est possible. J'en ai prévu 3 maximum. Le Mbed se comporte comme une matrice… configurable ? Oui, voici un des rôles

du port rs232. A l'aide d'un simple programme terminal ou un plus sophistiqué, un utilisateur peut envoyer des commandes simples afin de paramétrer ou configurer le comportement du « multi-séquenceur ». Mais le rs232 a une autre fonction. Je suis souvent hors de la station radio et pas de chance, un DX est annoncé sur le DX cluster. Raté ! Pas si le PC envoie les annonces DX cluster (filtré ou non) vers le Mbed et celuici génère l'annonce en CW sur un PMR. Ouf, je peux prendre l'apéro tranquille. Enfin, le Mbed est un keyer CW à mémoire. Il enregistre les messages soit par le paddle CW soit par une commande PC.

#### **ON1JM Correction de l'effet Doppler**

Le module Mbed sera utilisé dans le cadre de mon travail de fin d'étude. Celui-ci permet d'adapter le relais D-STAR de l'ULG au trafic par satellite.

Le D-STAR<sub>1</sub> est un protocole de communication numérique qui permet de transmettre de la voix et des données. Il est utilisé par les radioamateurs.

Comme vous pouvez le constater, nous avons de très beaux projets. Un regret toutefois : pas de projets hors des frontières belges.

La réalisation d'un « codeur-décodeur » D-Star de ON5XAM devrait faire un tabac ! D'autant plus que la réalisation de l'appareil sera économique. Le D-Star semble s'implanter durablement partout car il correspond bien aux tendances actuelles en matière de communications VHF.

Le projet de ON4RMW est entièrement bouclé, prêt à être publié. Tout est fait, même le circuit imprimé. De prime abord, ce montage semble moins utile. Pourtant, de la manière dont il a été conçu, il est extrêmement polyvalent et constitue l'élément de base pour tous les systèmes de commande par radio. Et pas seulement des techniciens chargés de la maintenance des relais.

ON4KST et sa CW-Box a aussi imaginé et construit un dispositif qui s'avérera indispensable et même incontournable aux OM qui ont à manipuler des « usines à gaz » ; ampli de puissance, préampli de réception, antennes diverses, etc. Le projet d'Alain est très complexe, vous verrez, mais le circuit pourra servir de base à d'autres applications car il est très ouvert.

ON4KST le développe et l'améliore en permanence. Actuellement, il l'adapte pour pouvoir décoder et mémoriser les messages des DX-Cluster, dispensant ainsi l'OM de rester en permanence ''de piquet'' devant son TX.

Le relais sert d'intermédiaire entre 2 radioamateurs, cependant plusieurs configurations entre les 2 radioamateurs sont possibles. Dans le cadre de mon travail, la distance les séparant est tel qu'il faut passer par le satellite OUFTI-1.

Le relais D-STAR possède 3 ports : un port en VHF (145.625 MHz), un port en UHF (439.525 MHz) et le dernier port doit encore être déterminé. Etant donné que la liaison montante (uplink) est à 439 MHz (UHF), que la liaison descendante est à 145 MHz (VHF) et que le port du relais fonctionne uniquement sur une seule fréquence, il faut réaliser une conversion de fréquence.

L'oscillateur local devra être piloté afin de corriger (au sol) l'effet Doppler.

#### *C++*

**---------------------**

Il faut signaler que plusieurs projets ont été programmés en C++, ce qui implique des performances encore supérieures.

ON1JM a un projet plus spécialisé mais qui se révélera aussi incontournable pour les amateurs de satellite. Son module stabilisera la fréquence d'un TRX lors du passage d'un satellite donné en compensant l'effet Doppler. Tous les amateurs de modes numériques apprécieront grandement !

#### *La publication*

Quand allons nous voir cela ? Nous commencerons par le projet de Roland ON4RMW et d'Olivier son camarade SWLprogrammeur. Pourquoi ? Parce qu'il est tout à fait prêt. Ensuite, nous publierons les autres au fur et à mesure de leur finalisation car la plupart des OM y travaillent toujours, les améliorent et les peaufinent sans arrêt. Autant patienter et avoir ''encore mieux''. C'est le cas d'Alain ON4KST qui se déchaîne littéralement sur son projet.

#### *La remise des prix*

Nous espérons être en mesure d'organiser une petite fête pour la remise des prix. Des personnalités concernées par la technique et la science seront invitées. Et, bien entendu, le monde OM sera richement représenté !

Comme QSP-Revue travaille sans budget, nous allons tenter de trouver des sponsors et autres donateurs. C'est de cela que dépend la possibilité de la mise sur pied de cette cérémonie. On espère même y adjoindre des activités annexes. En espérant que notre rêve n'éclatera pas comme une bulle de savon. Croisons les doigts !

ON5FM Réacteur-éditeur QSP-revue

# **Un nouveau livre chez Elektor**

#### *Microcontrôleurs RISC 32 bits ARM*

#### 35 projets d'initiation aux microcontrôleurs **RISC 32 bits à architecture ARM**

Peu importe que vous débutiez avec les microcontrôleurs ARM, les contrôleurs en général ou même avec le langage de programmation C, les projets de ce livre conviennent aussi aux débutants. Cela ne signifie pas qu'il s'agit de projets simples, mais qu'ils sont faciles à comprendre. De fait, nous irons jusqu'à utiliser la communication USB, sujet a priori complexe mais que la carte mbed rend si facile à comprendre qu'il avait sa place ici.

La plate-forme mbed et son microcontrôleur ARM, le NXP LPC1768, sont conçus pour l'informatique en nuage ou cloud computing. Ce concept révolutionne le développement de logiciel : aucune installation de

Prix de vente normal :  $48,00 \in$  (port inclus)

logiciel spécifique, il suffit d'un navigateur Internet, par exemple Firefox ou Internet Explorer, et d'un port USB. Vous programmerez à l'aide de votre navigateur et stockerez vos résultats sur l'internet, et pourrez y accéder depuis n'importe quel PC, où que vous vous trouviez. Grâce aux explications sur les instructions du langage C, à la description des bibliothèques mbed, aux exemples de programmes et à son index, ce livre vous servira également de référence. Il y est question aussi du traitement de signaux analogiques, de capteurs, de moteurs et de servomoteurs, d'interrupteurs et même de LED bleues!

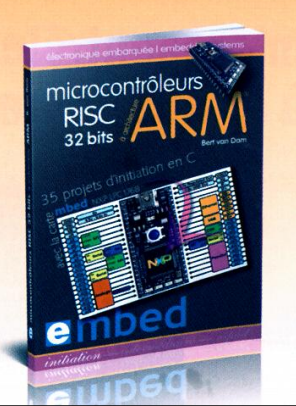

Le mois passé, nous vous parlions d'un livre, publié en langue anglaise par Elektor, au sujet du Mbed. En voici un autre mais en français cette fois. Il s'intitule ''Microcontrôleurs RISC 32 bits ARM''. C'est du Mbed qu'il traite et de son µcontrôleur, le NXP LPC1768. (NXP est la filiale composants électroniques de Philips). Son prix de vente est de 48€.

Il décrit 35 projets développés dans un but d'initiation au langage C. Si ce livre était sorti plus tôt, nous aurions eu certainement plus de candidats à notre concours…

Vous en saurez plus en visitant le site de l'éditeur à cette adresse : [\(http://www.elektor.fr/products/books/microcon](http://www.elektor.fr/products/books/microcon) trollers/microcontroleurs-risc-32-bits-aarchitecture-arm.1716653.lynkx)

Voici une liste de quelques projets à réaliser par le lecteur :

LED clignotante Changer de LED Deux LED clignotant à tour de rôle LED minutée Interrupteur va-et-vient Les trois petits clignotements LED clignotante temporisée LED à fréquence de clignotement variable Détecteur d'obscurité Alarme silencieuse Générateur de sinus (sortie analogique) Communication USB vers un PC Écho Compteur série Voltmètre

Moteurs et servomoteurs Moteur électrique Commande de moteur par modulation de largeur d'impulsion

Servomoteur commandé par USB105 Détection d'objets par infrarouge Télémètre à ultrasons Détecteur de présence humaine Détecteur de mouvement et d'inclinaison Capteur de température Bip ! Fréquence variable Répulsif anti-braillards Un microcontrôleur qui parle Grillon Interrupteur commandé par le son Ticker (interruption déclenchée par le temporisateur) Clignotement commandé par relais Gradateur de lumière commandé par transistor Bougie électrique Devine ma couleur préférée : un programme d'auto-apprentissage

LED bleues de la mort

Mais il y a beaucoup plus que cela. La table des matière complète est disponible ici : <http://www.elektor.fr/Uploads/2011/2/TDM->ARM-initiation.pdf

#### *Fiche technique :*

Editeur ELEKTOR Auteur : Bert van Dam Paperback, 232 pages. Prix de vente : 48 €, port compris. ISBN: 978-2-86661-178

# *News & Infos*

#### *Nouvelles générales*

**Bhoutan: A52JY, A52KJ et A52VE actifs du 19 au 26/04/2011** <http://www.wimo.com/>

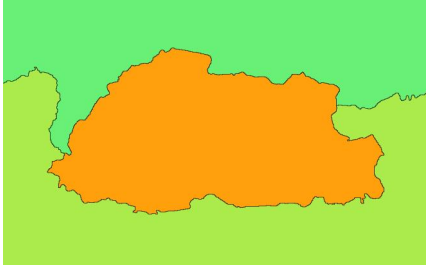

Du 19 au 26 avril 2011, 3 opérateurs seront actifs depuis le Bhoutan. A52JY par JA1JQY A52KJ par JA1KJW A52VE par JA8VE QRV sur 160-6m: RTTY, SSB et CW. Source DXWorld.net et Facebook via URC news <http://j.mp/hcurpi.>

#### **Le réseau d'urgence poussé à l'extrême**

<http://www.wimo.com/> ... pour peu, on se sentirait démuni !

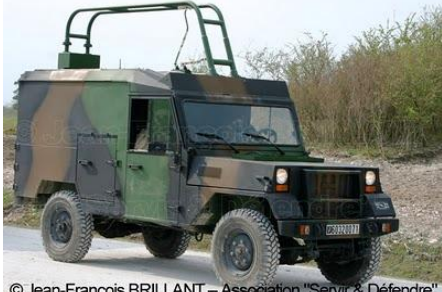

© Jean-François BRILLANT – Association "Servir & Défendre<br>Voici 2 photos d'une station radio HF Carthage (**C**ommunications **A**utomatiques

**R**adioélectriques **T**actiques **H**F en **A**mbiance de **G**uerre **E**lectronique) version F4. Puissance du Trx 125w, celleci possède trois antennes pour la HF, la NVIS visible sur le toit du véhicule, une verticale de 5m et une antenne filaire

type long fil, le tout branché sur des coupleurs automatiques, la station est autonome car équipée d'un groupe électrogène 24V (trappe derrière le passager sur la photo). D'autres versions existes comme les F3, sans rentrer dans les détails, la plus grande différence est la puissance qui passe à 1 Kw et les antennes composées d'une losange et d'un dipôle rotatif avec coupleur automatique à la base.

Source : <http://j.mp/fkR4xi>

#### **Les antennes de Sottens ont fait le bonheur des radioamateurs**

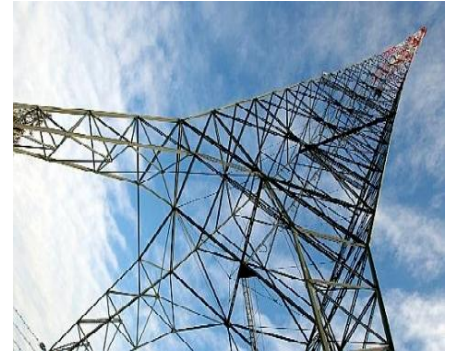

<http://www.wimo.com/Les> radioamateurs ont pu utiliser durant un mois les deux grandes antennes de Sottens (VD) abandonnées par la Radio Télévision Suisse (RTS) en décembre dernier. De début février à début mars, 5460 contacts radio ont pu être établis avec 131 pays. Le contact le plus lointain se situait en Nouvelle-Zélande, soit aux antipodes de la Suisse, ont annoncé lundi les radioamateurs. Cinq premières liaisons historiques, sur une fréquence peu utilisée en temps normal (137 kHz), ont été établies avec la Russie, l'Estonie, la Roumanie, les Etats-Unis et la Biélorussie. Les radioamateurs vaudois ont

pu utiliser temporairement les installations de Sottens pour y faire des essais de transmission. L'opération, qualifiée de «grand succès», a été largement suivie dans la communauté radioamateur en Suisse et à l'étranger, ont-ils expliqué. Samedi dernier, les radioamateurs ont «rendu» ces deux antennes à Swisscom Broadcast. Un indicatif exceptionnel «HE30M» leur avait été attribué par l'Office fédéral de la communication (Ofcom).

Source : <http://j.mp/gTByM7>

#### **Salon Friedrichshafen**

[http://www.wimo.com/Bientô](http://www.wimo.com/Bient)t se tiendra du 24 au 26 juin 2011 le plus grand salon européen radioamateur, j'ai pu y aller deux années de suite et cela vaut vraiment le déplacement, tant par le nombre d'exposants, les prix, l'espace occasion, les associations, que les divers activités proposées. Quelques images prises à la volée l'an passée mais qui ne reflètent pas l'ensemble du salon. Source : J28RO via News-Radioamateur.

#### **27 bougies pour Oscar-11.**

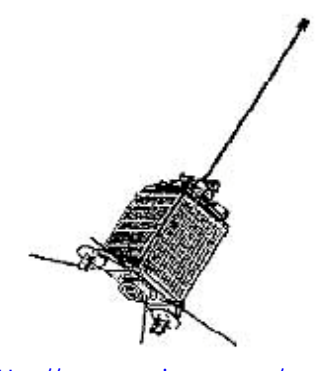

<http://www.wimo.com/> Oscar-11, un des plus vieux satellites radioamateur

existant a eu 27 ans le 1er mars 2011. En accord ave le AMSAT News Service, le satellite a été conçu, construit et lancé en tout juste 6 mois. Ce satellite a été l'un des premiers construit à l'Université de Surrey en Angleterre, sous la houlette du professeur Sir Martin Sweeting, G3YJO.

Source et suite de l'article (en anglais) : <http://j.mp/i3Oaqx>

#### **Bell Labs développe une 'mini' Antenne de téléphonie cellulaire.**

<http://www.wimo.com/> Une équipe de chercheurs du Labs d'Alcatel-Lucent Bell a conçu et construit un ensemble de cellule dans un cube de deux pouces, un développement qui pourrait révolutionner la façon dont les appels en téléphonie portable et les données sont acheminées. Selon un communiqué du Bell Labs, le cube lightRadio se compose de<br>trois cartes de circuits trois cartes de circuits imprimés empilés - un pour chaque antenne, la radio et la connexion réseau - et il n'aurait pas à être installé au sommet d'une haute

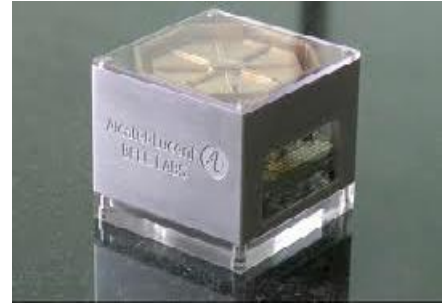

tour. On estime que le déploiement à grande échelle de ces dispositifs pourrait accroître la capacité du réseau jusqu'à 30 pour cent et de réduire ou d'éliminer le besoin de tours de téléphonie cellulaire, toujours sujets à controverse.

Le rapport avec le radioamateurisme : La possibilité d'adaptation au réseau de relais locaux amateur et le potentiel de changements dans certains cas où l'installation en hauteur est problématique.

Source : <http://j.mp/hjsF4P>

**TO11A: Guadeloupe du 20/03 au 1/04/2011.**

<http://www.wimo.com/>

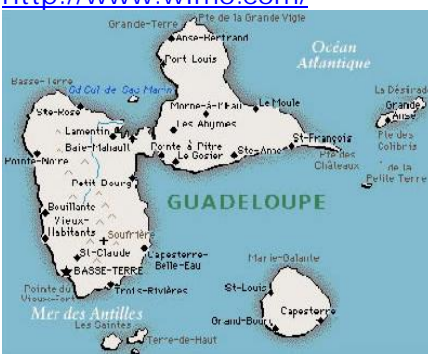

F6HMQ : Je serai en Guadeloupe une fois de plus cette année avec un nouvel indicatif spécial de TO11A au cours de la période de 20 Mars au 1 avril 2011. Sera également QRV pendant le CQ WPX SSB concours à venir.

Source Facebook et DX World.net via URC News. **Mexique: 4A0IARU du 18 au**

#### **24/04/2011.**

<http://www.wimo.com/Le>18 avril 2011 le Grupo DXXE Day va célébrer la Journée mondiale

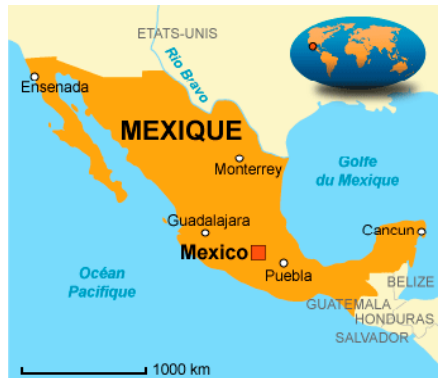

des radioamateur (86e anniversaire) de la fondation de l'International Amateur Radio Union, IARU. Pour cette<br>raison DXXE activera raison DXXE activera l'indicatif spécial 4A0IARU 18- 24 avril 2011.

Le thème de la célébration de cette année est « Radioamateur: Le premier réseau social basé sur la technologie ». QSL via N7RO Source et article de DXWorld.net via URC News <http://j.mp/eJDKMR>

#### **Tremblement de terre au Japon – L'ISS à la reccousse.**

<http://www.wimo.com/Apr>ès le tremblement de terre le Digipeater de la Station Radioamateur de l'ISS est opérationnel sur 145.825MHz pour gérer le trafic APRS dans la zone sinistrée. Une panne d'électricité a touché la côte

du Pacifique de la région du Nord-Est (JA7) du Japon. Cela s'est traduit par une ctivité mobile APRS dans ce domaine tels que la Croix-Rouge de Wakayama JA3FRI-12 ne peut pas être vu.

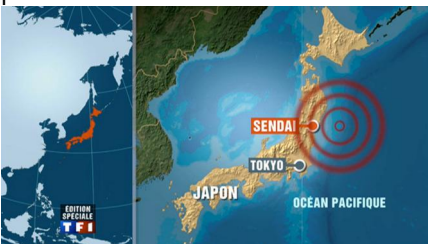

Suite à une demande du Japon, Bob WB4APR a posté un bulletin AMSAT à ce sujet qui met à disposition la Station Spatiale Internationale pour l'utilisation en AX.25 et Digipeater Packet APRS.

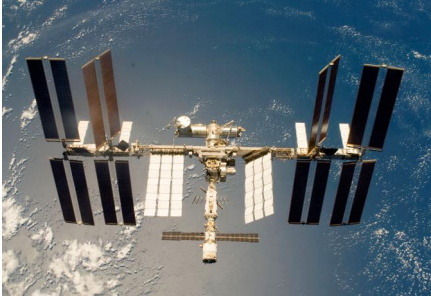

Source : Source Info de Facebook de Peppino IZ6CLN via URC News <http://j.mp/iaUSv9>

#### **FM/F6ARC: Martinique du 6 au 21/04/2011.**

<http://www.wimo.com/En> période de vacances, je serai FM/F6ARC depuis la Martinique (NA-107), principalement en CW, du 6 au 21 avril 2011.

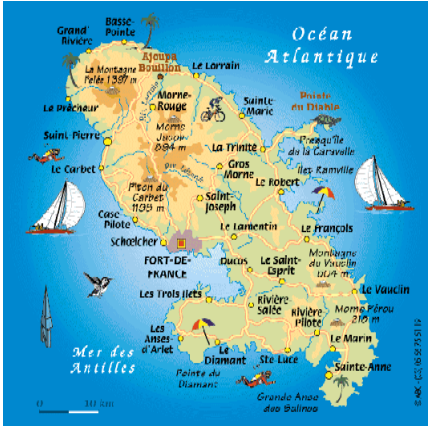

QSL via bureau ou direct (voir QRZ.COM) 73 d'Oliver F6ARC Source : Facebook et DXWorld.net via URC News <http://j.mp/gf2wvg>

#### **Le satellite Swisscube délivre ses premiers clichés.**

[http://www.wimo.com/Aprè](http://www.wimo.com/Apr)s quelques péripéties, Swisscube livre ses premières images. Le premier satellite suisse, en orbite depuis un an, aura finalement rempli sa mission

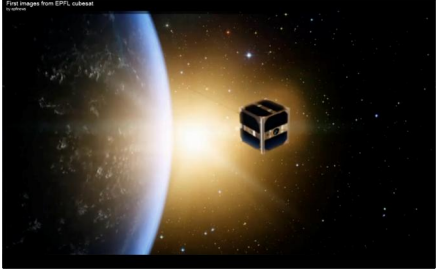

grâce à l'intervention salutaire de deux étudiants et au soutien de RUAG Space, du Bureau des Affaires spatiales de la Confédération, du CSEM, de la Loterie Romande, de l'EOTEC, de Bobst, de la Ville du Locle et d'EADS-Astrium. Récit d'une aventure technologique.

Le Swisscube, premier satellite suisse, vient de prendre ses premières images. Pourtant, il revient de loin. Lancé le 23 septembre 2009 au matin, il avait pour mission de photographier l'airglow, un phénomène lumineux de la haute atmosphère. Quelques heures plus tard, déception. Le satellite tourne trop vite sur lui-même pour prendre des clichés. La conséquence probable d'un problème au moment de l'éjection du lanceur ou du déploiement des antennes, analyse Muriel Noca, en charge du projet.

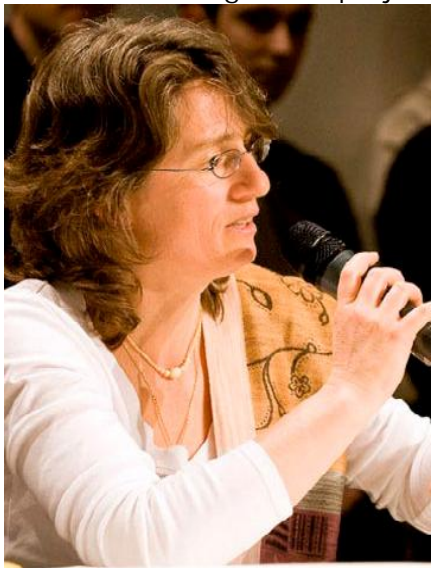

Chercheurs et étudiants font face à un dilemme. Ils devraient attendre une assez longue période pour que le satellite ralentisse de luimême sa rotation. Mais le Swisscube n'est prévu pour résister que pendant quatre mois environ. Rien ne garantit qu'il puisse résister plus longtemps aux radiations solaires et aux variations extrêmes de température ? Ce projet d'étudiants est fait d'électronique standard, disponible dans le commerce et non prévue pour une telle utilisation.

Novembre 2010. Après plus d'une année d'attente, la rotation du Swisscube s'est atténuée. Mais conformément aux craintes de l'équipe, certaines fonctions se sont dégradées. Au Space Center, on songe alors à relancer le système informatique, dans l'espoir de rétablir les défaillances. «Le problème, c'est que pour des raisons de sécurité les satellites n'ont pas de fonction «reset» comme nos ordinateurs», explique Muriel Noca.

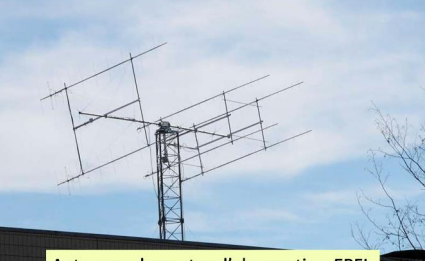

Antennes du centre d'observation EPFL Un ancien étudiant de l'équipe Swisscube, engagé au Space Center, trouve la solution. Florian George est le seul à connaître une commande permettant de faire fonctionner à vide le système de radiocommunication. De la sorte, il parvient à drainer les batteries du satellite. Momentanément privé d'énergie, le système redémarre comme prévu. Au soulagement de l'équipe, les fonctions sont toutes rétablies. Début 2011, un étudiant de l'Université de Delft aux Pays-Bas, Arthur Overlack, apporte lui aussi une contribution capitale. Informé des déboires initiaux du Swisscube, il a mis au point une stratégie

informatique permettant de le stabiliser. Grâce à son travail, l'équipe réussit à parfaire la stabilisation du satellite, en jouant sur le courant de ses trois électro-aimants, alignés sur le champ magnétique terrestre. Il est désormais possible d'effectuer des prises de vue.

Les premières images parviennent alors à l'équipe. En basse résolution, elles montrent clairement l'airglow ? ce phénomène luminescent, résultat de la formation de molécules d'oxygène O2, suite à leur séparation par les radiations solaires. Ces images seront d'une aide précieuse aux scientifiques.

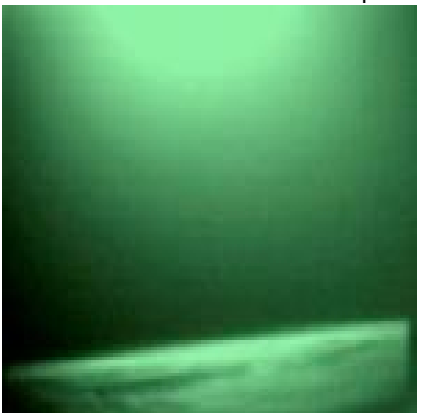

Mais le plus grand succès du programme reste avant tout sa dimension éducative. Plus de 200 étudiants, de l'EPFL mais aussi des HES de Suisse Occidentale, des universités de Berne et Neuchâtel ainsi que de la haute Ecole technique de Brugg auront collaboré pour mener à bien le lancement du premier satellite suisse.

Source : <http://j.mp/erYtsx>

#### **Nouveau : Flowcode 4 pour dsPIC/PIC24.**

#### <http://www.wimo.com/>

Flowcode est l'outil de programmation graphique de microcontrôleurs le plus facile d'accès pour des débutants, mais les professionnels s'en servent aussi parce qu'il leur fait gagner du temps. Pour

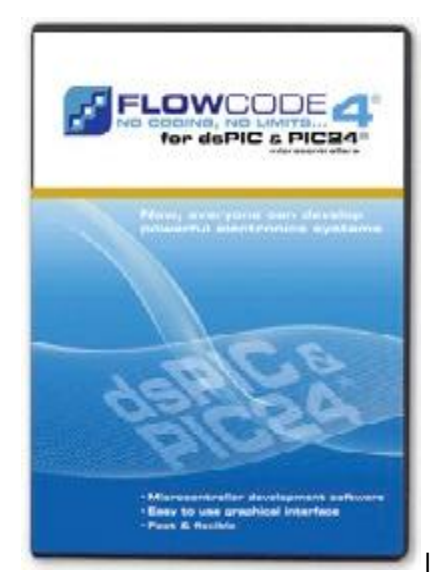

es microcontrôleurs rabides à 16 bits dsPIC et PIC24 de Microchip, l'environnement de programmation Flowcode fait peau neuve dans sa version 4 disponible chez Elektor.

Comme de coutume, le logiciel existe en quatre variantes : la version pro réservée à l'usage commercial. les versions particulier/étudiant pour l'usage privé et la formation, et enfin la version à licence multiple/réseau.

Source : Elektor <http://j.mp/fyj1eK>

#### **Intel rachète McAfee : Coup de tête ou coup de génie ?.**

<http://www.wimo.com/Intel> a annoncé le rachat de McAfee, qui continuera cependant à élaborer et à vendre des produits et services de sécurité sous cette marque. Les deux sociétés prévoient ainsi de mettre sur le marché les premiers fruits de leur rapprochement en cours d'année, dans l'intention de s'attaquer d'une manière entièrement nouvelle à la sécurité et aux menaces informatiques omniprésentes.

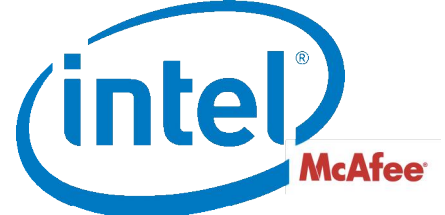

Les deux entreprises estiment en effet que l'approche actuelle de la sécurité ne couvre pas convenablement les quelques milliards de nouveaux terminaux connectés à l'internet : ordinateurs, terminaux mobiles et sans fil, téléviseurs, voitures, appareils médicaux, etc. Avec la montée en puissance des cybermenaces, assurer la protection d'un univers en ligne très divers nécessite ainsi une approche radicalement nouvelle, qui associe logiciels, matériels et services.

Joli programme, et pourtant Intel ne semble pas tout à fait sûr de son achat. Le fondeur a révisé à la baisse ses perspectives pour 2011 en arguant du risque de n'être pas en mesure de concrétiser les avantages attendus du rachat de McAfee, de conserver les clients de McAfee ou d'intégrer avec succès les techniques ou structures rachetées, sans compter la possibilité de litiges imprévus et la capacité d'Intel à retenir parmi son personnel les chevilles ouvrières de l'entreprise rachetée. Il s'agit aussi de risque de non-conformité par rapport aux engagements pris par Intel auprès de la Commission européenne dans le cadre de son aval pour le rachat.

Avec ce dilemne inattendu, on voit comment ce qui paraît un coup de génie prend des allures de coup de tête mal inspiré.

Source : Elektor <http://j.mp/hn4bgW>

#### **Nouvelle bascule à consommation réduite.**

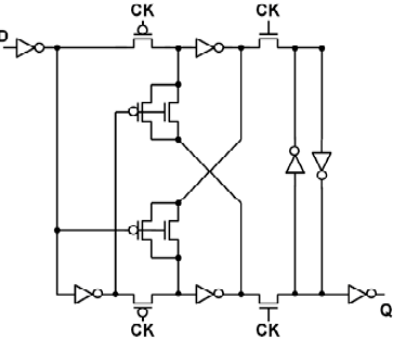

<http://www.wimo.com/Toshiba> a conçu une nouvelle bascule afin de réduire la consommation des circuits intégrés utilisés dans les appareils mobiles. La consommation de cette

nouvelle bascule est inférieure de 77 % à celle d'une bascule conventionnelle. Elle demande moins de transistors et occupe donc moins de surface sur la puce. Utilisée dans une puce WLAN, la nouvelle bascule contribue à en réduire la consommation de 24 %.

Toute bascule possède un tampon d'horloge qui consomme de l'énergie à chaque période, même si l'état de la bascule ne change pas. Or sur une même puce, il peut y avoir, selon sa complexité, entre 100.000 et 1.000.000 de bascules et autant de tampons. On inhibe donc le signal d'horloge des bascules inactives à l'aide d'une opération appellée clock gating. Malgré la réduction de consommation ainsi obtenue, il reste à chaque cycle d'horloge entre 5 et 15 % de bascules qui changent d'état et... consomment. C'est sur cette consommation-là que l'innovation de Toshiba doit opérer une réduction. La nouvelle bascule de Toshiba a donc été débarrassée de son tampon d'horloge. D'éventuelles collisions entre le circuit d'écriture et le circuit de

mémoire sont évitées grâce à un circuit de couplage consistant en un couple de transistors NMOS et PMOS. Source : Elektor

<http://j.mp/fNyVst>

#### **Superbe circuit de commande de moteur pas et pas : AMIS-30523.** <http://www.wimo.com/>

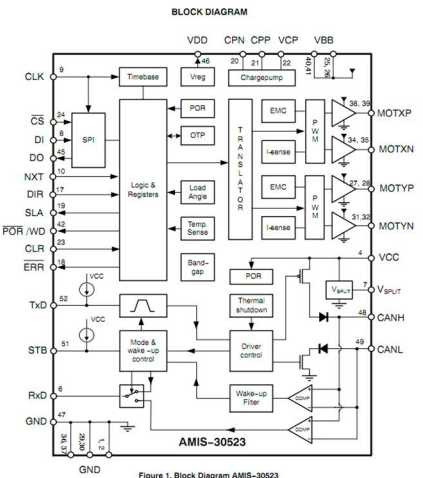

La commande de moteurs pas<br>à pas à partir d'un à pas à partir d'un microcontrôleur ne présente pas de difficulté majeure mais présente l'inconvénient de consommer plusieurs lignes de ports parallèles et nécessite toujours un circuit de puissance externe afin de délivrer aux moteurs un courant suffisant.

ON Semiconductor (anciennement Motorola) l'a bien compris et propose avec son nouveau circuit AMIS-30523 de faire d'une pierre deux ou même trois coups. Ce circuit est doté d'une commande intelligente de moteur pas à pas, avec circuit de puissance associé et émetteur/récepteur

(transceiver) pour bus CAN. De ce fait, il vise en priorité les marchés automobiles où ce bus, rappelons-le, est de plus en plus présent.

Pour la commande du moteur pas à pas, la connexion entre ce circuit et le microcontrôleur passe par une liaison de type SPI ou série synchrone et dispose, côté moteur, d'un double pont en H capable de commander directement les enroulements de ce dernier avec un courant permanent de 1,2 ampère, et une intensité de cr6ete de 1,6 ampère.

Ces sorties sont protégées contre les courts-circuits et le circuit dispose également d'une alarme en cas d'échauffement excessif.

Côté positionnement du moteur, 7 modes de fonctionnement sont possibles depuis le mode pas entier (full step) jusqu'au mode dit micropas qui compte 32 positions.

L'interface pour bus CAN est conforme à la norme ISO 11898 et peut fonctionner à toute vitesse inférieure ou égale à 1 Mbit par seconde, sur des distances pouvant atteindre le kilomètre.

Les entrées destinées à recevoir les signaux logiques à émettre sur le bus sont compatibles avec la désormais omniprésente logique sous 3,3 V

Source : Elektor <http://j.mp/gWjifR>

#### **De l'eau pour alimenter un chargeur de téléphone portable.**

[http://www.wimo.com/L'](http://www.wimo.com/L)entrep rise suédoise myFC a mis au point un chargeur à pile à combustion pour téléphones et autres appareils portables. L'hydrogène nécessaire au fonctionnement de la pile à combustion est fourni par un module qui ne consomme que de l'eau et des capsules de siliciure de sodium. L'avantage du système est de se passer de lumière solaire. On appréciera surtout dans les pays où la nuit peut durer six mois. En plus, le module à hydrogène ne s'autodécharge pas, contrairement à une batterie. Le module à hydrogène

comme celui utilisé par le chargeur PowerTrekk, a été développé par SiGNa Chemistries.

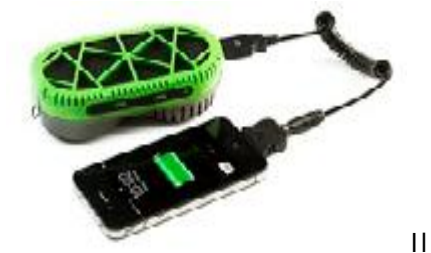

contient du siliciure de sodium, un solide qui déage de l'hydrogène quand on le met en contact avec de l'eau. La production d'hydrogène est immédiate. L'entreprise a réussi à rendre réglable cette réaction très vive et la pression est ajustable de 1 à 15 psi. Les modules sont utilisables avec des piles à combustion de 1 W à 3 kW. Détail intéressant pour les applications à l'extérieur : les modules à hydrogène fonctionnent aussi avec de l'eau usée ou salée.

Source : Elektor

#### <http://j.mp/e7PpJJ>

#### **DesignSpark PCB maintenant en 3D.**

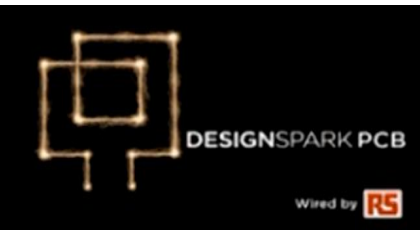

#### <http://www.wimo.com/>

10 QSP-revue N°9 Mars 2011 RS Components fait évoluer DesignSpark PCB, son logiciel gratuit de conception de circuits imprimés. Les

nouvelles fonctions de la version 2 du logiciel offrent un affichage 3D de la carte, ainsi qu'une gestion améliorée des bibliothèques de composants. Depuis son lancement, de nombreux utilisateurs ont contribué à l'amélioration du logiciel grâce à leurs suggestions et à leurs remarques sur le site DesignSpark.com, la communauté en ligne de RS. Outre la visionneuse 3D qui donne une représentation en trois dimensions des cartes à tout moment de la conception (c'est précieux pour la conception mécanique), les nouvelles fonctions de gestion des bibliothèques et de rendu graphique permettent aux<br>utilisateurs de créer et utilisateurs de créer et d'enregistrer de nouvelles bibliothèques, ou encore de déplacer des composants directement vers les bibliothèques depuis l'écran de conception. Le menu projet a été amélioré et de nouvelles fonctions de commande et de duplication ont été rajoutées. Le logiciel offre désormais une meilleure résolution de la rotation angulaire.

La version d'essai gratuite ici <http://j.mp/gmGPOR> Source : Elektor <http://j.mp/hhiPgD>

#### **Nouvel ampli d'instrumentation dur à cuire.**

#### <http://www.wimo.com/>

Les semi-conducteurs, on le sait, n'aiment pas les températures élevées qui, avant de causer leur destruction pure et simple, conduisent généralement à une détérioration progressive de leurs caractéristiques. Celle-ci est d'autant plus grave lorsqu'il s'agit d'amplificateurs d'instrumentation, utilisés habituellement pour amplifier les signaux issus de capteurs à sorties différentielles.

C'est donc un composant particulièrement original que nous propose Analog Devices avec l'AD8229 puisque, outre le fait d'être un amplificateur d'instrumentation de très bonne facture, il présente la particularité de conserver ses

caractéristiques jusqu'à une température de fonctionnement de 210 °C, à

laquelle nombre de ses homologues ont rendu l'âme depuis longtemps !

Grâce à des processus de fabrication particuliers, cette température maximum de fonctionnement très élevée n'affecte en rien ses autres caractéristiques. Le bruit de l'amplificateur n'est en effet que de 1nV par racine de Hz et son taux de réjection de mode commun atteint les 126 dB pour un gain de 100.

Ce gain justement est programmable au moyen d'une simple résistance externe entre 1 et 1000 tandis que la bande passante à gain unitaire atteint les 15 MHz pour une vitesse de variation en sortie (slew rate) de 22 V/µs.

Alimenté sous une tension symétrique comprise entre +/- 4 et +/- 17 V il dispose en outre d'une possibilité de décalage volontaire de sa tension de sortie afin de faciliter sa liaison avec des convertisseurs

analogiques/digitaux

nipolaires par exemple.

Hélas tout cela a un prix à l'image des températures supportées : 120 \$ unitaire (environ 100 euros) par 1000 pièces de surcroît

**High Temperature In-Amp** 

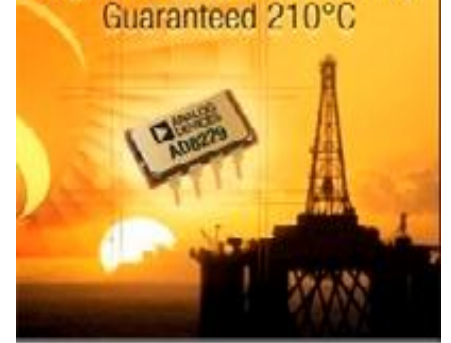

La fiche technique est disponible ici <http://j.mp/eluVsA> Source : Elektor <http://j.mp/e83k4c>

**LED miniatures, mais elles en font beaucoup.**

<http://www.wimo.com/>

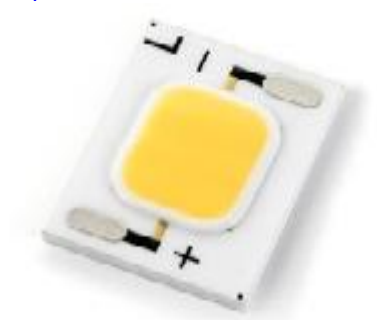

Les ampoules à incandescence de forte puissance disparaissent peu à peu des rayons au profit des ampoules fluo-compactes, dites à économie d'énergie, mais les personnes sensées savent que ces dernières ne sont qu'une solution transitoire tant leurs inconvénients sont nombreux : lenteur à l'allumage, couleurs blafardes, mauvais fonctionnement à basse température, élimination problématique en raison des polluants... et ce n'est que la partie émergée de l'iceberg. Les LED constituent une alternative intéressante mais leur prix de revient reste hélas rédhibitoire. Pourtant les fabricants travaillent d'arrache-pied dans ce domaine, à l'image de Sharp qui vient de présenter des LED de 10 W de puissance dans sa série Mini Zeni. Ces LED, qui émettent bien

sûr de la lumière blanche, avec un choix entre naturel, chaud, froid ou pur, produisent un flux lumineux pouvant atteindre 690 lumens avec un rendement de près de 73 lumens par watt.

Leur durée de vie, à l'image des LED classiques, est évidemment très élevée et atteint les 40 000 h selon leur fabricant. De quoi faire avaler plus facilement la pilule de leur prix d'achat.

bien que montées sur une plaque de céramique et d'aluminium afin d'en favoriser le refroidissement, elles fonctionnent à une température de tout de même 80 °C.

Pour atteindre une telle puissance d'éclairement, ces LED sont en fait réalisées par l'assemblage, sur un même substrat, d'une matrice de 60 LED individuelles montées en combinaison série-parallèle. Résultat, il faut au moins 19,6 V pour les alimenter et elles absorbent alors près de 500 mA.

Avec ce produit, Sharp envisage de remplacer, à plus ou moins long terme, les ampoules à incandescence classiques de 50 W. Source : Elektor <http://j.mp/gVsvTq>

#### **Oscilloscope / générateur de fonctions pour 25 euros.**

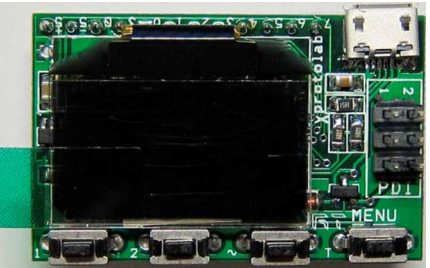

<http://www.wimo.com/>

Xprotolab est un oscilloscope miniature qui fait aussi<br>analyseur logique et analyseur logique et générateur de fonctions. L'instrument doté d'un afficheur OLED à 128 x 64 pixels se présente sous forme d'un module DIP de 25 x 40 mm qui peut être monté sur une platine de prototypage ou intégré dans un projet personnel. Le module est articulé autour d'un microcontrôleur

ATXmega32A4 qui offre 32 ko de mémoire Flash, 4 ko de mémoire SRAM et 1 ko de mémoire EEPROM. Il peut même servir de plateforme de développement pour les micros AVR Xmega.

Le module offre la plupart des fonctions classiques d'un oscilloscope. La résolution des deux voies analogiques est de 8 bits et huit entrées sont disponibles pour la mesure des signaux numériques. L'entrée de déclenchement externe n'a pas été oubliée. La fréquence d'échantillonnage est de 2 Méch./s et la bande passante analogique est de 320 kHz. Les entrées supportent des tensions jusqu'à  $\pm 10$  V.

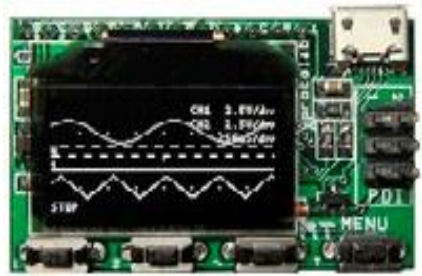

Outre les fonctions d'oscilloscope, le module offre un générateur de formes d'ondes, un mode voltmètre, un mode XY en un analyseur de spectre. Le générateur de fonctions utilise une fréquence d'échantillonnage de 44 kHz et est capable de produire, entre autres, des sinus, des triangles et des rectangles avec une amplitude réglable jusqu'à  $\pm 2$ V.

Source : Elektor <http://j.mp/g1Y2iS>

#### **Les radioamateurs japonais très réactifs après la catastrophe..**

<http://www.wimo.com/Les> radioamateurs Japônais furent vite impliqués dans les heures qui ont suivi le tremblement de terre. Un certain nombre a même pu assurer des communications d'urgence immédiatement après la catastrophe à l'aide de leur matériel alimenté par des batteries de voitures ou de petits groupes électrogènes.

Le secrétaire de la région 3 IARU Ken Yamamoto, JA1CJP, a déclaré à l'ARRL. «Ils transmettent les demandes de sauvetage et des informations sur la situation y compris la situation dans les centres de réfugiés et leurs besoins comme la disponibilité des infrastructures de base, tels que

Areas affected by the quake

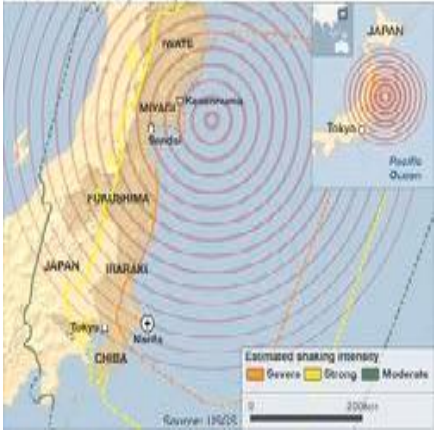

l'électricité, l'eau et de gaz. En effet, après le tremblement de terre et le tsunami, il n'y avait pas d'électricité, d'eau et de gaz dans la plupart des zones touchées.

Dans son rapport à l'ARRL, Yamamoto a déclaré que le Japon Amateur Radio League ( RRAA ) a rapidement activé la station de son siège social à Tokyo, afin d'aider à l'effort de sauvetage. Avec l'aide de nombreux autres amateurs, il a également activé son siège JA3RL, la station régionale à Osaka pour communiquer avec des amateurs dans les zones dévastées par le tsunami, y compris son siège JA7RL station de Tohoku à Sendai. "Les communications sont pour la plupart sur la bande 7 MHz dans la journée et la bande de 3,5 MHz la nuit», explique Yamamoto. "les communications à courte portée ont également été assurées sur 144 et 430 MHz." La suite de cet article ici <http://j.mp/gNlFR3> Source : ARRL.

#### **ICOM, Yeasu et Kenwood font le point après le tremblement de terre.**

#### <http://www.wimo.com/>

Les 3 grand fabricants de matériel de télécommunication font le point sur la santé de leur personnel respectif et les dégâts occasionnés à leurs installations suite au tremblement de terre.

Il semble qu'aucun membre du personnel ainsi que leurs familles n'ai été blessés.

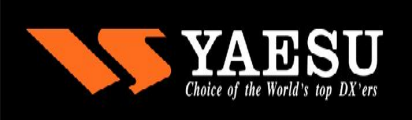

Par contre, Yaesu avait signalé que l'une de leurs usines à Fukushima a été endommagé et sera fermé pour une à deux semaines.

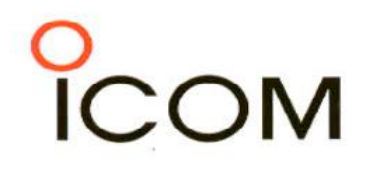

Chez ICOM, Aucun dégât n'a été signalé au siège d'Osaka,

ou à l'une de leurs deux principales usines de Wakayama. Osaka et Wakayama sont situées loin au sud des zones les plus gravement touchées. Les

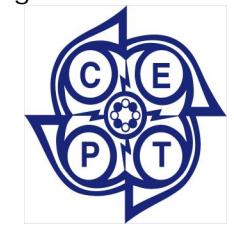

bureaux à Tokyo et Sendai, cependant, ne souffrent que de dommages mineurs. «La

plupart des installations de l'ICOM et les systèmes sont prêts à revenir à une activité normale, mais la logistique avec le fournisseur, les questions de déplacement et de coupures de courant futures auront un impact sur notre société», selon le communiqué. "Il est trop tôt pour dire quelle taille un impact du séisme et ses conséquences auront sur l'ICOM."

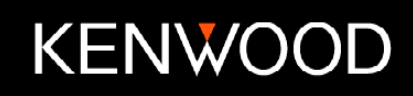

Kenwood ne signale aucun dégâts majeur et compte reprendre ses activités le plus vite possible. Source : ARRL <http://j.mp/fmhGDx>et <http://j.mp/hr9JCY>

#### **La Russie se joint à la CEPT.**

<http://www.wimo.com/Les>

radioamateurs occidentaux en visites en Russie devraient avoir plus facile d'obtenir les autorisations nécessaires pour opérer. En effet, la Fédération de Russie a décidé de rejoindre la CEPT (Conseil européen des Postes et Télécommunications) accord sur la licence de radio amateur.

Aucune date effective a été annoncé.

Selon une annonce sur le site du club de radio amateur Southgate, des responsables de l'IARU Région 1 estiment que la décision «un grand pas en avant pour promouvoir la radio à travers le monde amateur d'itinérance." Il semble que ces autorisations

ne seraient pas délivrées au titulaires d'une licence de base.

Source : <http://j.mp/epR9ad>

#### **Le Soudan délivre sa première licence radioamateur.**

<http://www.wimo.com/>

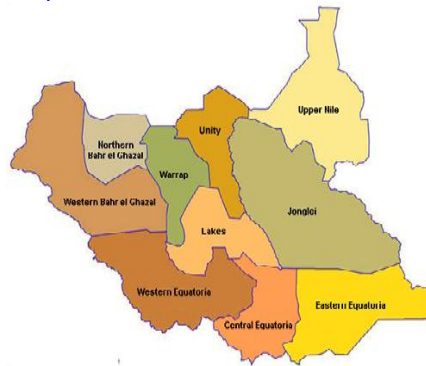

Le nouveau gouvernement du Sud-Soudan a émis sa première licence amateur, pour une expédition DX prévue pour Juillet. Aucun indicatif n'a encore été délivré car l'UIT (Union Internationale des Télécommunications) n'a pas encore attribué un préfixe pour le Sud Soudan ! Source : <http://j.mp/epR9ad>

#### **3 radioamateurs abattus au large des côtes africaines.**

<http://www.wimo.com/Treize> pirates Somalien et un Yémenite ont été inculpés par un grand jury fédéral de Virginie pour des faits de piraterie, enlèvements et détention d'armes à feu. Ils ont été capturés en mer par la marine américaine après avoir abordé un voilier au large des côtes de l'Afrique et en tuant les quatre membres d'équipage à bord, dont trois étaient des radioamateurs. Les pirates présumés seront jugés dans le Norfolk, en Virginie.

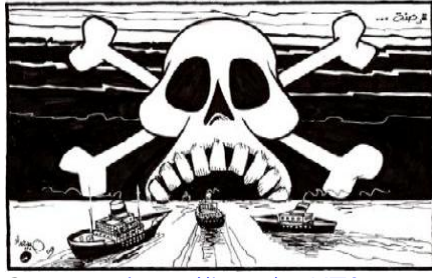

Source : <http://j.mp/gaXTf4>

#### **600 ème contact avec des écoles pour l'ISS.**

<http://www.wimo.com/>

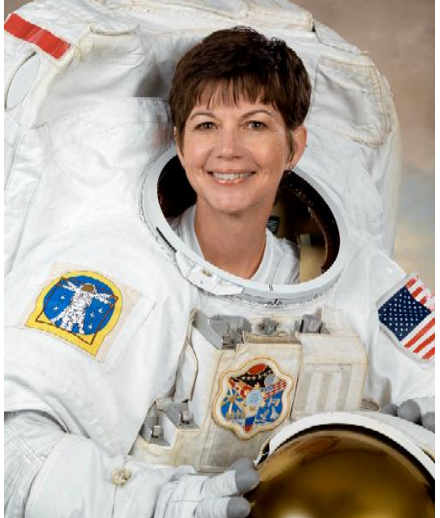

L'astronaute radioamateur Cady Coleman, KC5ZTH, à bord de la Station Spatiale Internationale a établi des contacts avec des étudiants de plusieurs écoles en Pologne pour marquer le 600e contact avec des écoles à travers le monde entier dans le cadre du programme ARISS. Le contact a eu lieu sur Mars 17. Source: <http://j.mp/dZREXQ>

#### **50 ième anniversaire du premier vol habité.**

<http://www.wimo.com/Le>12 avril 1961, Youri Gagarine était le premier homme à s'envoler dans l'espace. A cette occasion, ARISSAT-1 (satellite radioamateur) sera activité à bord de l'ISS.

Source : <http://j.mp/dZREXQ>

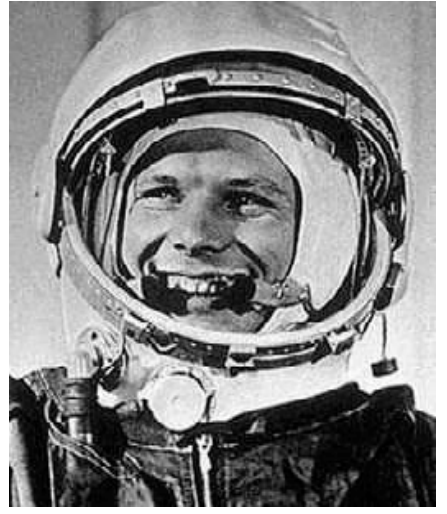

#### **Séparation de 2 nano-satellites..**

<http://www.wimo.com/FASTRA> C-1 et FASTRAC-2 - ont réussi à se séparer les uns des autres

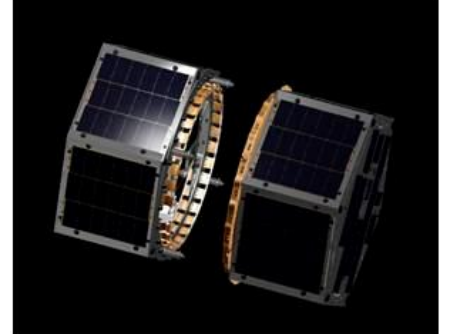

sur Mars 15 (ils avaient été lancé comme un seul nanosatellite en Novembre dernier et les radioamateurs ont été invités à les suivre. FASTRAC est un projet de l'Université du Texas. Pour plus d'informations, voir <http://j.mp/g6h7lT> Source : ARRI via CO Newsroom

image <http://j.mp/dIARnc>

#### **Nouveau Relais Franco-Belge !.**

<http://www.wimo.com/> Nouveau relais VHF Franco-Belge F1ZAX situé en JN29UM

sur 145.762,5 déclenchement sur simple porteuse : RIG : 5w PAR, ANT Topfkreis. Toutes les infos sont sur le site de la CNRB ainsi

que sa couverture approximative.

Source : news-radioamateur <http://j.mp/ffQyai>

**Construire son récepteur ondes courtes ? Mais c'est très simple !**

# *Récepteur de trafic SSB-CW BINGO 80m*

Dans la suite des réalisations de F6BCU, voici un montage qui ravira les OM. Les jeunes qui pourront se faire la main sur un vrai montage radioamateur, les moins jeunes qui trouveront là un récepteur pour écouter les copains en vacances et les passionnés de télégraphie qui auront un compagnon pour leur TX (QRO ou QRP, ancêtre ou home made). C'est appareil qui fonctionne merveilleusement bien tout en étant simple à réaliser et, surtout, à mettre au point. Ce montage sera suivi d'un VFO numérique qui permettra de couvrir les bandes des 80, 40 et 20m ; soit les bandes les plus écoutées et les plus actives. ON5FM

#### **BASE RÉCEPTION UNIVERSELLE BINGO**

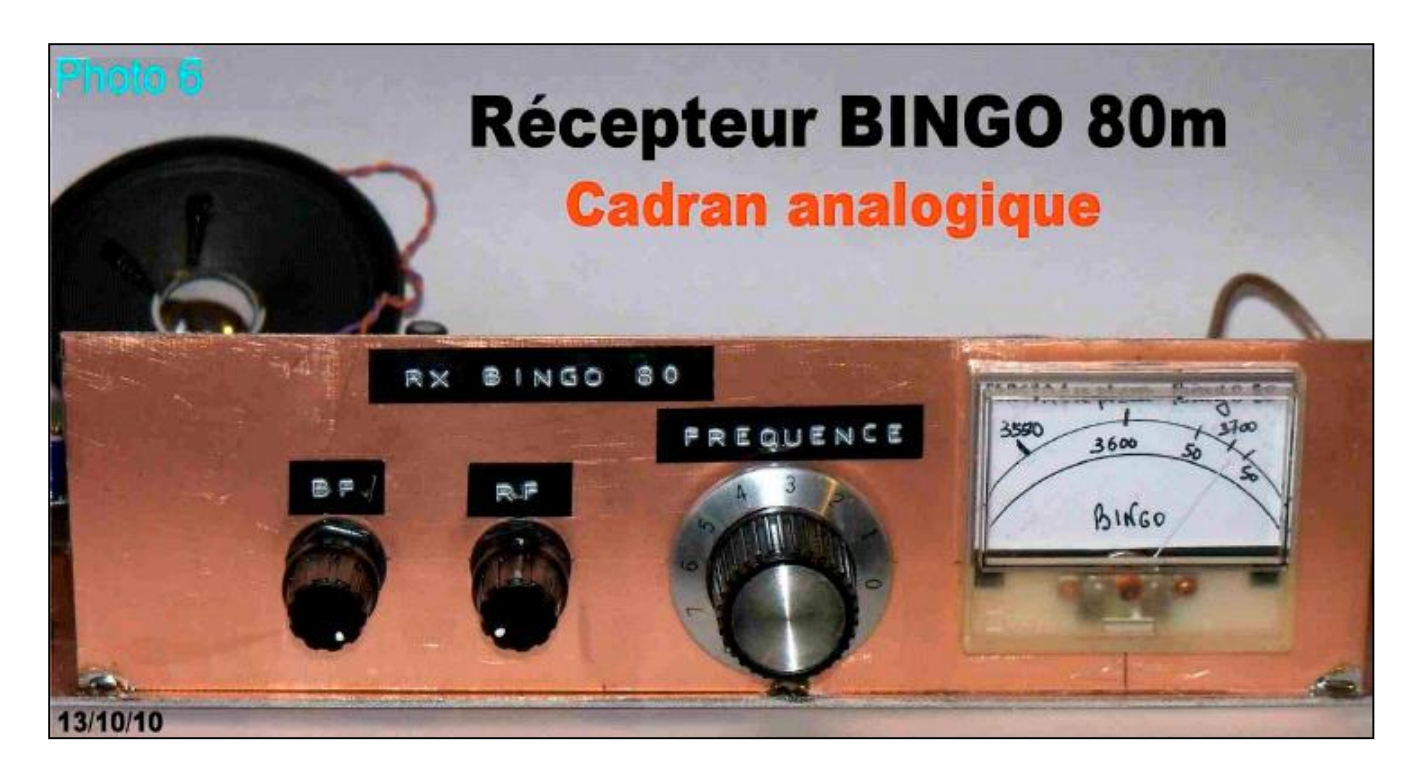

#### *par F6BCU Bernard MOUROT*

De nombreux radio-écouteurs ou SWLs du groupe BINGO ont fait leurs premiers pas dans la construction radioamateur avec la partie réception du générateur SSB BINGO, la partie émission étant réservée pour plus-tard. La

description et la possibilité de trouver un vrai récepteur pour écouter le trafic radioamateur sous forme de kit n'est plus disponible sur le marché du commerce. Seuls quelques rares récepteurs simples en kits sont disponibles pour

permettre aux SWL de faire connaissance avec la radio, mais nous considérons plus ces kits<br>récepteurs comme des gadgets que de récepteurs comme des gadgets véritables récepteurs, les seuls à donner la vrai réalité du trafic.

Dans le but de valoriser l'écoute radioamateur nous avons crée le concept MECANO BINGO RÉCEPTION qui donne la possibilité de construire facilement et d'une manière reproductible un

authentique récepteur de trafic articulé sur la partie réception du transceiver BINGO SSB-CW qui à fait ses preuves depuis l'année 2006 de 10 à 160 m.

L'idée était de créer une \*\* Base réception BINGO\*\* un circuit imprimée unique disposant de tous les accessoires du récepteur de trafic à l'identique du \*\*Générateur SSB ou CW BINGO \*\*pour l'émission / réception.

Caractéristiques :

- · Une excellente sélectivité avec un filtre à 4 quartz,
- · Une commande automatique de gain ( C.A.G) simple et efficace,
- · Un indicateur analogique du niveau du signal reçu ( S/meter),
- · Un détecteur de produit pour décoder la SSB et la CW.
- · Un amplificateur basse fréquence sortie sur Ht parleur.

Avec le circuit \*\*Base réception BINGO\*\* tout est désormais possible en réception. Construire à la carte un récepteur mono-bande comme un transceiver BINGO avec un V.F.O., ou passer au multibandes avec l'exemple du BINGO-STAR, pilotage par V.F.O. DDS ou V.F.O.synthétiseur PA0KLT.

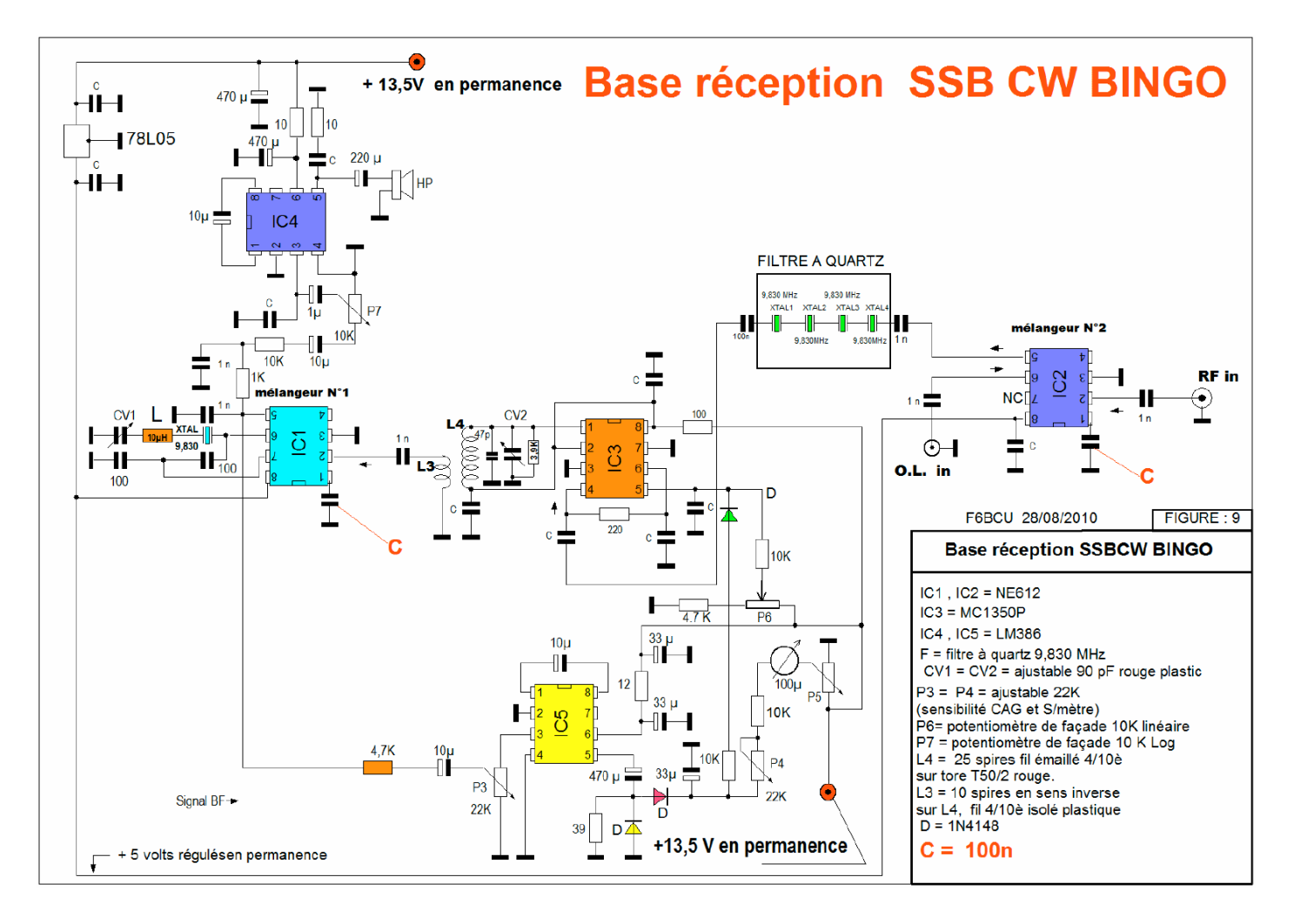

#### *I—SCHÉMA DE LA BASE RÉCEPTION BINGO*

#### **COMMENTAIRE TECHNIQUE**

Le schéma de la partie réception est intégralement point par point à l'identique de celui que l'on retrouve sur le Générateur BINGO SSB. Souder entre pin 1 des NE612 N°1 et 2 et la masse une capacité de 100nF (en rouge sur le Schéma figure 9) le gain augmente sérieusement !

Mais tous les accessoires utiles à l'émission ont été supprimés comme : toutes les diodes de commutations et circuits annexes. Dans un but de simplification et de construction, le circuit : L3 L4 a été modifié avec suppression de la prise sur L4. Cette modification ne vient en aucun cas modifier le gain de l'amplificateur F.I. MC1350. Les résultats pratiques en réception sont tels que l'on retrouve le transceiver BINGO SSB

traditionnel avec toute sa sensibilité et son audio d'excellente qualité.

**Note de l'auteur** : Un circuit imprimé complet de la \*\* Base réception BINGO \*\* a été redessiné avec la nouvelle implantation des composants. Par précaution nous avons tracé un nouveau circuit imprimé au crayon feutre et après son progressivement un câblage complet en reportant toutes les corrections et modifications sur le dessin de l'implantation des composants et le typon côté cuivre. Le circuit présenté fonctionne parfaitement ; le côté cuivre a été légèrement modifié avec une augmentation notable du plan de masse pour en augmenter encore les performances en réception.

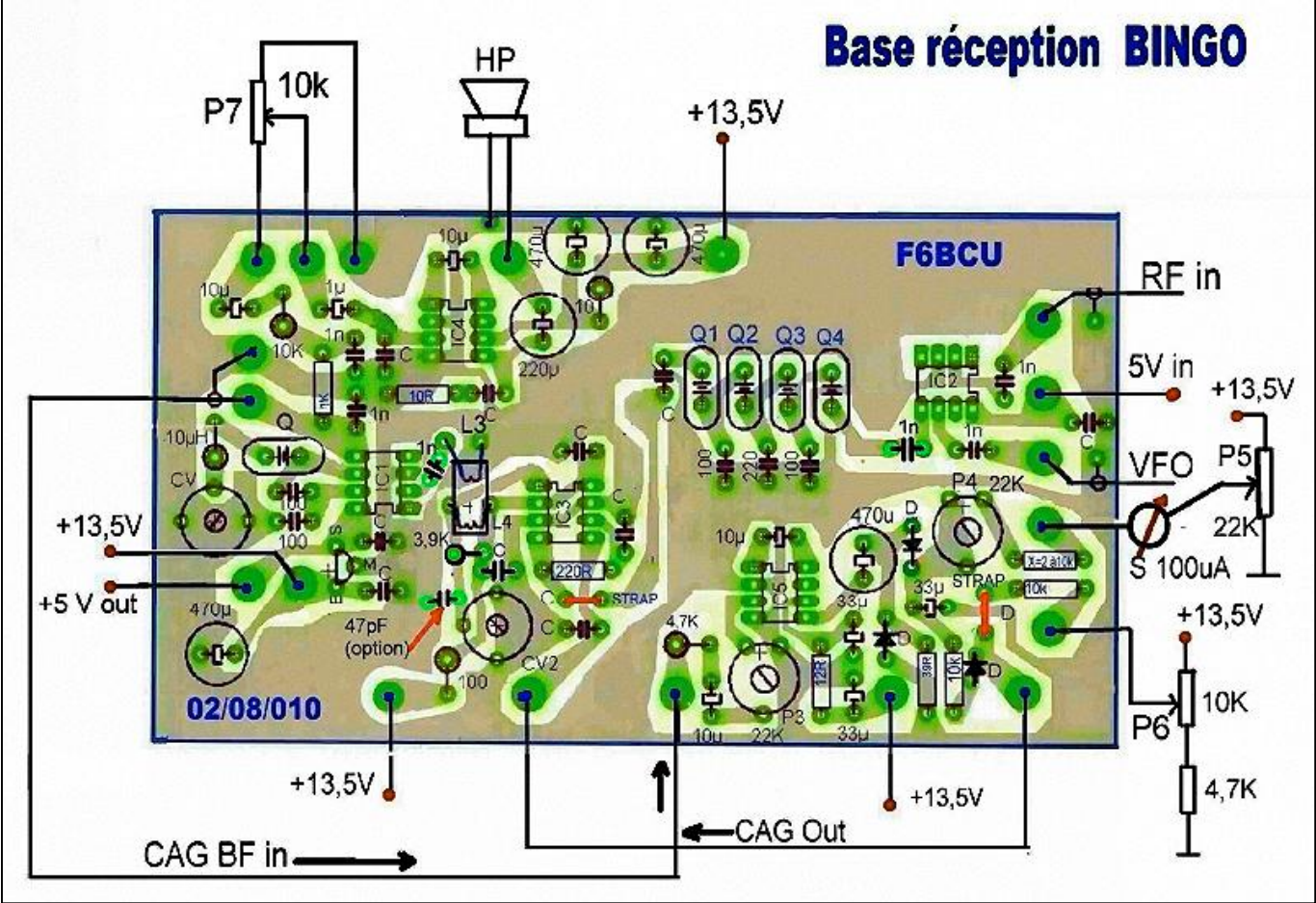

développement au perchlorure, effectué

#### *II— CIRCUIT IMPLANTATION DES COMPOSANTS*

#### **Détail des composants**

 $C = 100$  nF ou  $0,1$ uF

 $IC1 = IC2 = NE612--IC3 = MC1350 --IC4 = IC5 = LM386$ 

F = filtre à quartz 9.830 ou 10.240 KHz (disponibles triés chez I-BIZNES sur le Web)

 $CV1 = CV2 = Ajustable plastic rough 80 à 90 pF$ 

P3 = P4 = résistance ajustable horizontale Piher 22K ( sensibilité CAG et S/meter)

P6 = potentiomètre de façade 10k linéaire

P7 = potentiomètre de façade 10k Log

L4 = 25 spires de fil 4/10ème émaillé répartie sur le Tore T50-2 rouge Amidon

L3 = 10 spires en sens inverse sur L4 fil 4/10ème isolé plastique ( fil de téléphone)

 $D = 1N4148$ 

#### *III—NOUVEAU CIRCUIT IMPRIMÉ CUIVRE*

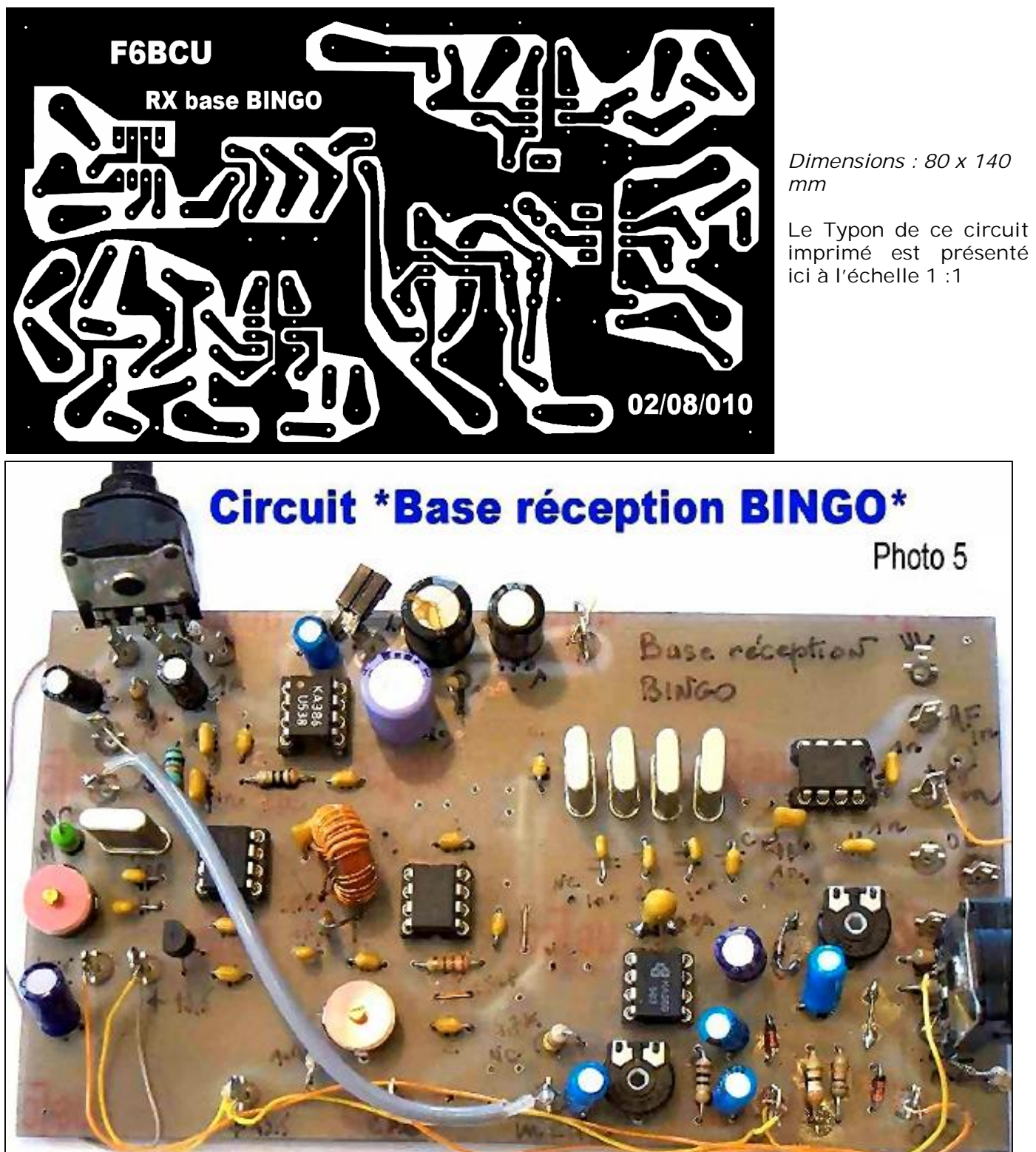

#### *IV—SCHÉMA GÉNÉRAL DU RÉCEPTEUR BINGO SSB CW 80m*

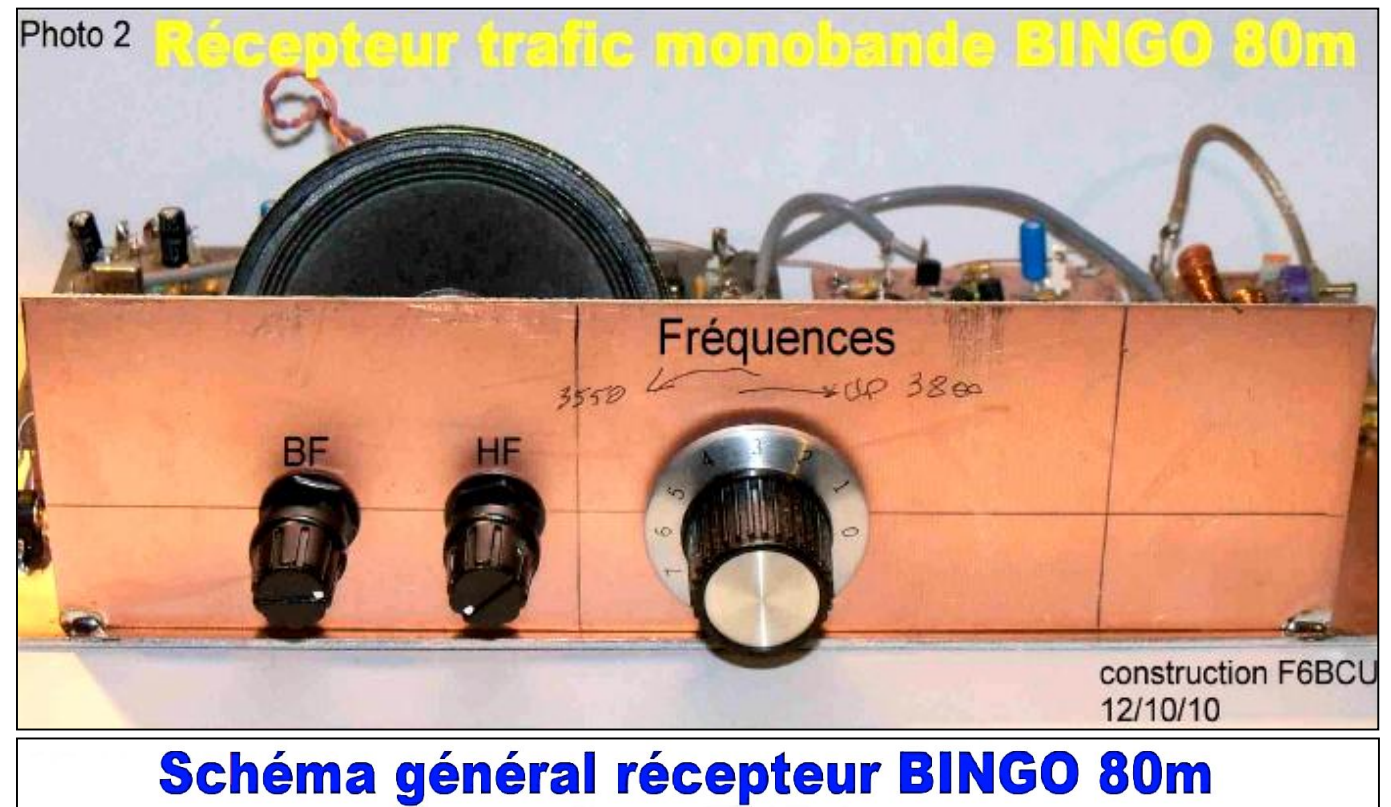

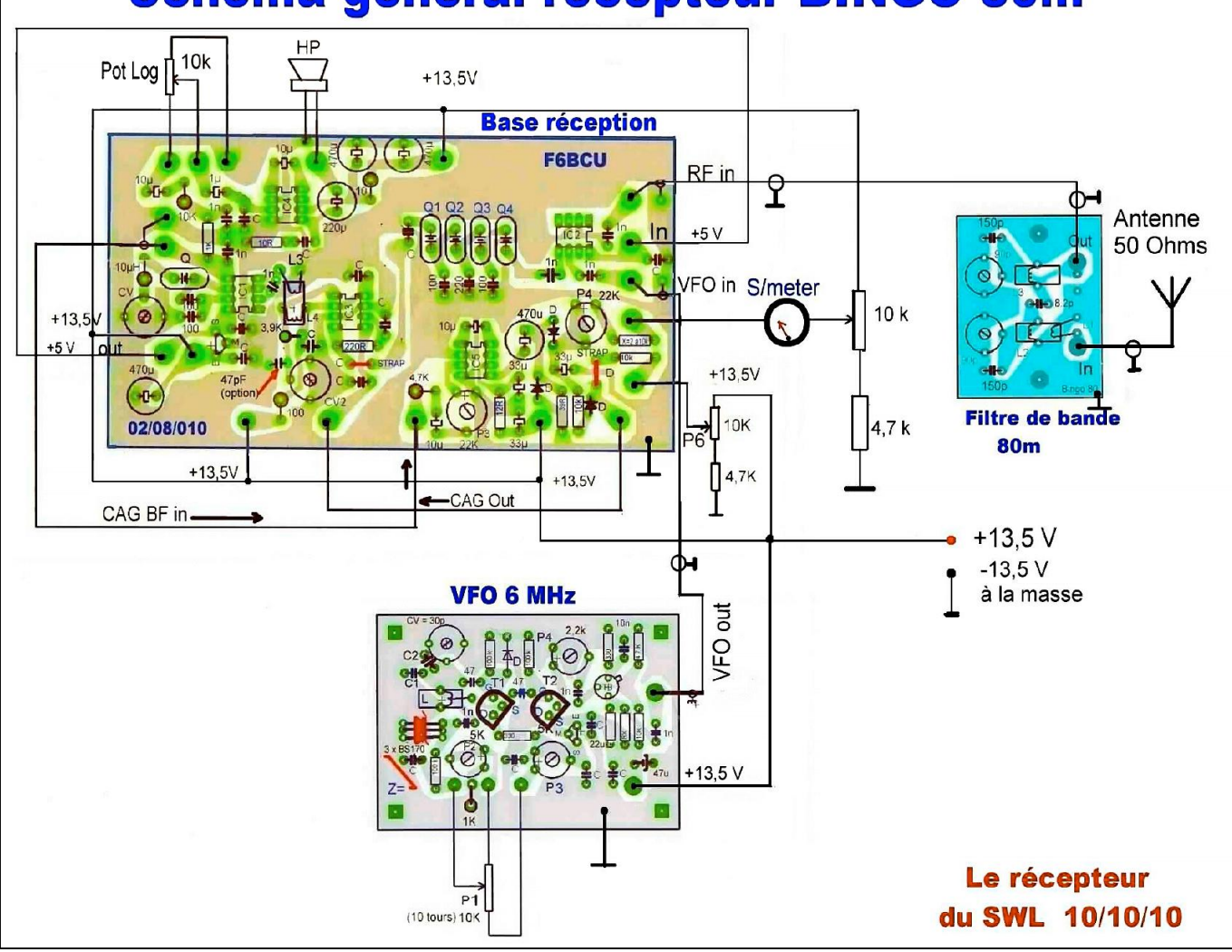

Le raccordement des différents circuits est indiqué sur le schéma général et reste très simple. Voici une photographie qui renseigne sur l'implantation des éléments dans un futur récepteur.

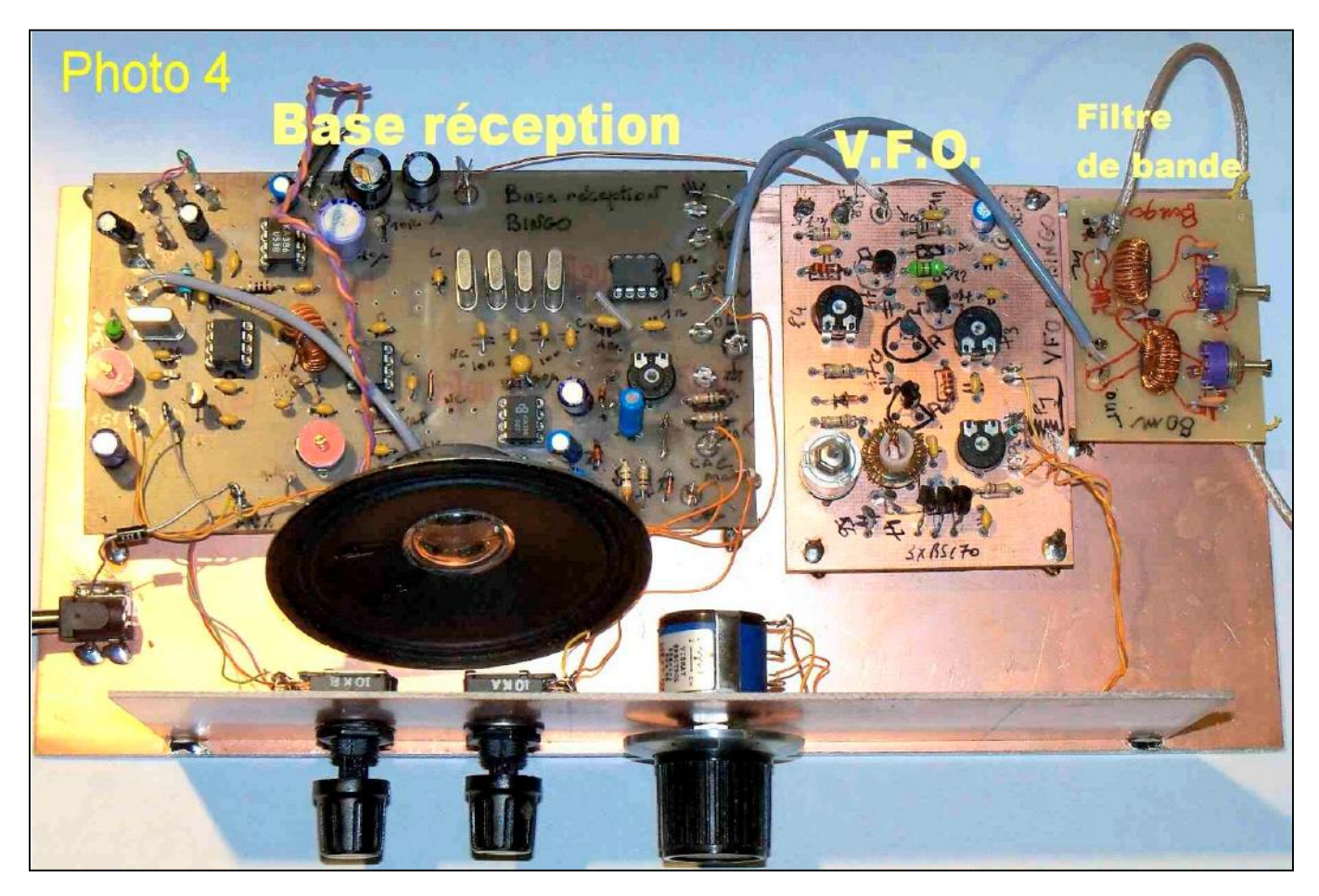

#### *V—FILTRE DE BANDE RÉCEPTION 80m*

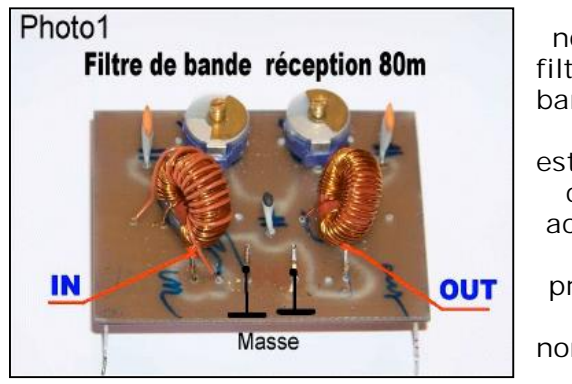

Ce nouveau filtre de bande 80 mètres est à circuits accordés et présente de nombreu x

avantages par rapport à l'ancien filtre de bande 80m à valeurs fixes. Notamment le calage précis dans la bande télégraphie et numérique (se régler sur 3520 et 3580 KHz), ou la préférence pour la bande phonie de 3600 à 3800 KHz (se régler sur 3650 et 3750 KHz).

Côté antenne le bobinage secondaire L1 de quelques spires est couplé au circuit d'accord L2. Côté L3 la liaison est directe en haute impédance vers le NE612 n°2 et assure un meilleur rendement en réception. Nous partons

d'une liaison capacitive haute impédance, directement reliée par un petit câble coaxial de 10 à 15 cm de long. Compenser la capacité propre du coaxial n'est pas utile sur fréquences basses ; la capacité additive aux circuits L2 et L3, C3 et C5 restent de 150 pF.

Ce filtre de bande nouvelle version a déjà été expérimenté et implanté sur la maquette d'origine du BINGO CW 40, repris à l'identique sur le BINGO DUO SSB CW 40 et le BINGO UNO SSB

40 avec succès.

#### **Détail des composants Filtre de Bande** Out : sortie coaxial miniature, 10 à 15 cm max. L1 =8 spires fil 4/10ème isolé plastique  $L2 = L3 = 40$  spires jointives  $4/10$  émaillé tore T50-2

- $CV1 = CV2 = a$ justable 90 pF rouge, 103 pF violet.
- $C1 = 8.2pF, C3 = C5 = 150pF,$
- C1, C3, C5 = condensateur céramique

#### **FILTRE DE BANDE IMPLANTATION – Circuit côté cuivre**

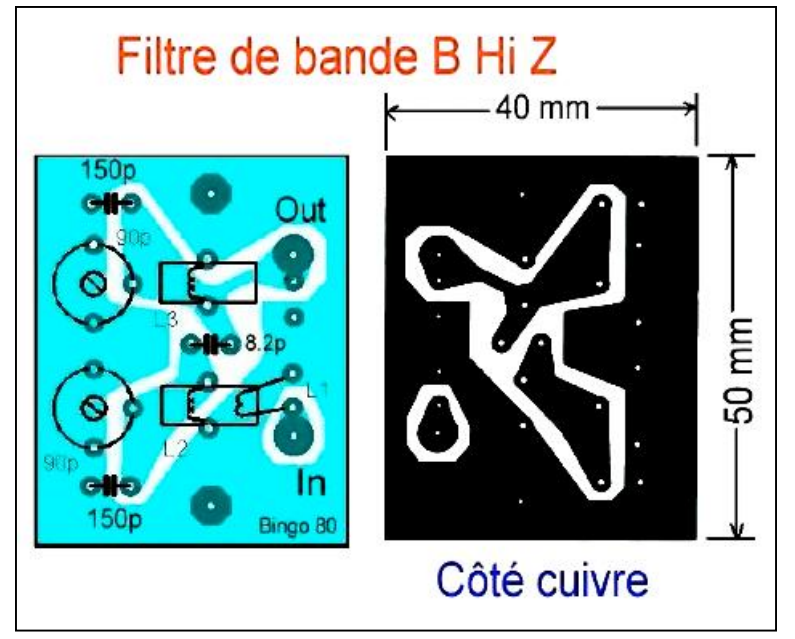

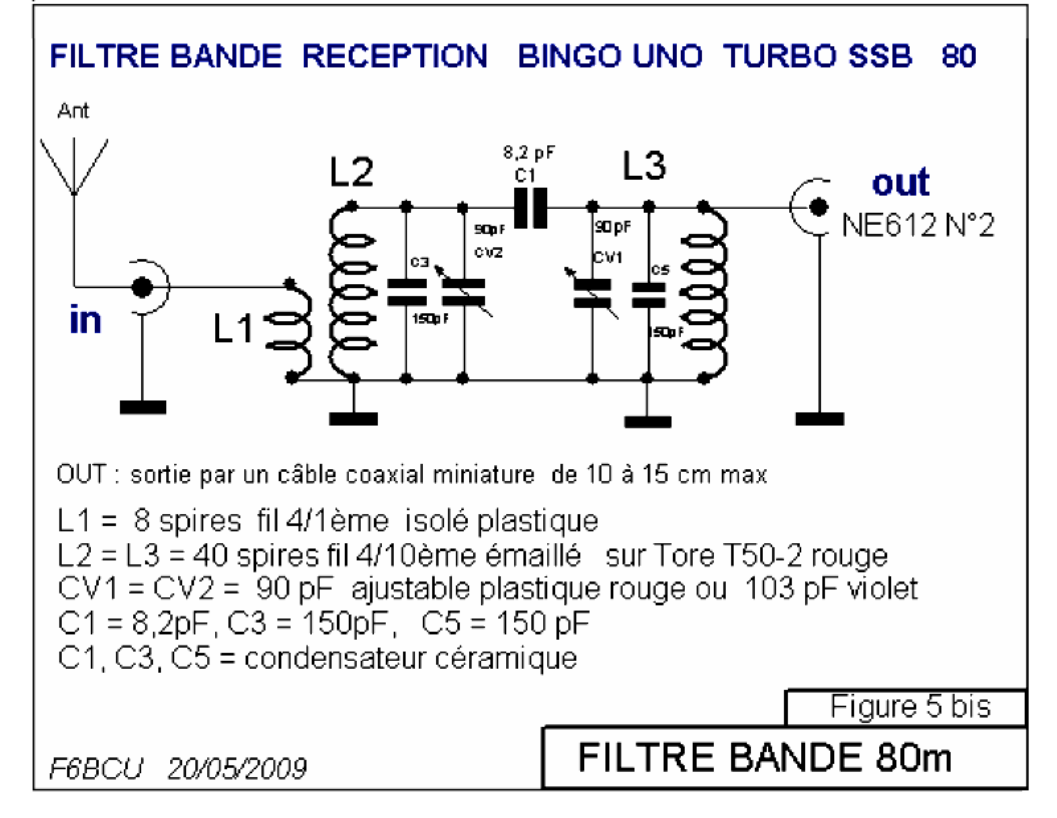

#### *VI—CADRAN ANALOGIQUE*

Un fréquencemètre est une excellente solution mais en attendant…

Sur la construction du récepteur 80m, nous avons inséré une lecture de la bande 80m par un cadran analogique , système simple qui s'accommode parfaitement avec le potentiomètre 10 tours P1. La tension variable aux bornes de P1 est proportionnelle avec la variation de fréquence et se mesure sur un voltmètre qui nous sert de cadran indicateur de fréquence. La précision est relative, mais c'est une construction OM.

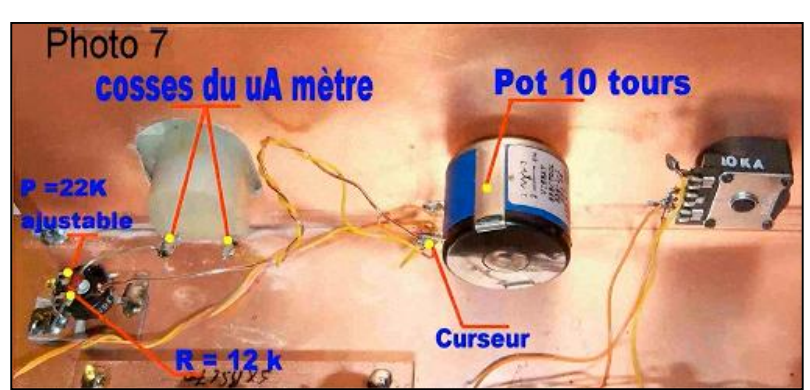

20 QSP-revue N°9 Mars 2011 **Schéma de montage en voltmètre avec un galvanomètre**

Nous avons signalé dans le commentaire technique du schéma électronique (figure 9) de l'ajout d'une capacité de 100nF entre la pin 1 et masse sur les mélangeurs NE612 N° 1 et 2. L'adjonction de ces capacité augmente considérablement le gain de chaque mélangeur NE612 N°1 et 2. Le gain est très important plus de 6dB, ce qui est très apprécié auditivement sur le gain BF.

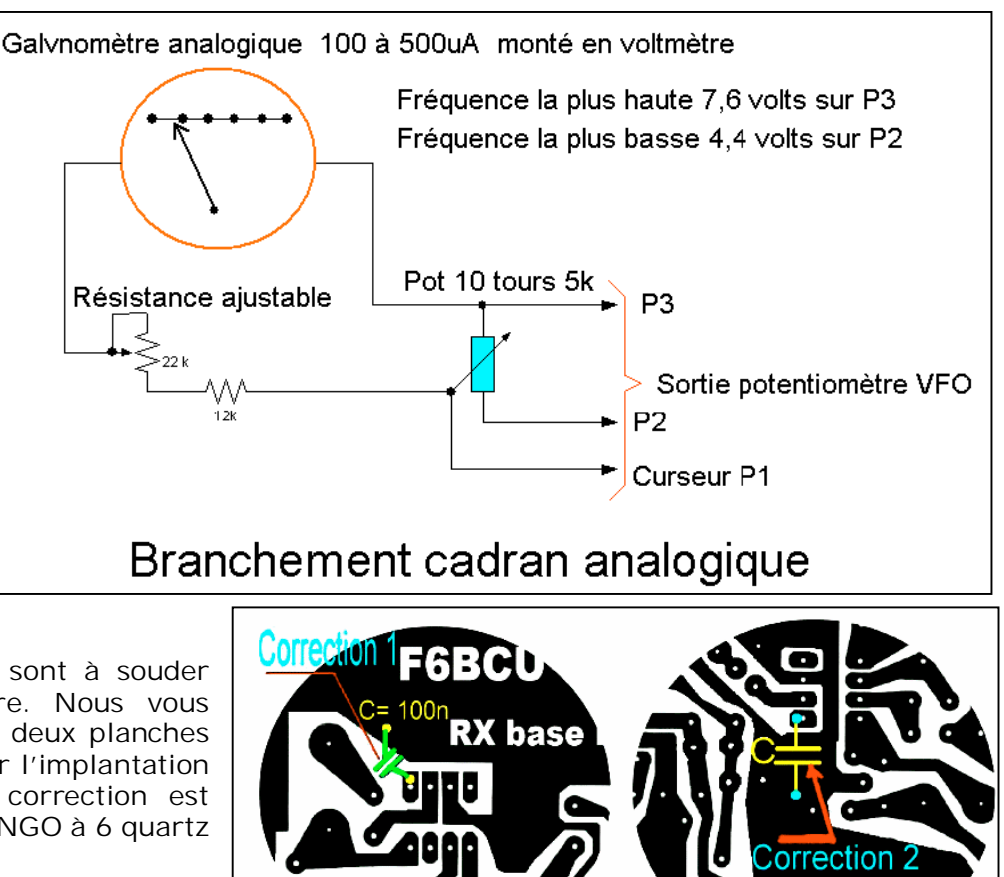

#### **Correction**

Les 2 capacités de 100nF sont à souder sous le circuit côté cuivre. Nous vous donnons en communication deux planches pour bien vous repérer pour l'implantation des condensateurs. Cette correction est aussi efficace sur la base BINGO à 6 quartz dans la partie qui suit.

#### *1—BASE RECEPTION V2*

Un de nos amis Gérard B….actuellement licencié F8G… en 2010, constructeur d'un transceiver BINGO SSB nous avait fait part de ses modifications au niveau du filtre à quartz sur le générateur SSB BINGO. Le remplacement du filtre à 4 quartz 9.830 KHz par 6 quartz inspiré d'un montage de F1BBU. Les résultats sont paraît-il assez surprenants au niveau de la sélectivité en réception.

**-------------------------------------**

Par curiosité, nous avons modifié la « base réception universelle BINGO SSB CW » décrite dans la 1ère partie en l'équipant d'un filtre 9.830 KHz à 6 quartz et redessiné à la main un nouveau circuit imprimé et une nouvelle implantation des composants.

Voici le circuit prototype photo 1 ci-dessous :

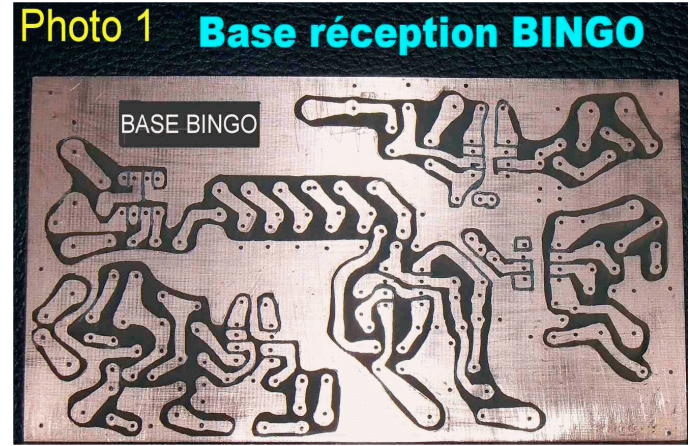

Les dimensions du circuit imprimé sont identiques au circuit d'origine, 80 x 140 mm, base réception BINGO à 4 quartz, mais il a été nécessaire de revoir pour la reproductibilité l'implantation des capacités aux bornes de chaque quartz qui sont un peu trop rapprochées; la surprise se voit lors de l'implantation des composants. Le nouveau circuit imprimé a été corrigé, l'implantation des composants est facile.

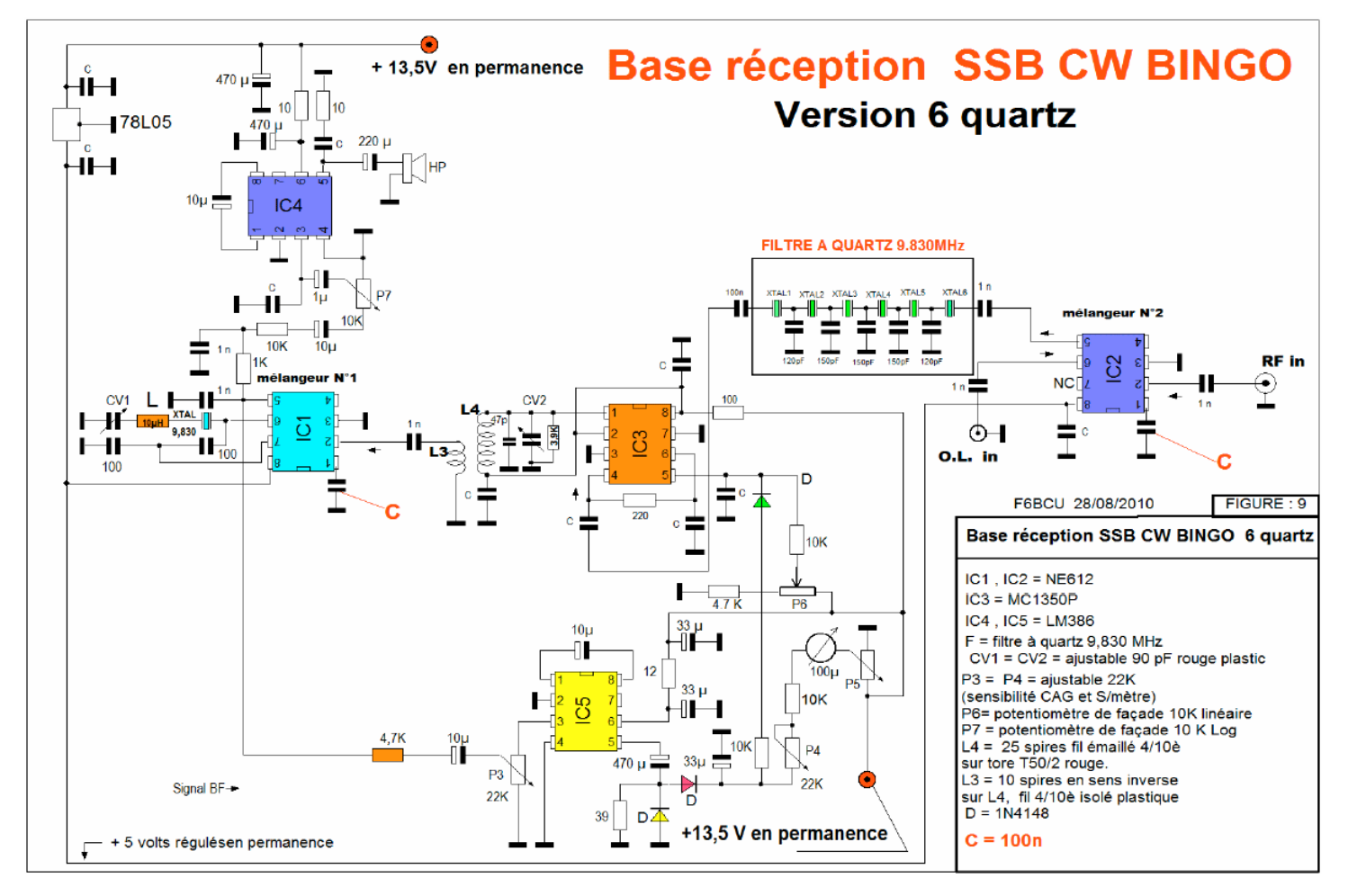

#### **IMPLANTATION DES COMPOSANTS** (identique à version 1 à 4 quartz)

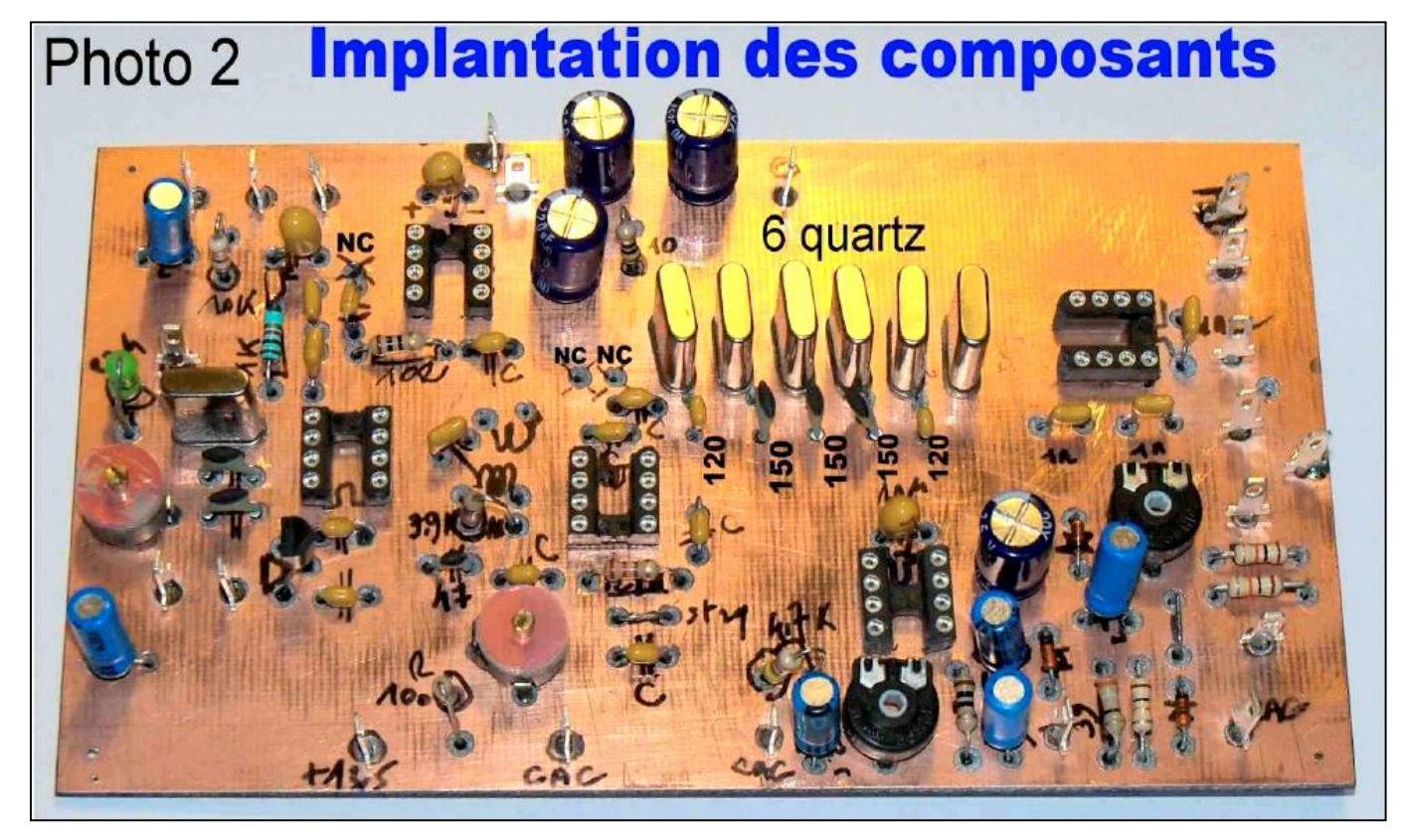

NC = non connecté

#### **CIRCUIT IMPRIMÉ CÔTÉ CUIVRE**

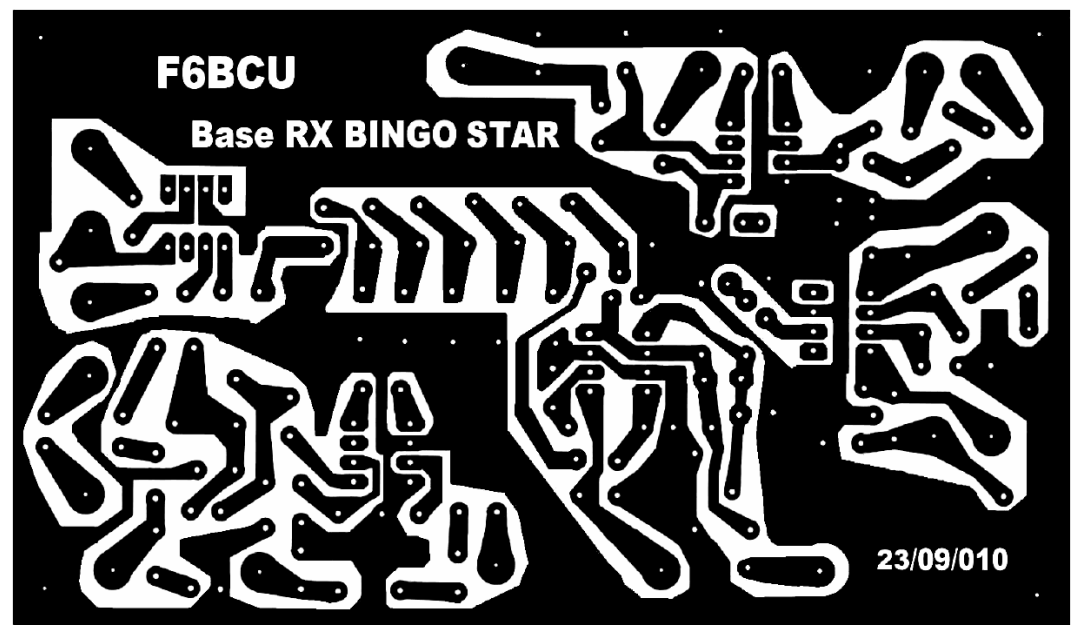

Dimensions : 80 X 140 mm

#### **LA RÉCEPTION**

A l'écoute on sent nettement la différence le signal est plus pincé car la bande passante plus étroite. Le filtre est intéressant lorsqu'il y a du QRM et du monde sur la bande, mais la qualité de la modulation est plus téléphonique bien que d'excellente qualité, quant à l'accord il est pointu et il faut une bonne

démultiplication.

#### **Remarque de l'auteur :**

Le réglage de l'OL du quartz porteuse USB ou LSB se fait facilement à la meilleure tonalité en réception. Trier 6

quartz ne présente aucune difficulté, encore faut-il en trouver 6, sur 20 quartz 9830 KHz achetés non triés chez I-BIZNES il y avait facilement 3 jeux de 4 quartz de combinaison de fréquences compatibles à l'élaboration d'un filtre à 4 quartz, mais par chance ont été trouvé 2 valeurs compatibles dans le stock personnel de l'auteur pour finaliser le filtre à 6 quartz avec les bonnes valeurs.

La photo 3 ci-dessus présente les 2 bases réception BINGO construites par F6BCU seul le filtre 4 et 6 quartz fait la différence.

# quartz **Base BINGO 4 quartz** Photo:

#### **CONCLUSION**

La base de réception universelle BINGO peut être pilotée par un VFO type PA0KLT et équipée de filtres réception commutables, identiques à ceux du BINGO STAR tri-bandes sur 20, 40, 80 m aujourd'hui, mais demain bénéficier de l'extension et de la création d'autres filtres et couvrir l'ensemble des bandes radioamateur avec le 50 et le 144 MHz. en SSB et CW.

#### *II—MODIFICATION ADDITIVE USB et LSB*

Les constructions de la gamme BINGO sont de base en version mono-bande USB ou LSB. Un circuit imprimé simple et quelques composants autorisent désormais le passage USB et LSB par la commande d'un simple inverseur de façade.

#### **Remarque de l'auteur**

Avant de décrire les éléments de la construction, une précision : techniquement, nous avons exclu toute commutation USB ou LSB par diode ( si simple) : tous ces composants viennent de part leurs capacités internes, surcharger l'élément interne oscillateur du mélangeur NE612 et le quartz oscillateur porteuse LSB ou USB refuse d'osciller.

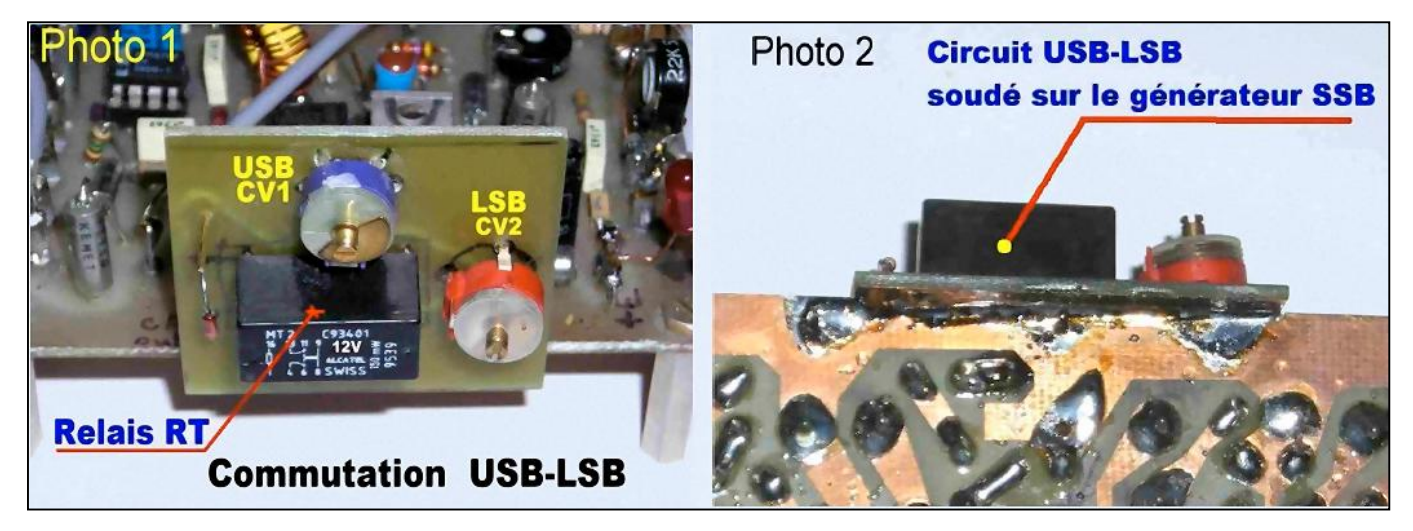

#### **MÉTHODE UTILISÉE**

Le Générateur BINGO SSB n'est pas modifié, mais nous allons lui ajouter, comme illustré sur les photos 1 et 2 une petite plaquette de circuit imprimée qui sera soudée latéralement sur la partie cuivrée du générateur BINGO SSB.

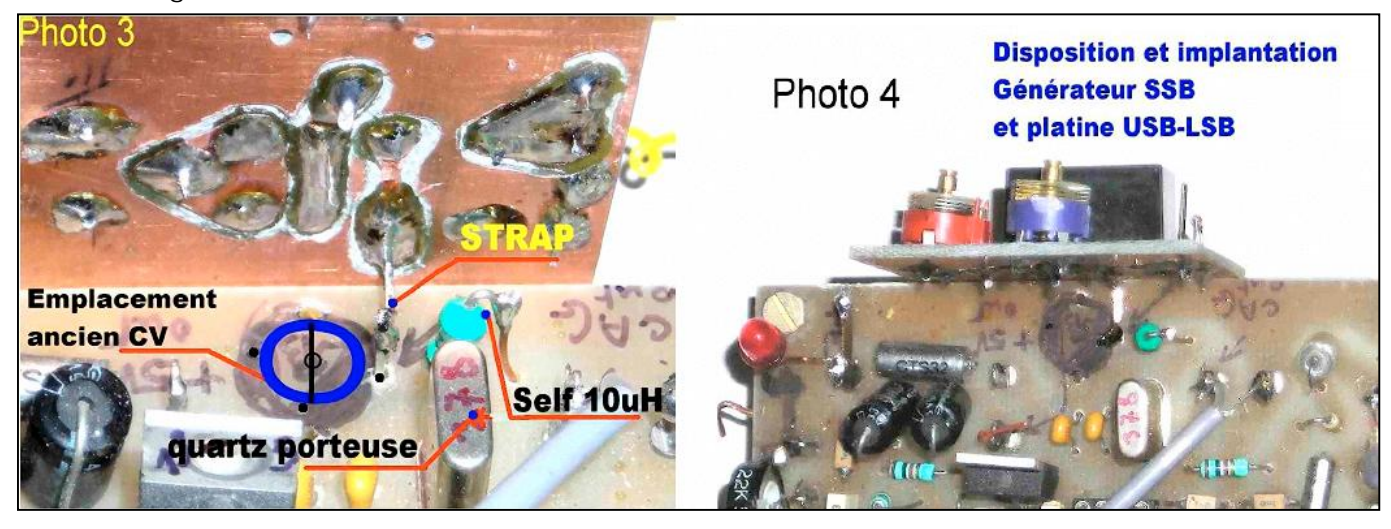

La photo 3 indique en bleu l'emplacement de l'ancien CV qui permettait de régler au choix l'USB ou la SSB en version mono-bande. Le CV est retiré de son logement. Nous avons les 2

#### *FONCTIONNEMENT USB--LSB*

Un relais 12volts 2R/T assure la commutation USB ou LSB en série avec CV1 ou CV2 qui sont des capacités ajustables de 80 à 90 pF rouge ou 103 pF violet. Arbitrairement il faut choisir C1 ou CV2 pour USB ou LSB et la position travail contacts du CV à la masse inutilisés, le 3ème est le point chaud qui est relié à la self de 10uH et va par l'intermédiaire d'un strap se connecter au nouveau circuit imprimé soudé.

ou repos du relais pour USB ou LSB. Le choix est a l'initiative du constructeur.

Ce montage fonctionne du premier coup car les capacités parasites mises en jeux sont très faibles.

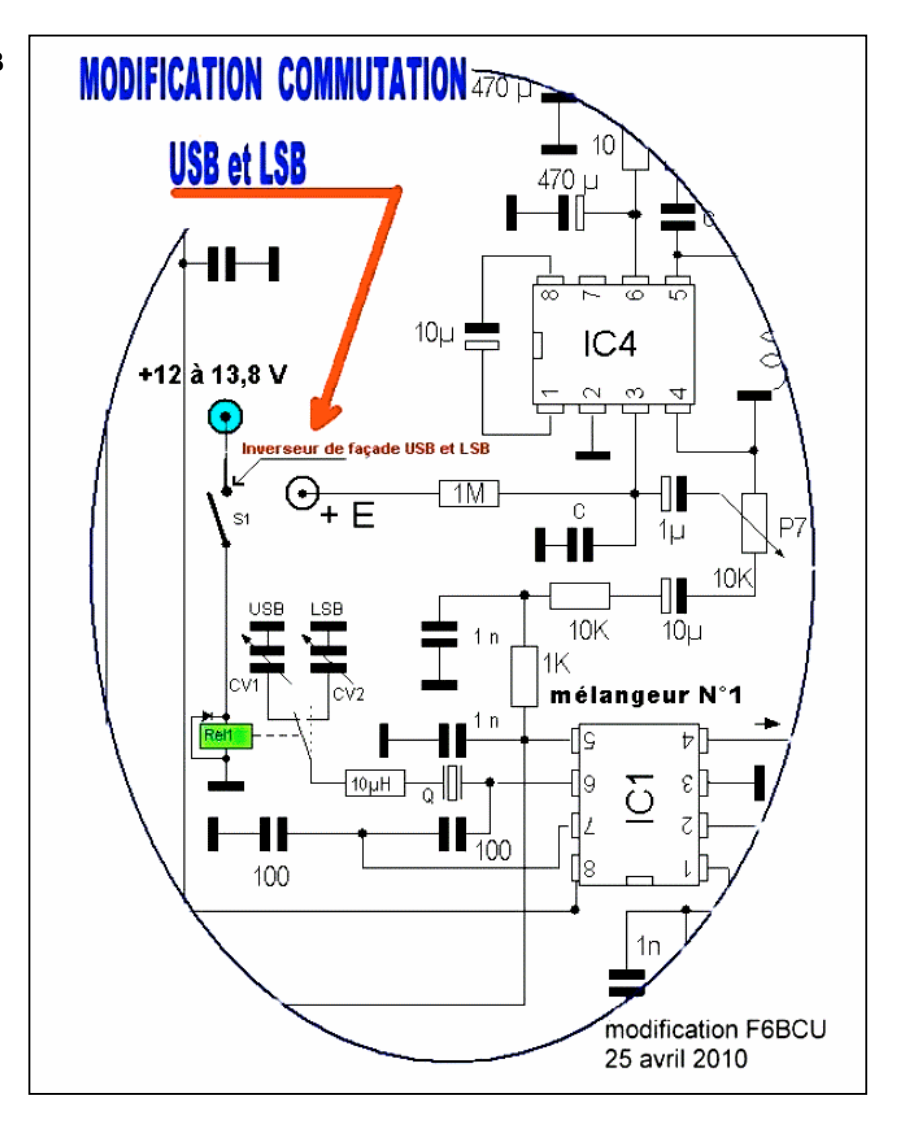

#### **IMPLANTATION DES COMPOSANTS --- CIRCUIT CUIVRE**

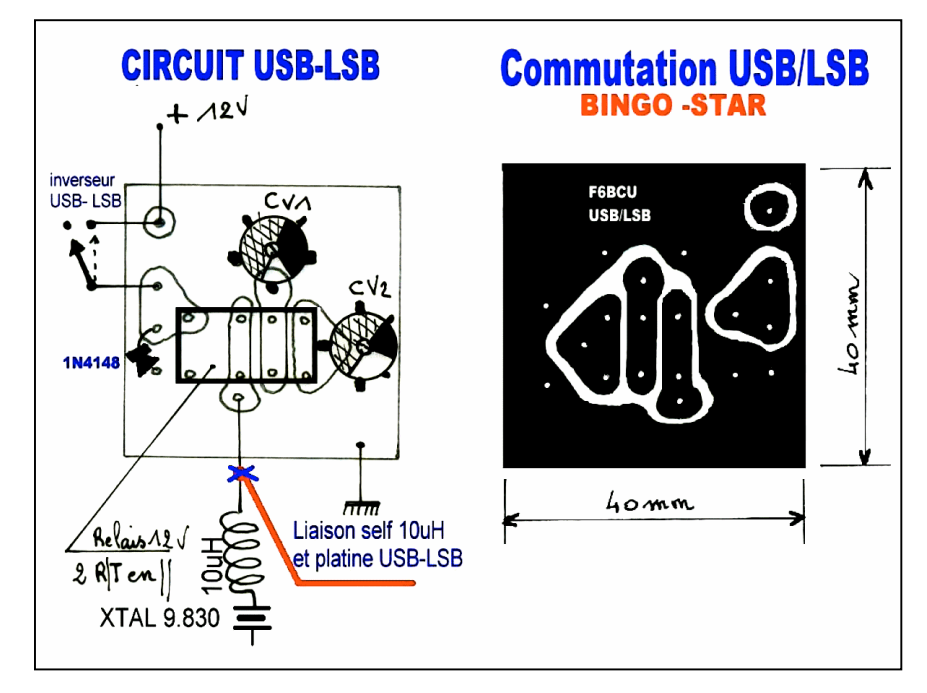

**LES RÉGLAGES** (attention l'OL est supérieure à la fréquence reçue)

Au niveau de la réception pour la bande 80 m nous écoutons en LSB ;

- · Choisissons comme CV ajustable CV2, qui sera fermé au 3 / 4 mais il faudra au départ ajuster au mieux le réglage à l'oreille, l'oscillateur local fonctionne en supradyne sur 6 MHz (voir la 3ème partie de l'article).
- · Quant à CV1 en USB son ouverture va faire un angle de 15° environ et rechercher sur 20m son meilleur réglage pour la meilleure tonalité.
- · Si vous utilisez un fréquencemètre à affichage digital, il faudra programmer le fréquencemètre sur une fréquence intermédiaire ou Offset qui sera un compromis entre USB et LSB pour avoir au moins une précision de 100 Hz sur l'afficheur.

#### **Note de l'auteur**

Au niveau du récepteur la construction est 100% OM, dont le filtre à quartz, un conseil de constructeur, réglez votre USB et LSB auditivement au mieux sans vous occuper de la fréquence affichée ; ensuite vous rechercherez par expérimentation la fréquence OFFSET ou F.I. moyenne pour la meilleure précision d' affichage de la fréquence reçue dans la bande USB et LSB ( 20 et 40m pour exemple).

Nous reviendrons ultérieurement sur ces réglages dans la description du BINGO-STAR tri-bandes

#### *CORRECTION* (Rappel : amélioration de la réception)

Nous avons signalé dans le commentaire technique du schéma électronique (figure 9), 1ère partie, de l'ajout d'une capacité de 100nF entre la pin 1 et masse sur les mélangeurs NE612 N° 1 et 2.

L'adjonction de ces capacités augmente considérablement le gain de chaque mélangeur NE612 N°1 et 2. Le gain est très important plus de 6dB, ce qui est très apprécié auditivement sur le gain BF. Les 2

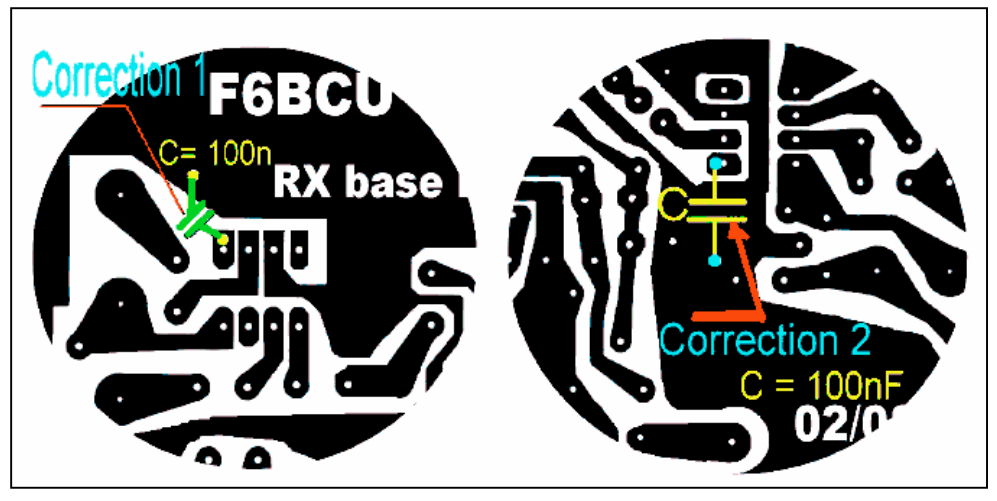

**-------------------------------------**

capacités de 100nF sont à souder sous le circuit côté cuivre. Nous vous donnons, à nouveau, en communication, deux planches pour bien vous repérer pour l'implantation des condensateurs.

#### *I--LE V.F.O (oscillateur à fréquence variable)*

La première observation qui vient à l'esprit lorsque l'on parle de VFO, c'est de manifester une certaine réserve, en 2010 c'est obsolète et ça glisse. Une question entraîne une autre question :

Pourquoi ? ne pas utiliser un synthétiseur ou un VFO DDS. La réponse est l'évidence! Un bon VFO pour commencer, c'est simple à construire, c'est stable en fréquence, ça utilise des composants courants qui bien choisis sont disponibles dans le commerce, et ça ne ressemble pas à une usine à gaz. Ce VFO qui à fait ses preuves, équipe déjà les transceiver BINGO SSB 80 mètres est très stable, et surtout reproductible. Le VFO, doit chauffer un peu dès sa mise sous

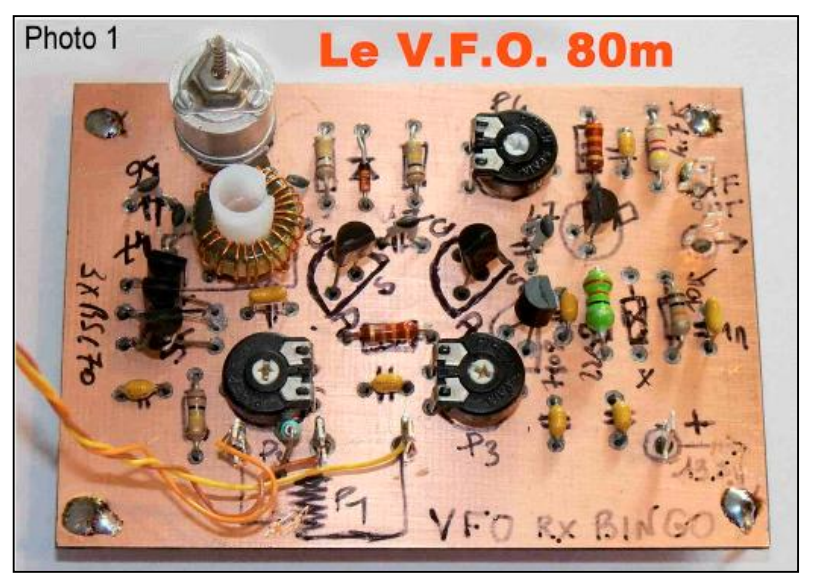

tension et se stabiliser en 10 ou 20 minutes et après…. 100 Hz de dérive par heure, 70% des fabrications OM BINGO, sont équipés d'un fréquencemètre avec une résolution de 100Hz et la variation de fréquence est vite apparente, la retouche de fréquence se fait en douceur.

#### **POURQUOI UN V.F.O. EXTERIEUR**

Le double mélangeur NE 612 N°2 décamétrique possède un oscillateur interne facile à gérer avec quelques composants extérieurs. De nombreux récepteurs utilisant le NE 612 disposent d'un oscillateur variable directement asservi et piloté sur l'oscillateur interne du NE612. Celui-ci dans son apparente simplicité, est d'une excellente stabilité

notamment sur des fréquences basses comme le 7 MHz avec les récepteurs à conversion directe. La solution élégante serait d'utiliser l'oscillateur interne du NE 612 N°2 côté décamétrique. Nous avons tenté à plusieurs reprises d'utiliser cette voie séduisante qui fonctionne parfaitement en réception sur notre BINGO 80, mais qui pose la problème ultérieurement de disposer d'un ou d'autres V.F.O. pour un fonctionnement en multi-bandes. La seule solution est l'utilisation d'un VFO extérieur dont le niveau HF à injecter sur la porte N°6 du NE 612 N°2 côté décamétrique est réglable. Il faut environ 200 à 300 mV de HF pour un mélange optimum dans le NE612.

#### **CHOIX TECHNIQUE DU V.F.O.**

L'oscillateur du V.F.O est un Hartley sur transistor Fet ( T1) 2N3819 qui oscille sur une bande de fréquence relativement basse de :

· 1ère version de V.F.O. : 6.030 à 6.330 KHz avec une F.I. de 9.830 KHz.

· 2ème version de V.F.O. : 6.440 à 6.740 KHz. avec une F.I. de 10.240 KHz, Cet oscillateur nous l'avons reproduit des dizaines de fois avec succès ; il est simple, reproductible avec 3 mosfet BS170 en parallèles utilisés comme diodes varicap. Nous avons repris une ancienne technologie USA décrite dans le Hand Book de L'ARRL notamment dans l'édition 1991 mais toujours d'actualité qui à pour principe : La conjugaison du tore T 50-6 jaune Amidon avec de la capacité NPO dans un montage oscillateur

#### **SCHÉMA DU VFO** (page suivante)

#### **Commentaire Technique**

Le potentiomètre P1 est un 10 tours linéaire pour le réglage de fréquence, P2 et P3 sont des résistances ajustables de 4.7K servant à ajuster les bouts de bande. Nous vous conseillons de régler l'ajustable P2 pour avoir une tension de +1,5 volts à ses bornes pour la fréquence la

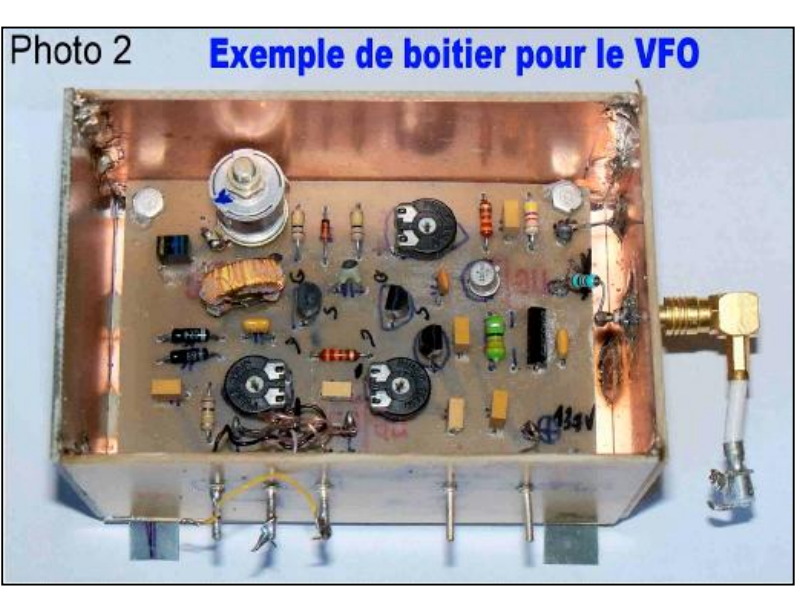

tel que le Hartley par exemple fait que la variation thermique du Tore et de la capacité NPO se compensent mutuellement. Le résultat est une dérive de fréquence quasi nulle ; honnêtement nous dirons 100 Hz par heure. Pour la simplicité du montage c'est excellent, surtout si nous considérons l'élément de commande de fréquence à capacitance variable : 3 mosfet BS170 en parallèle qui remplacent la diode Varicap rare dans le commerce. Quant à la variation de fréquence dans la bande de fréquence retenue, se sont 200 à 250 KHz ( tenant compte des disparités existant entre mosfet) mesurés en une seule variation, sous une faible tension de 9 Volts régulés. Ce qui est tout à fait exceptionnel. Mais sur ces centaines de kilohertz de variation de fréquence, les 200 à 250 kHz de 2 à 9 Volts. correspondant à la variation de fréquence dans la bande (de 6.030 à 6.330 KHz pour la 1ère version du V.F.O et 6.440 à 6.740 KHz pour la 2ème version). Le condensateur CV1 fait 15 à 30 pF c'est un ajustable à air type « Tronser, Transco ou cloche, Airtronic ou Johanson » que nous utilisons dans nos constructions. (disponible chez I-BIZNES sur le WEB)

Ce condensateur à air qui sert au positionnement exact dans la bande de fréquence à couvrir est un des éléments clefs de la stabilité du VFO. Mais sur des fréquences inférieures à 3 MHz un ajustable en matière plastique ne pose aucun problème pour la stabilité du VFO.

plus basse. P3 agit sur le réglage des fréquences les plus hautes. En conjugaison les réglages de P2 et P3 permettent le calage dans la bande des 3.5 à 3.8 MHz ( certains constructeurs de Bingo se règlent uniquement en Bande SSB phonie de 3.6 à 3.8 MHz).

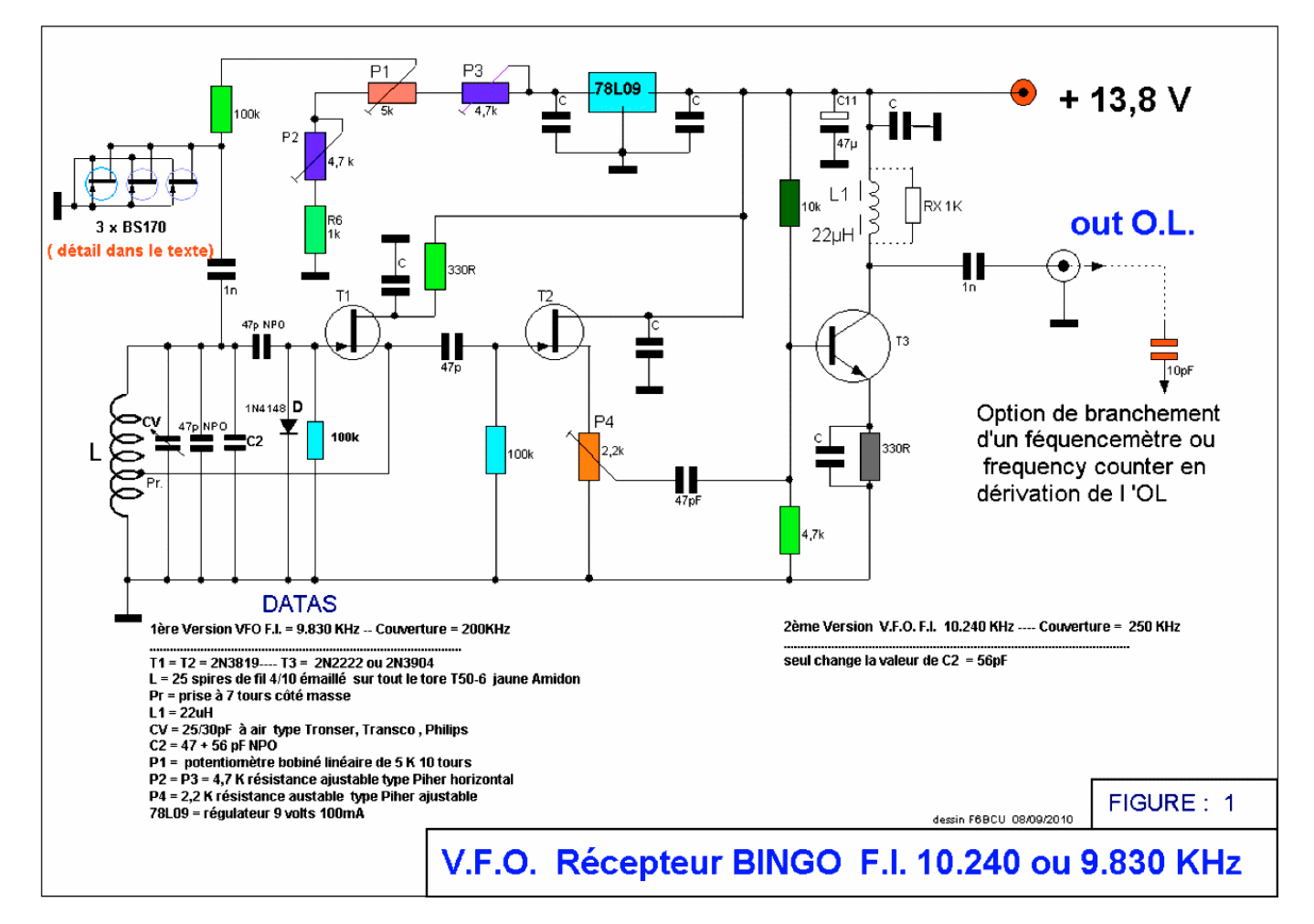

Le gain HF de sortie du VFO se règle avec P4 résistance ajustable de 2,2K, mais le VFO est très généreux en tension de sortie nous avons mesuré 2 volts. Pour maîtriser le réglage de l'injection du VFO sur le mélangeur NE612 N°2, il est faut commencer par mettre le curseur de P4 côté masse et ensuite le tourner progressivement ( l'antenne est branchée). On va entendre progressivement le bruit de fond du récepteur augmenter avec les stations radio. Pour le meilleur réglage ne pas dépasser le maximum.

Pour prévenir tout risque d'auto-oscillation sur l'étage T3, prévoir la résistance RX de 1K pour amortir l'inductance de 22 µH.

L'inductance L doit être disposée Horizontalement à 5 mm au dessus du circuit et éventuellement accentuer sa rigidité dans le temps, après soudure des fils, en la fixant mécaniquement avec un coup de pistolet à colle ou une entretoise en plastique d'épaisseur 5mm.

Pour bien isoler thermiquement le VFO l'inclure dans une boite métallique fermée ou construite en époxy cuivré simple face. La fibre de verre cuivrée est un excellent isolant thermique. Autre conseil le couvercle refermant le VFO doit-être au moins espacé de 4 cm de la surface du circuit imprimé, ( pour éviter trop de variation de fréquence lors de la fermeture du couvercle).

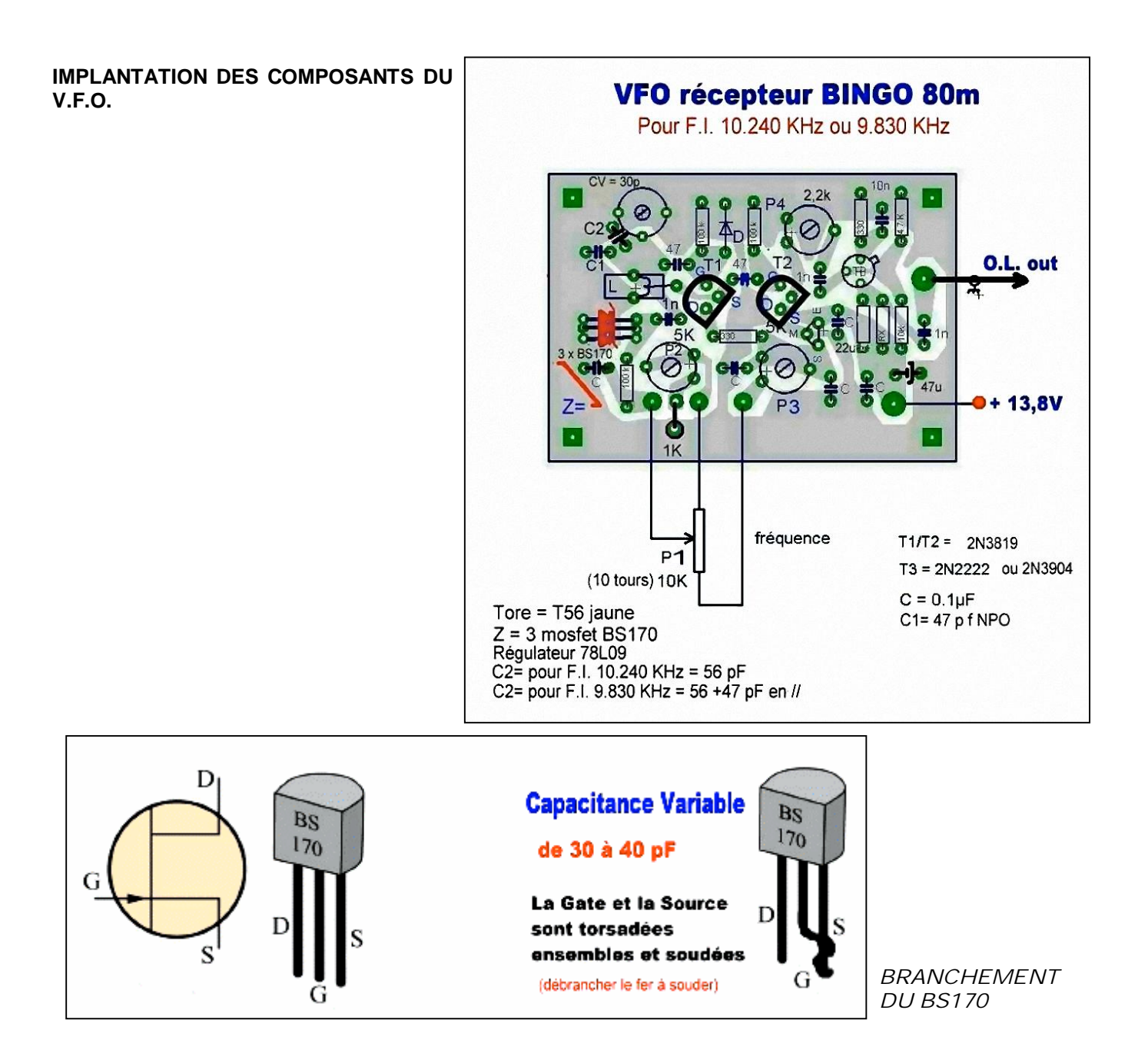

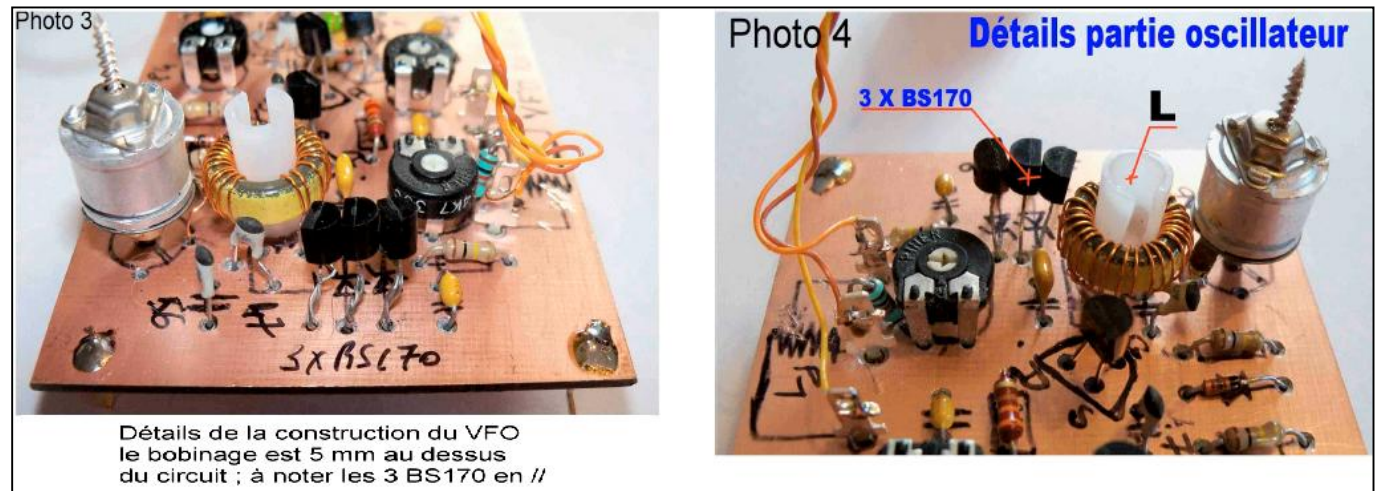

#### **CIRCUIT IMPRIMÉ CÔTÉ CUIVRE**

Les pistes dessinées sont relativement larges ; le circuit bien aéré ne présente aucune difficulté pour l'implantation des composants et sa reproductibilité.

Cette nouvelle version de V.F.O. pour le 80m est facilement reproductible et doit fonctionner du 1er coup . Sa stabilité est excellente lui permet de piloter tout transceiver BINGO 80 m SSB ou CW.

#### **Détail des composants du V.FO**

1ère version du V.F.O. F.I. 9.830 KHz--- Couverture 200 KHz  $T1 = T2 = 2N3819... T3 = 2N2222$  ou 2N3409  $L = 25$  spires de fil 4/10ème émaillé sur Tore

- T50-6 jaune Amidon
- Pr. = prise à 7 tours côté masse
- $L1 = 22$  uH
- CV = 25/30pF à air : TRONSER, TRANSCO, PHILIPPS,

 $C1 = 47 + 56$  pF NPO

P1 = potentiomètre de façade bobiné linéaire de 5 K 10 tours

 $P2 = P3 = 4.7$  k résistance ajustable type Piher horizontale

P4 = 2, 2 k résistance ajustable type Piher Horizontal

78L 09 = régulateur 9 volts 100 mA

2ème Version du V.F.O. F.I. de 10.240 KHz --- couverture 250 KHz. Seul change la valeur de C2 = 56  $pF$ 

#### *II—RÉGLAGES (contacter un radio club, les Oms sauront vous conseiller)*

#### **A) Base réception BINGO :**

· S'assurer du fonctionnement de la BF avec un léger souffle dans le haut parleur.

· Raccorder tous les étages aux bornes +13,5 V, également la C.A.G , sans oublier les potentiomètres gain BF et HF. S'inspirer de la photo 5 \*Base réception BINGO\* toutes les bornes sont raccordées et les potentiomètres installés.

· Tourner les potentiomètres BF et RF le souffle doit varier.

· Brancher une antenne à l'entrée RF et régler CV2 au maximum de souffle

· CV1 est fermé au 3 / 4, P3 est à 1 / 2 course.

· Un signal HF généré sur la valeur de la moyenne fréquence 9.830 ou 10.240 KHz doitêtre reçu plein haut parleur et s'entendre moduler avec un émetteur à faible puissance en LSB, en profiter pour ajuster CV1 pour la meilleure modulation.

#### **B) V.F.O**

· Connecter en volant 1 mètre de fil à la sortie du V.F.O, P4 est ouvert ( maximum de HF en sortie)

· En fonction de la F.I s'assurer de s'entendre dans un récepteur ou avoir la lecture sur un fréquencemètre de 6.030 à 6.330 KHz ou 6.430 à 6.730 KHz ; apprécier la couverture utile de votre V.F.O sur 200 KHz à +

Détail des composants du V.FO

1ère version du V.F.O. F.I. 9.830 KHz--- Couverture 200 KHz

 $T1 = T2 = 2N3819...$   $T3 = 2N2222$  ou  $2N3409$ 

 $L = 25$  spires de fil 4/10ème émaillé sur Tore T50-6 jaune Amidon

Pr. = prise à 7 tours côté masse

 $L1 = 22$  uH

CV = 25/30pF à air : TRONSER, TRANSCO, PHILIPPS,

 $C1 = 47 + 56$  pF NPO

P1 = potentiomètre de façade bobiné linéaire de 5 K 10 tours

P2 = P3 = 4,7 k résistance ajustable type Piher horizontale

P4 = 2, 2 k résistance ajustable type Piher Horizontal

78L09 = régulateur 9 volts 100 mA

2ème Version du V.F.O. F.I. de 10.240 KHz -- couverture 250 KHz.

Seule change la valeur de C2 = 56 pF

· Faire le calage en fréquence dans la portion de bande choisie SSB ou CW avec les talons P2 et P3 tout en variant P1 et l'ajustage de CV

C) Filtre de bande réception

· Il sera réglé, lorsque : implanté et raccordé au récepteur .

· CV1 sera réglé en bas de gamme vers 3600 à 3650 KHz

· CV2 sera réglé en haut de gamme vers 3700 à 3.750 KHZ.

· Les réglages sont très souple au maximum de signal recu.

D) réglages complémentaires

· Les 3 circuits imprimés du récepteur sont raccordés entre-eux avec fils d'alimentation et câbles coaxiaux .

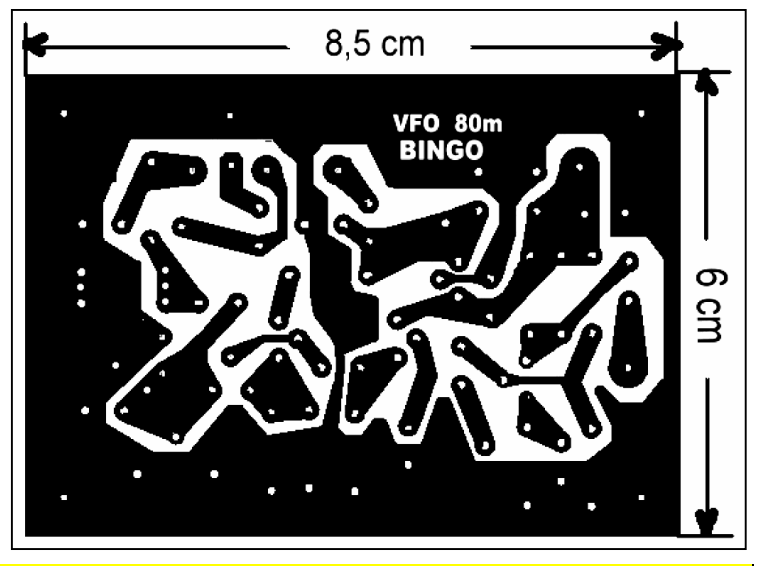

· La résistance ajustable P4 commande de l'injection de l'O.L. sur la pin 6 du NE612 N°2 côté entrée RF.

· En premier régler le curseur de PA côté masse. La réception est faible, P4 est progressivement tourné vers un maximum de signal à ne pas dépasser, sinon revenir en arrière.

· A l'écoute de la bande 80m ajuster le réglage de CV1 ( oscillateur porteuse LSB) pour la meilleur tonalité sur une station amateur en SSB.

#### **CONCLUSION**

Ce récepteur fonctionne d'une manière remarquable sa stabilité est étonnante la conception du circuit imprimé en gravure anglaise du V.F.O. ( composants traversant le plan de masse supérieur) est à retenir, mais ce n'est pas une obligation. Par contre les mosfet BS170 en remplacement des diodes Varicap confèrent aussi un apport dans la stabilité. La réception en qualité est identique aux transceivers BINGO SSB, alors bonne construction et ensuite beaucoup d'écoute à nos SWL.

F8KHM-Radio club de la Ligne bleue F6BCU Bernard MOUROT REMOMEIX - VOSGES – France

Reproduction interdite de l'article pour tout usage médiatique sans autorisation écrite de l'auteur

14 octobre 2010

# **Numérique ou digital ?**

On entend souvent parler de "modes digitaux " sur nos bandes. Parfois aussi de "modes numériques". Laquelle de ces expressions est correcte ?

Digital signifie : "qui se fait avec les doigts". Quant à numérique, cela signifie "qui se fait par des nombres. On dit bien "des données numériques " et non "des données digitales ".

Le seul mode digital connu est donc… la CW puisque la clé est manipulée avec les doigts. Mais elle devient numérique lorsqu'elle se pratique via un programme informatique qui manipule des nombres (même si un programme,

c'est, à la base, du binaire qui se traite en algèbre de Boole). Les autres modes : PSK, SSTV, Hell, etc. sont des modes purement numériques.

La RTTY est digitale lorsqu'elle est tapée sur une machine mécanique et numérique lorsqu'elle est produite pas un ordinateur.

Mais j'ai un doute… Le clavier de notre PC se manipule bien avec le doigts ? …

Allez, disons que le mode numérique est à commande digitale.

ON5FM

# **La réception SDR**

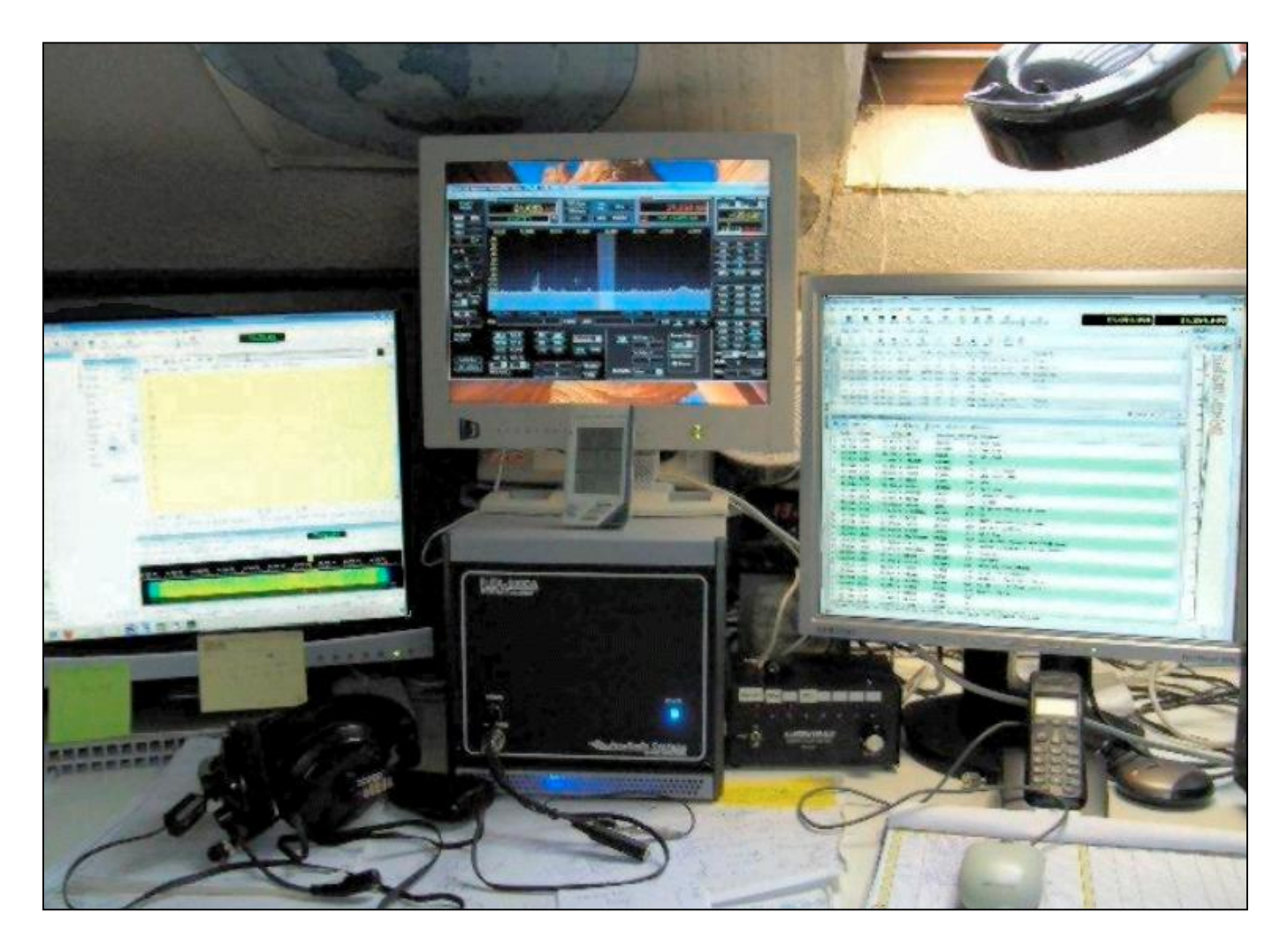

Ces quelques mots, pour vous faire partager, ma dernière expérience dans le mode SDR.

Vu la montée en puissance de ce nouveau mode de transmission, j'ai voulu y goutter, vu les nouvelles possibilités qu'il permettait d'avoir, surtout suite aux différentes essais techniques entrepris et que l'ont pouvait compulser sur différents sites et revues.

J'ai voulu commencer par une des possibilités pas trop onéreuses et dont les qualités de réception étaient au top. J'avais donc opté pour un récepteur PERSEUS que je voulais coupler avec mon Yaesu FT1000MP Mark V.

Après moult essais, de configuration, de nombreuses lectures, en parcourant différents forums, je n'ai pas trouvé d'égal à ma configuration.

Avec l'aide précieuse de Paul, ON6DP, nous étions parvenus à configurer et accoupler les deux appareils.

Premier contact en phonie, avec un Italien Cela semblait bien parti. Il fallait maintenant s'attaquer à un autre gros morceau, la config avec HRD, le but de l'entreprise.

Là, également, de nombreux essais. … Ouf, il passe en émission et décode du numérique.

Premier essai, catastrophe : un écart de +/- 800 Hz entre le TX et la RX. Malgré plusieurs demandes sur différents forums, pas de solution avec ma configuration. C'est après analyse que l'ont a compris pourquoi en SSB pas de problèmes : pas la même largeur de bande utilisée.

Les seules configs trouvées, surtout avec des FT2000 et autres, j'ai du me résigner à la séparation du récepteur et du switch RX/TX….200€ de perdu.

Lors de mes différentes lectures, j'ai trouvé un FLEX 5000A d'occase, que je me suis empressé d'acheter (rare en occase).

Re-belotte pour la recherche de renseignements, cela semblait plus simple que précédemment.

Là encore, Paul est mis à contribution. En plus cela lui permettait de comprendre sa future config. Il a pris un autre récepteur qui utilise le même programme, le POWER SDR.

Ici, également c'est plus facile. Un essai en SSB entre nous, cela fonctionne. Reste à peaufiner, les différentes possibilités de réglages.

Maintenant, il fallait s'attaquer au digital, le but de la manœuvre.

Configuration, VSPE, les ports comm virtuels, puis VAC et les ports audio virtuels.

On se lance au Power SDR… Super, la visualisation du spectre.

Ici commencent les premiers ennuis. Il fallait un port firewire, et zou, achat d'une carte firewire. Malheureusement problème de latence. Essai d'une autre carte firewire, sans résultat. Flex renseigne une western digital qui convient avec win 32 bits. Ben, non pas assez.

Fallait donc encore ouvrir le portefeuille. Achat d'un autre ordi avec firwire directement sur la carte mère. J'opte pour un I 7 avec win 7, 64 bits. Si après cela, cela ne fonctionnait pas le fusil était prêt. Résultat parfait… Ouf.

Et encore, le gros morceau devait être attaqué : HRD. Fort de la première expérience avec Perseus, voici enfin apparaître les différentes fenêtres. Bon, nous voilà avec une fenêtre en plus ; pas facile a placer dans mes deux écrans de 19" sans devoir minimiser de trop.

Enfin un résultat. Il est vrai qu'il n'y a pas de changements importants pour l'utilisation de HRD avec un Flex, sauf le changement de fréquences qui, lui, intervient via la fenêtre du Power SDR, fenêtre qui devait donc rester présente continuellement.

J'ai donc dû me pencher sur la possibilité de visualiser une fenêtre en plus, DM780. Le log avec le cluster et power SDR, deux possibilités : acheter un écran plus grand et le placer en vertical ce qui me permet d'avoir ma fenêtre supplémentaire. Un 26 ou 28 '' ce n'est pas bon marché.

Je me suis donc penché sur l'ajout d'un troisième écran. J'avais un 15 pouces dont les dimensions était exactement celle du power SDR.

Pour cela, ma carte écran n'ayant que deux sorties, Je me suis acheté une deuxième carte (impérativement la même). Me voilà donc avec la possibilité d'avoir un quatrième écran, si je désire. Qui sait, dans le futur…, vu l'évolution continuelle de notre hobby.

Les premiers contacts en numérique et phonie, ont été réalisés. J'avais de la chance : deux expéditions en ce moment, ce qui m'a permis d'essayer plusieurs bandes dans les deux modes.

Aucun regret, sauf que cela à un prix.

ON5PO Janny

# **Un groupe SDR sur Yahoo**

F1MGL vient de créer le groupe SDR-RADIO le 11 février 2011 Pierre est un constructeur afficionado de YU1LM qui veut communiquer son savoir faire et invite aussi ceux qui ont construit du SDR à venir le rejoindre à l'adresse ci dessous :

<http://fr.groups.yahoo.com/group/sdr-radio>

Le SDR m'intéresse aussi j'y suis inscrit…

F1MGL sera présent au rassemblement des radioamateurs de Lorraine le 27 mars 2011 et exposera sur le stand de F6KFT du 57.

Bernard F6BCU

# **A propos de l'Elecraft K3**

#### Opinions de Olivier ON4ZO sur cet appareil de hautes performances

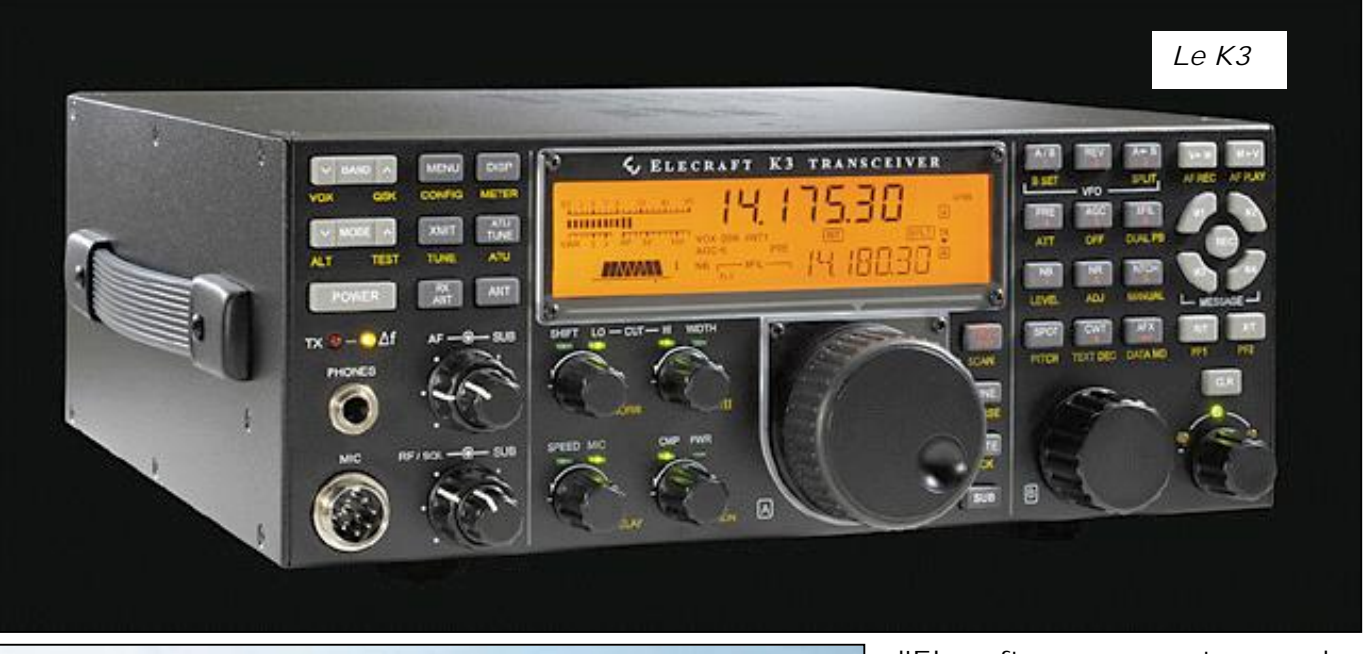

Le K2**TRANSCRIME** 

Tout d'abord, je possède deux Elecraft que j'ai construits et assemblés : Un K2 et un K3. Je possède toujours mon TS-820S qui est pour moi une référence en réception -il y a sûrement mieux- mais c'est MA référence ! Bien que je devrais m'en séparer pour une question de place : le K3 reste sur mon oscilloscope et ce n'est pas le bon endroit, HI.

La réalisation de ces appareils date d'un bon moment. J'ai d'ailleurs assemblé un autre K3 pour mon ami ON4RU.

Personnellement les comparaisons restent aux TX que je connais, mais il existe sur le site d'Elecraft ou autres des comparaisons faites avec des appareils que je ne saurais m'offrir.

Pour moi, le choix s'est fait simplement, sur différents critères.

J'ai été responsable en assemblage de composants SMD dans une entreprise spécialisée. Cette technique ne me rebute pas et je suis tout équipé pour travailler ces composants.

MAIS il faut AVOIR les dits composants ainsi que les plans. Or, je doute que je puisse avoir quoi que ce soit pour dépanner un

IC7600, qui est au demeurant une belle bête (j'étais parti pour un ICOM aussi, puis, ce fut le K3). J'ai donc décidé d'acheter le K2 il y a de cela quelques années. Personne n'en avait il y a 2 ou 3 ans. J'ai ensuite craqué pour le K3, dès sa sortie ; cela a nécessité 4 mois d'attente d'ailleurs ! Mais je ne le regrette pas. Ce que j'aurais dû faire à ce moment-là aurait été de mieux gérer le change Dollar-Euro... Actuellement il aurait mieux valu le commander et le payer quand le change était a 1.4, aujourd'hui, c'est moins cool, il faut patienter et tout faire en une fois pour ainsi profiter d'un change favorable.

Le K3 est une belle machine qui est surtout "extensible". C'est important car cela permet aux moins fortunés de distiller leurs achats sans rien perdre du profit de l'appareil en lui même.

Certains OM's ne commandent pas l'ampli de 100W et restent en 12W (l'appareil est de toute manière ainsi "mis en service", il est assemblé et refermé complètement dans la version sans l'ampli, pour être testé, puis on ré-ouvre tout et on installe l'ampli). J'ai donc conservé une bonne semaine le K3 en version 12W, j'ai fais autant de QSO qu'en 100W...

Avec le K2 en 12-15W, idem ! Lui c'est le fait qu'il est le SEUL a TOUT posséder dans le boîtier : coupleur automatique, DSP et sa batterie. Il ne faut rien d'autre qu'un fil de 23m jeté par terre et le micro pour transmettre... Ah oui, il faut le bic et le log, le plus ennuyant, quoi.

Je disais, le plus important dans mon choix était que :

Autant pour l'un que pour l'autre, si d'augure jetais en panne, je sais que je ne devrai pas renvoyer l'appareil aux USA, celui-ci resterait chez moi sans aucun risque de se perdre, mais surtout que j'aurai la possibilité de le dépanner moi-même sans aucun doute ; au besoin, en commandant les pièces, voire en posant des questions, mais je ne resterais pas longtemps sans réponse. Ce qui ne me parait pas aussi évident si je possédais un TS-2K ou autre TX de haut vol. Il y a aussi le fait que c'est pour cette raison que j'ai décidé de donner ma confiance à une marque qui ne vous laisse pas tomber. Ainsi, à terme, il n'y aura que de l'Elecraft.

De plus il existe de réels upgrades, c'est pas du flan et, surtout, chacun choisit s'il veut upgrader ou pas. Mon K2 pourrait l'être pour être "up to date", mais, en fonction de mes attentes personnelles, je n'en trouve pas l'utilité actuellement. La possibilité m'en reste toujours offerte, il me suffit de commander ce qu'il faut pour ce faire et c'est tout.

Voilà, je pourrais en parler longuement, mais bon, mes raisons sont les miennes et à chacun les siennes.

La première idée revient a Guy ON5FM, qui m'a, à l'époque, suggéré le K2 en lieu et place du FT817 que je comptais m'offrir. Le dollar ne m'était alors pas favorable mais je ne regrette pourtant pas non plus cet achat.

Olivier ON4ZO

### **Ubuntu pas à pas**

En matière de systèmes opératoires, l'ensemble des programmes informatiques qui gèrent les ressources d'une configuration (Clavier, carte graphique, écran, disques, périphérie, canaux d'entrée/sortie, etc.) il ne reste que deux tendances : Microsoft et Linux. Vu que les configurations commercialisées sont le plus souvent livrée avec Microsoft, l'hégémonie de cet OS est planétaire et envisager d'adhérer à une solution alternative ressemble souvent à une expédition en terres inconnues, d'autant que le choix Linux a la réputation -et seulement la réputation) - d'être réservé aux seuls spécialistes… Ce qui n'est pas tout à fait correct!

Linux, la version « Unix » pour PC a été crée par un étudiant en informatique trop peu « argenté » que pour se payer les trésors de Bill Gates. Pour mettre un maximum de chances de son côté, il s'est associé la collaboration d'une armada de développeurs qui ses sont emparés chacun d'un bout de la tâche. De plus, ils ont convenu d'une forme de partage de leur travaux et de leurs expériences de manière ouverte et non rémunérée. Le soft est gratuit, mais les

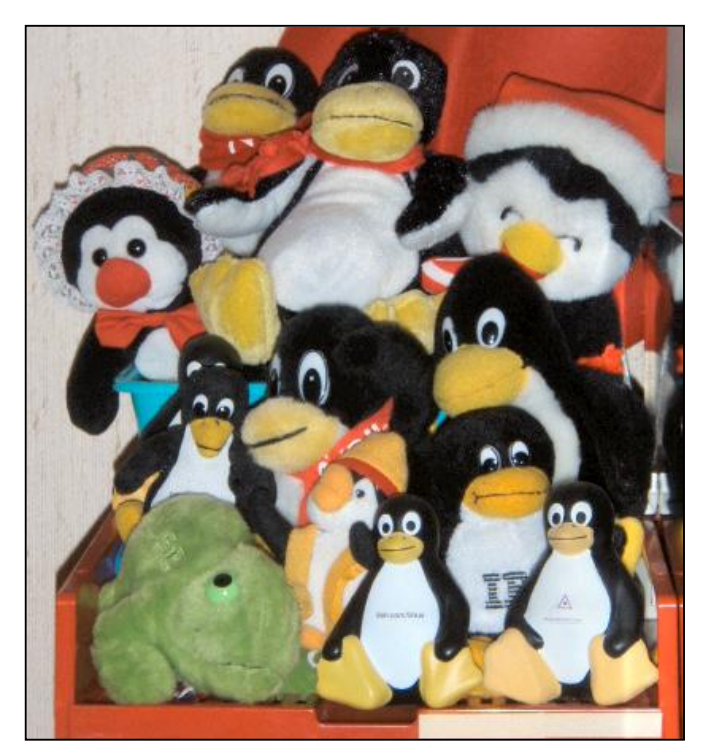

Le pingouin est la mascotte et le symbole de Linux. Voici la collection de ON4ZI

annexes (documentation, média de distribution, support professionnel, ne le sont pas !). Pour piloter un PC au service de l'une ou l'autre application, on rassemble (assemble) une palette de programmes indépendants sous la coordination d'un noyau central. Ceci explique qu'en fonction de la recette de cet assemblage on trouve diverses « distributions ». Les plus

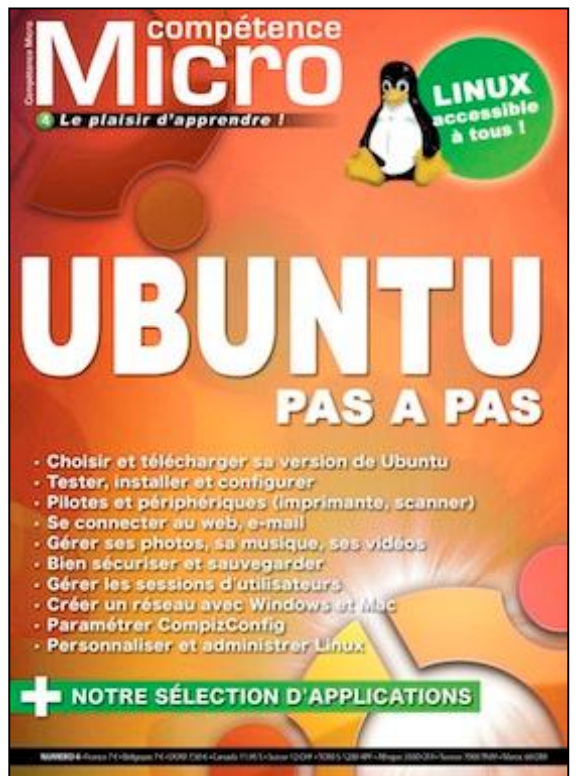

connues s'appellent « Red Hat », « Suse », ou UBUNTU (mais il en existe encore bien d'autres, comme par exemple : Debian, Slackware, Mandriva, pour n'en citer quelques autres).

Ubuntu (un nom sud africain promu par son promoteur qui est originaire de là bas signifie : « Humanité ». Ubuntu signifie également « Je suis ce que je suis grâce à ce que nous sommes tous ») est très populaire. Il est déjà à la version 10.xx et, respectueux des règles Linux, est gratuit. Par ailleurs, il est utile de rappeler que Linux peut FACILEMENT s'installer en même temps que Microsoft Windows ce qui permet à l'utilisateur intéressé de découvrir et de comparer les deux mondes sans prendre de risques. Il convient de rappeler qu'en plus d'une interface « cryptique », appréciéepar les professionnels de l'informatique, Linux dispose aussi d'une interface d'accès graphique « à la Windows » que tous les amateurs pourront facilement exploiter.

Pour découvrir les possibilités et les tenants et aboutissants de l'univers Ubuntu, l'éditeur français « Compétence Micro » a édité un petit livre titré « Ubuntu pas à pas ». Comme habituellement avec cet éditeur, il s'agit d'un cheminement piloté par un auteur de terrain, toujours pratique et très efficacement documenté. Avec l'aide du livre il vous sera facile de choisir et de télécharger l'Ubuntu qui correspond à votre projet (PC de table, portable, sur disque dur, CD ou même cartouche USB), de sélectionner les pilotes de vos périphériques, d'installer et de tester l'installation, de se connecter au web, d'accéder au courriel, de gérer le multimédia (images, son, vidéo). De travailler en réseau avec d'autres utilisateurs sous Windows, sous Apple, de gérer la sécurité, bref, de personnaliser et de gérer Linux. En plus de conseils efficaces et d'exemples illustrés (en couleurs) le livre indique nombre d'adresses de téléchargement de programmes d'applications pratiques.

En conclusion, si vous souhaitez expérimenter sereinement la solution Linux/Ubuntu, les 120 pages du N°4 de Compétence Micro (ISBN : 978-2-35564-063-6), commercialisé au prix de 7 euros, devraient vous guider vers une solution pratique et gratuite (Malgré le fait que ce qui est gratuit n'a pas de valeur, HI 3x) ! Une description détaillé est disponible à l'URL : <http://www.competencemicro.com/booklet.php?i>  $d = 229$ 

Luc de ON4ZI

# **Activités OM**

#### *La brocante de Charleroi*

La brocante de Charleroi a eu lieu. Il y a eu foule, surtout dès l'ouverture des portes ! Après une quinzaine de minutes, les pièces les plus intéressantes avaient trouvé un acquéreur. Voici quelques photos d'ambiance de cet événement communiquées par Philippe ON6ZY dont le radioclub est l'organisateur.

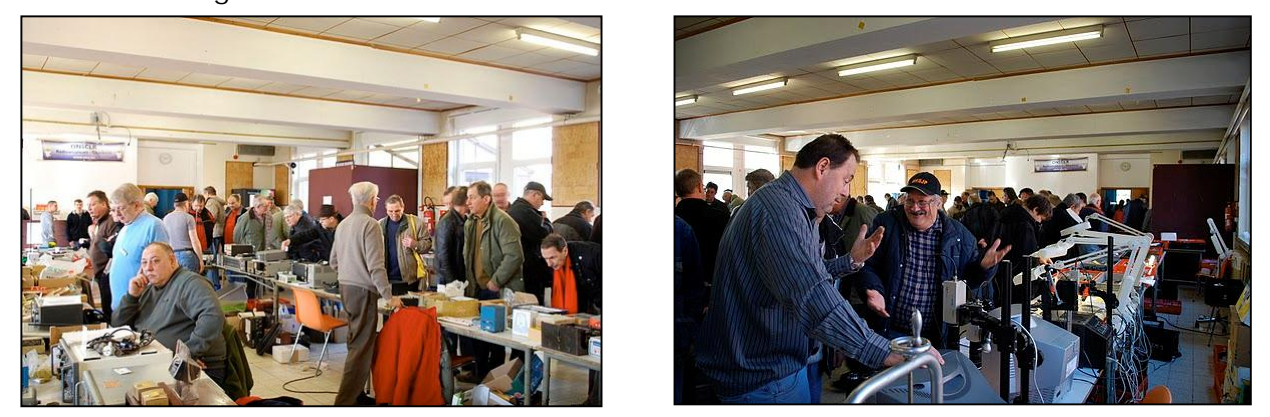

Ambiance de brocante… A droite, ça marchande ferme ! En dessous à g. un exposant est venu avec un nombre impressionnant de casiers de composants

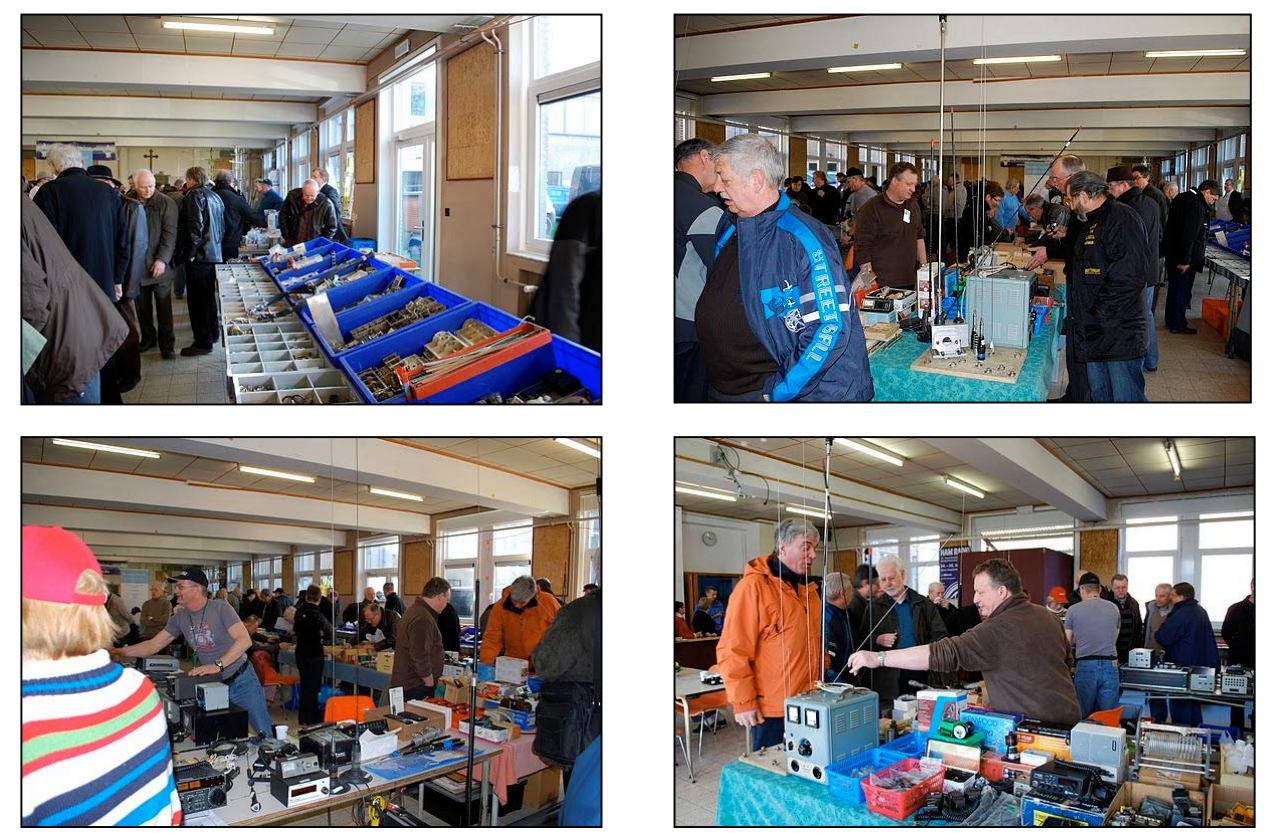

Il y avait aussi du matériel neuf à des prix bradés (à g.) et, à dr. de très belles occasions à faire…

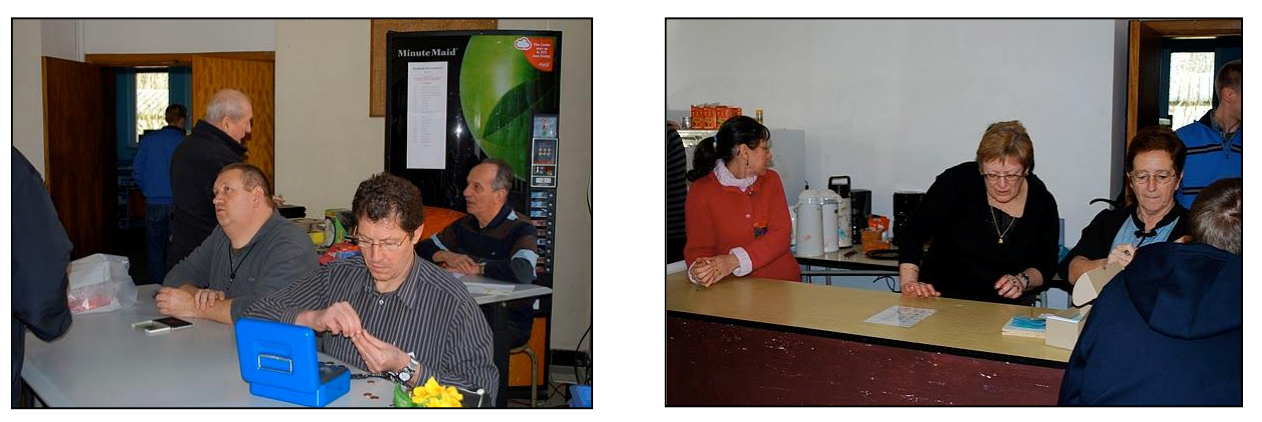

Les OM du club ont été mis à contribution pour l'organisation. Les XYL aussi !

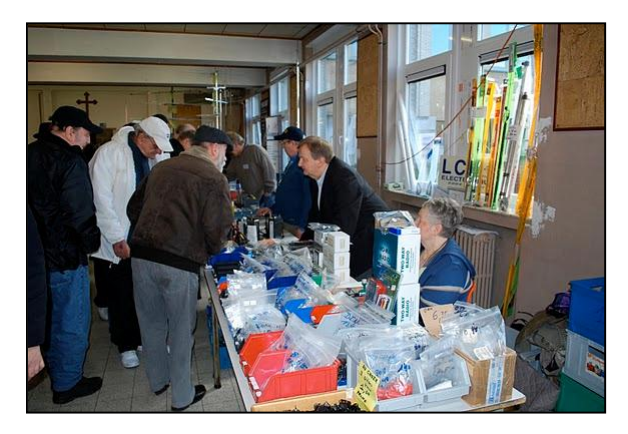

Ci-contre Gérard ON4KIW, le patron de LCR, le magasin de composants radio et de matériel OM bien connu. A droite, Mireille, son épouse, qui est venue l'épauler, comme d'habitude. Des fidèles des brocantes et autres vide-greniers.

#### *Le Radiobell de Jean*

Jean ON6LF est tombé amoureux d'un récepteur radio <sup>à</sup> lampes dont la conception date de la guerre 39-45 et produit en Belgique. Il a entrepris de le restaurer le plus possible à l'identique et nous relate son odyssée ; une aventure dans le monde d'un passé déjà bien lointain…

#### **RADIOBELL 45**

Ce récepteur à 3 bandes de fréquences OL, OM, OC a été construit à Anvers à partir de la libération (probablement à partir de fin 1944). C'est un superhétérodyne basé sur la série de tubes UCH21 (2), UBL21 (1) et UY21 (1). Le commutateur de fréquence est assez simple : un bobinage d'accord et un bobinage oscillateur pour chaque bande, donc un CV à deux cages. Deux étages MF sur 478 KHz et une lampe BF (UBL21) qui contient la diode de détection et celle pour l'AVC.

L'engin était en panne mais propre et bien conservé dans une caisse en carton remisée dans un grenier depuis des décennies !

C'est un poste sans transformateur donc attention à l'électrocution, le 230V est directement sur le châssis. Les filaments sont en série avec l'ampoule du cadran heureusement shuntée par une résistance- car sinon, chaque fois qu'elle grille, la radio est en panne !

Je vérifie bien que l'engin est prêt pour le 220V et pas pour le 110V sinon ce sont les pompiers qui dépanneront ! Je vérifie aussi la résistance de la ligne 220V. C'est « normal » et je me risque à mettre la fiche… Bonne nouvelle, ça

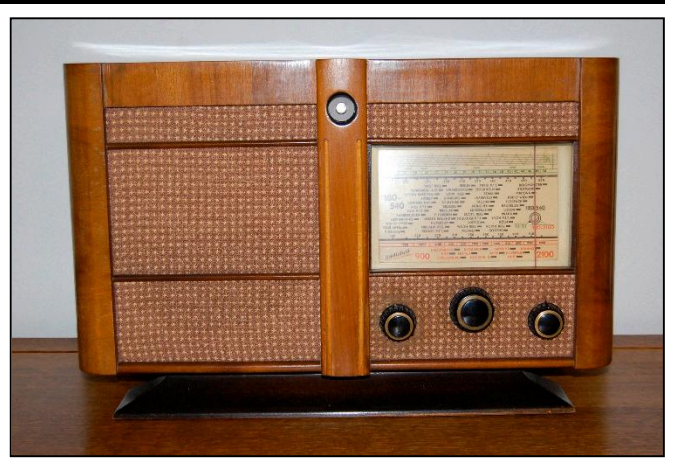

ronfle dans le haut-parleur mais cela ne chante pas !

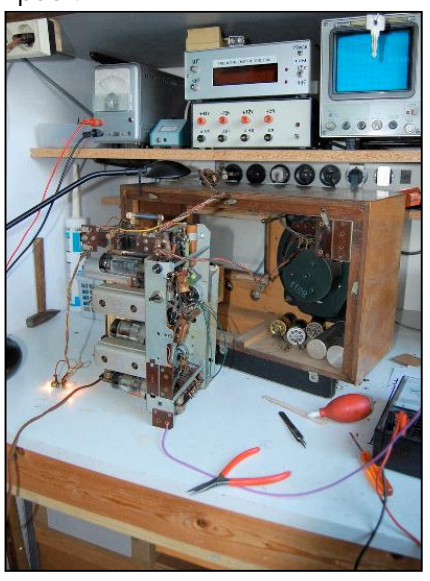

Je démonte… c'est simple, ça sent le vieux, nostalgie… La qualité des soudures est d'époque, c'està-dire très mauvaise mais chacune d'elles est nantie d'un point de couleur « BellTéléphone » de sorte que si le poste a été réparé cela se voit tout de suite, c'est le cas !

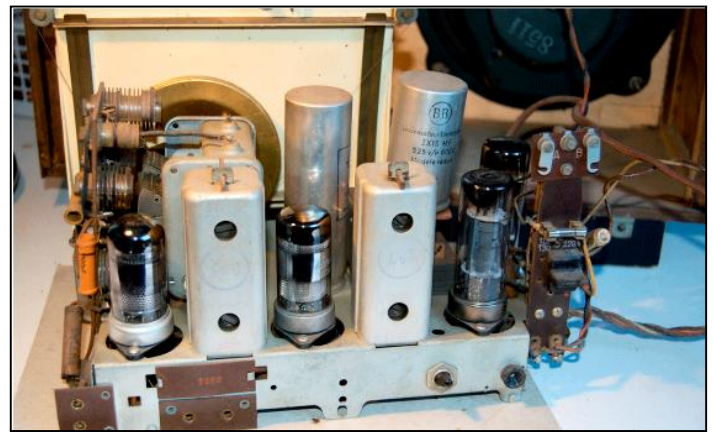

Pas d'illusion à se faire, les condensateurs électrolytiques de l'époque sont séchés. L'oscilloscope, branché à travers un transformateur d'isolement, montre plus de 60 Volts de « ripple » pour une Haute Tension de 135 Volts ; ce qui se traduit par le beau ronflement dans le haut-parleur. Je les remplace, -cela fait tout de même deux heures de boulot et avant cela, il fallait en dénicher. On n'en fabrique plus depuis 1990. Enfin cela s'arrange.

Après ce fût facile ; avant de devenir plus difficile. Ces anciennes lampes ont la connexion de cathode par le centre de l'embase métallique du culot, ceci pour économiser une broche ! Eh bien pour la première ECH21, c'est cette connexion qui est coupée. Il faut remplacer la lampe. C'est le dépannage le plus simple dans les années d'après guerre mais le plus compliqué 65 ans après ! Heureusement qu'il y a la grande famille des radioamateurs.

OK ça fonctionne mais pas pour longtemps. Le fait d'avoir dopé la haute tension tue les vieilles résistances ballast, je remplace. Après, c'est un des deux contacts de l'interrupteur général sur le potentiomètre de volume qui se coupe, je ponte, cela fonctionnera aussi bien avec un seul. (NDLR : sauf que le 230V restera sur le

#### chassis jean !)

L'ampoule de cadran décide aussi de rendre l'âme, après 65 ans cela risque de nous arriver aussi, je la remplace mais pour la trouver… les amis sont là. Merci à deux.

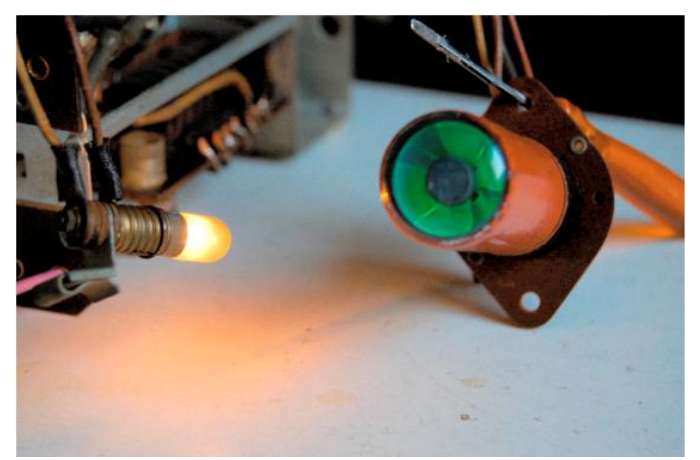

Autre découverte : un bouchon en bois sur la face avant. ??? Et derrière, un socket raccordé au circuit. Il devait accueillir un « œil magique UM4 ». Alors quoi ? Après la guerre, y a-t-il eu un manque de lampes momentané ou deux versions de radio, une bon marché sans « l'œil magique » ? Je ne sais pas. Moi je l'ai placé et cela fonctionne.

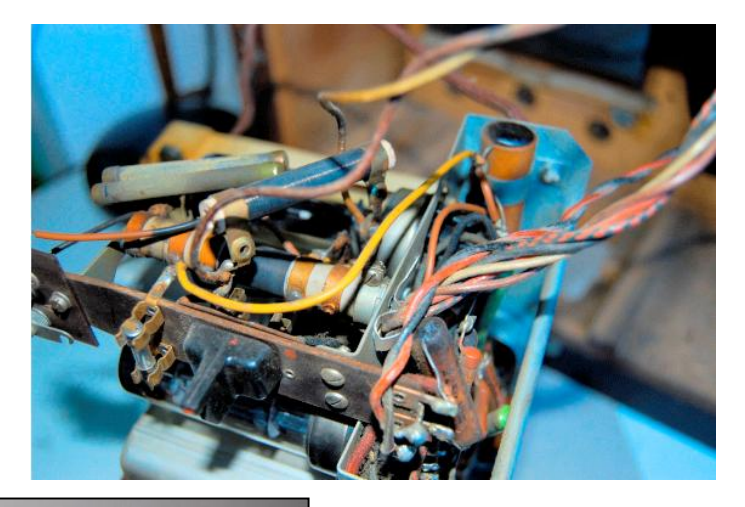

Merci à Didier ON6YH pour le schéma et à André ON2SA pour les lampes et les condensateurs d'époque.

Jean ON6LF

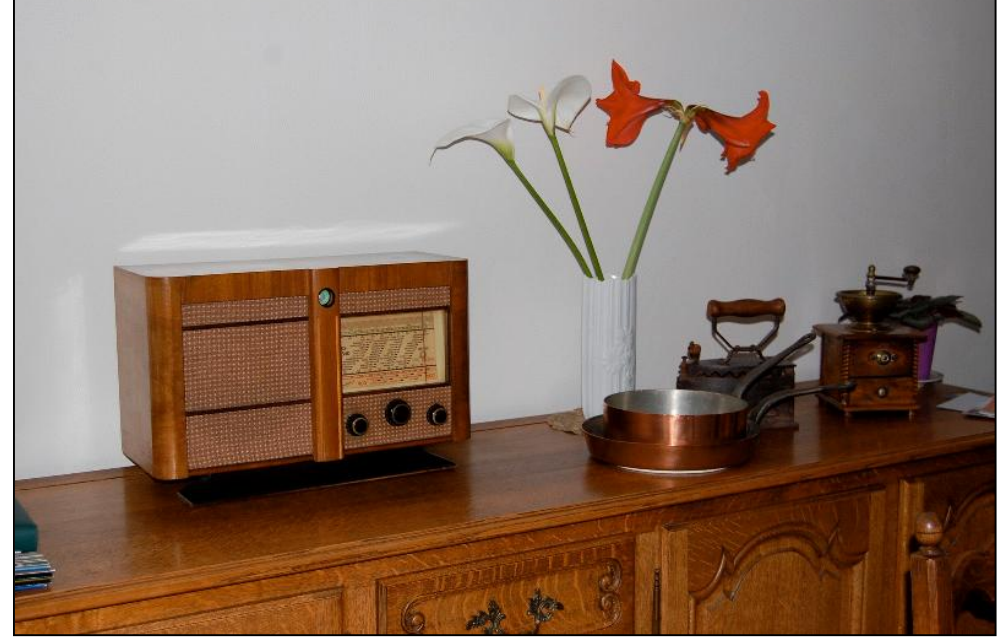

QSP-revue N°9 Mars 2011 39

# **La page de l'aide mémoire**

 **(ON5HQ)**

Voici la suite de l'aide mémoire, dont la présentation se déroulera sur plusieurs numéros.

Avant d'aborder les notions d'électricité, il est nécessaire de maîtriser les notions d'énergie et de puissance. Cela n'est pourtant pas toujours très clair d'ans les esprits, mais la notion de travail et puissance se retrouveront en électricité et bien les comprendre est, à mon avis, une chose indispensable.

J'ai utilisé volontairement les unités légales, c'est a dire celle du système MKSA dont les unités de bases sont le "mètre – kilogramme – seconde – ampère" et qui sont les seules <sup>à</sup> devoir êtres utilisées aujourd'hui. Par exemple, le cheval-vapeur, ancienne unité de puissance et toujours très présente dans les esprits (!) est une unité arbitraire qui ne découle pas naturellement des unités fondamentales, même au sein du système d'unités d'où il est issu (et encore heureux qu'il n'y ait pas eu de discutions régionales pour évaluer le valeur du cheval-vapeur, pensez aux différences entre chevaux brabançons et chevaux ardennais ! Mais, enfin, eux ne produisait pas de vapeur ! HI  $H<sub>I</sub>H<sub>I</sub>$ ).

Je rappelle qu'il s'agit bien d'un aide mémoire et non d'un cours et que des questions peuvent se poser chez certains. C'est avec plaisir que j'y répondrai.

Je vous souhaite bonne lecture et suite aux prochains numéros. ON5HQ

#### *FORCE, TRAVAIL et PUISSANCE*

#### **MASSE**

Il est bon de rappeler que l'unité de masse est le kilogramme (kg) et l'unité de force est le newton (N).

Le kg est une quantité de matière et est représentée par la masse (et non le poids) du prototype en platine iridié, sanctionné par la Conférence Générale des Poids et Mesures tenus à Paris en 1889 et déposé au pavillon de Breteuil à Sèvres.

Une grande confusion règne dans la vie courante : nous appelons poids ce qui est en réalité une masse, une quantité de matière. De ce fait, il est très courant d'entendre utiliser le kilo aussi bien pour représenter la grandeur :

- d'une force, exemple : un effort de 120 kilos agit sur la corde.

- d'une masse, exemple : la ménagère achète 2 kilos de sucre

FORCE : Toute cause pouvant modifier le mouvement ou le repos d'un corps :

 $F = m \cdot \gamma$ 

F et v sont des grandeurs vectorielles

 $F =$  force en newtons  $(N)$ 

M = masse en kilogrammes (kg)

 $y =$  accélération en mètres par secondes par secondes (m/s²)

#### **Remarques :**

On utilise encore couramment le kilogrammeforce (kgf) : 1 kgf  $\approx$  9,81 N (cette unité n'est plus légale et vient du système d'unité mkps utilisé jusque au début des années 1960 ).

**TRAVAIL** : Force en déplacement.

 $W = F \cdot I$ 

F et l sont des grandeurs vectorielles W est un scalaire

 $W =$  travail en joules  $(J)$ 

 $F =$  force en newtons (N)

l = longueurs en mètres (m)

**remarques :**

En physique, les termes travail et énergie sont souvent employés pour exprimer la même chose. Un corps possède de l'énergie quand il est capable de fournir du travail.

Pour exprimer un travail, on utilise couramment le watt-heure (Wh) et le kilowatt-heure (kWh).  $1 Wh = 3600 J$ 

 $1$  kWh =  $3.6 \times 10^6$  J

**PUISSANCE** : travail effectué dans l'unité de temps.

 $P = W / t$ 

 $P = \text{puissance}$  en watts (W)

 $W =$  travail en joule  $(J)$ 

 $T =$  temps en secondes (s)

**Remarque :**

On à longtemps exprimé la puissance en chevalvapeur (ch). Cette unité est arbitraire et ne découle pas des lois de le physique. 1  $ch = 736 W$ 

**RENDEMENT** : Rapport entre l'énergie utilisable après transformation et l'énergie fournie.

 $\eta$  = (énergie utilisable / énergie fournie) x 100

 $\eta$  = rendement exprimé en pour cent.

#### **Remarques :**

- On considère que le rendement est également le rapport de la puissance utile sur la puissance fournie.
- La puissance utile est égale à la puissance fournie moins les pertes (celles ci apparaissent sous forme de chaleur).

#### *Applications numériques :*

1° Pour déplacer une masse sur une distance de 3 mètres, une force de 800 newtons est nécessaire. Quel est le travail effectué ? Nous avons :  $T = 800 \times 3 = 2400$  joules.

------------

- 2° Une masse de 300 kg est déplacée sur une hauteur de 20 mètres. Quel est le travail effectué ?
- La force en newtons est :  $300 \times 9.81 = 2943$  N.

Le travail est de 2943 x 20= 58860 J.

Si nous voulons exprimer ce travail en wattheures, nous obtenons : 58860 / 3600 = 16,35 Wh

3° En supposant que le travail ci dessus à été effectué en 20 secondes, quelle à été le puissance développée ? 58 860 / 20 = 2943 W ou 2,943 kW

------------

------------ 4° Un moteur nécessite 400 W pour fournir une puissance de 300 W. Quel est le rendement ? Quelle est la puissance perdue ?

 $\eta = (300 / 400) \times 100 = 75 \%$ 

------------ 5° Une voiture étant à l'arrêt met 13 secondes pour atteindre 100 km/h. Quelle est son accélération (supposée constante) ? Sa vitesse finale est de 100 km/h, soit 100 000 m/h ou 27,77 m/s (100 000 / 3600) Son accélération est de : 27,77 / 13 = 2,13 m/s2.

# **Points de suite**

#### *Une spire en court-circuit dans un bobinage sur tore : suite*

Des précisions utiles d'Alain ON5WF concernant notre article du mois passé sur ce sujet.

Pour parler comme Dupont et Dupond: je dirais même plus, une spire en court circuit diminue l'inductance de la bobine avec laquelle elle constitue un transfo.

En effet, dans un transfo dont le secondaire est fermé sur une résistance (quasi nulle dans le cas qui nous occupe), l'inductance du primaire diminue. Donc, c'est normal que la fréquence de résonance soit modifiée.

Mais de plus, la résistance totale du primaire augmente; ce qui a pour effet de diminuer le Q au primaire. Mais c'est vrai qu'avec la résistance de 1,5 k en parallèle, ça ne doit pas changer grand chose. En fin de compte, tout le monde raison.

Pour une info théorique, voir éventuellement: Théorie et pratique des circuits de l'électronique et des amplificateurs de J. Quinet et A. Petitclerc, tome 1, 6ème édition, Dunod 1968 (pp 122 à 124).

Alain ON5WF

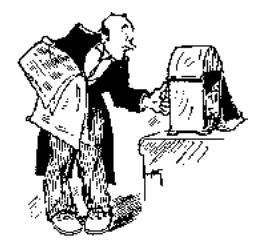

### **Chez nos confrères**

#### *Analyse des journaux des radioclubs et journaux Internet*

#### **Le Petit Radio Magazine**

Un nouveau magazine en ligne est apparu chez Radioamateur Magazine. Il s'appelle "Le P'tit Radio MAGAZINE" tout simplement. Il est accessible gratuitement à cet URL : [http://www.passion](http://www.passion-)radioamateur.org. Allez y jeter un coup d'œil. Ce mois-ci on parle d'un ampli linéaire de 1KW à transistors, sur la bande des 23cm. Rien que cela ! Le WiFi n'a qu'à bien se tenir ! HI

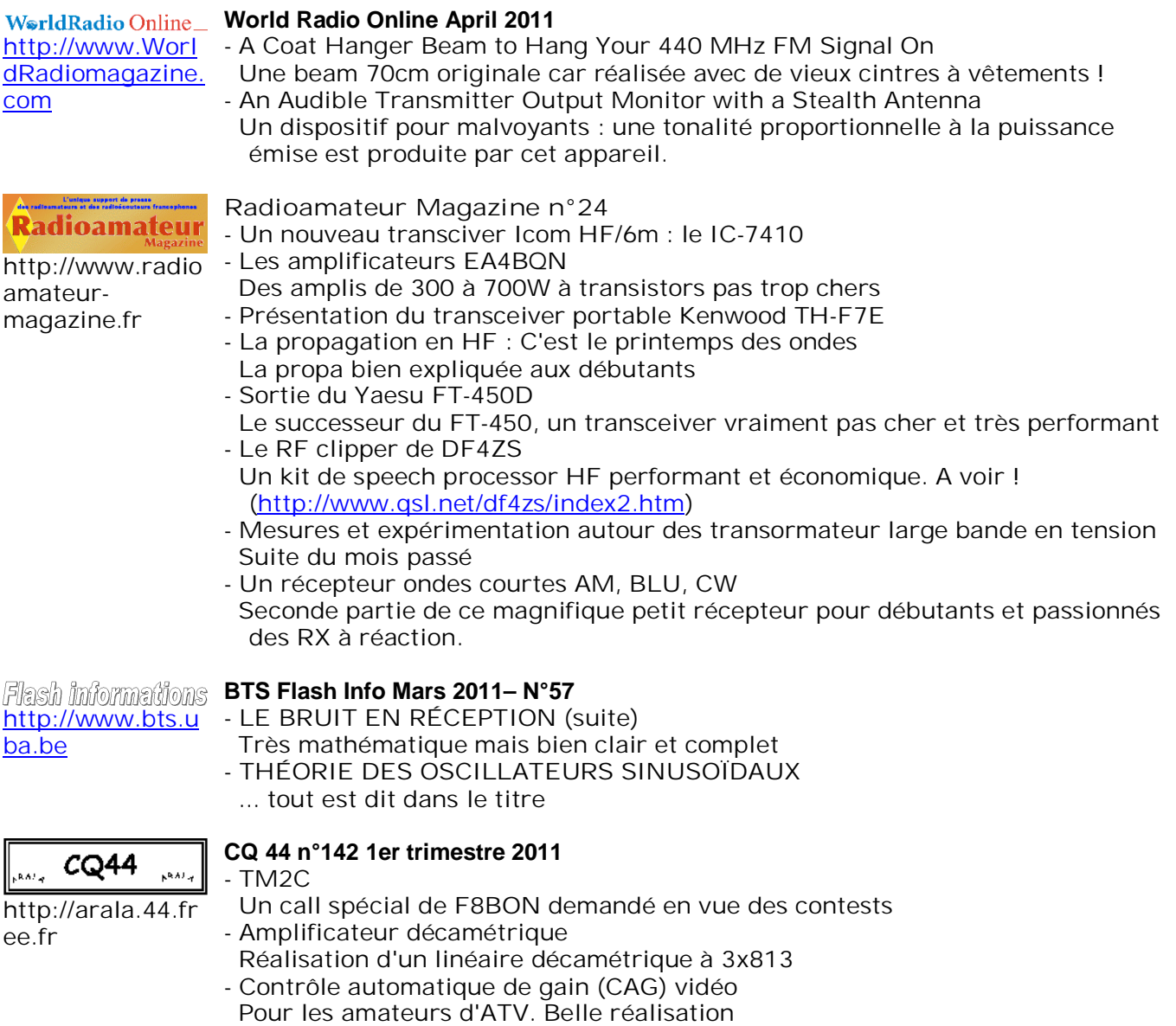

# **Sites à citer**

#### *De MS-DOS 5 à Windows 7 en vidéo !*

Que le temps passe vite… Le processus complet se déroule comme suit :

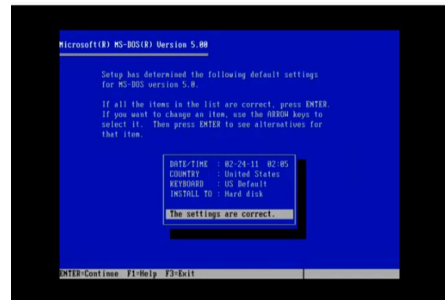

 $\overline{\text{MS-DOS 5}} \rightarrow \text{Windows 1--}$ Windows  $2 \rightarrow$  Windows  $3 \rightarrow$ Windows  $3.1 - y$  Windows  $95 -$ > Windows 98 –> Windows 98 SE -> Windows 2000 (NT!!) -> Windows XP SP2 -> Windows Vista -> Windows 7.

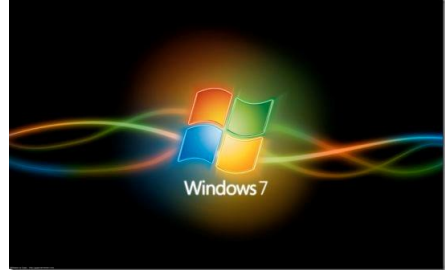

<http://j.mp/hqEe3h> image : <http://j.mp/fNgpWr>

#### *Calculateur d'antenne HF Hélice.*

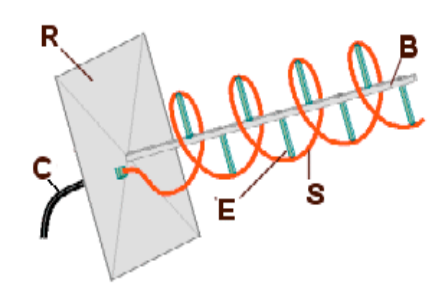

F1AFZ propose une version traduite du travail de ON6JC/LW3HAZ, d'un calculateur d'antenne hélice directement en ligne :

#### <http://j.mp/dMTRDk>

*Entretenir le rotor Yaesu G-400RC.*

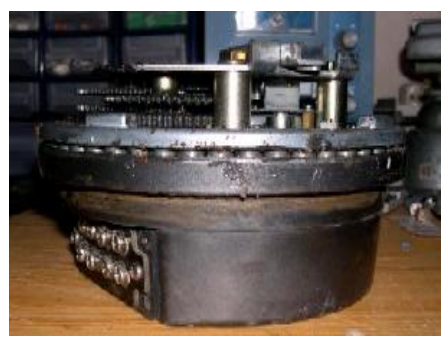

F4DBD nous fait profiter de son expérience et son savoirfaire en montrant en long, en large et en image l'entretien de l'appreil sous rubrique ! <http://j.mp/h9GTkI>

#### *New VLF Website Online.*

Un nouveau site dédié aux amateurs férus de VLF. <http://j.mp/eTyEgg.>

#### *Bobine de TESLA, Plasma, Arcs Electriques en continu.*

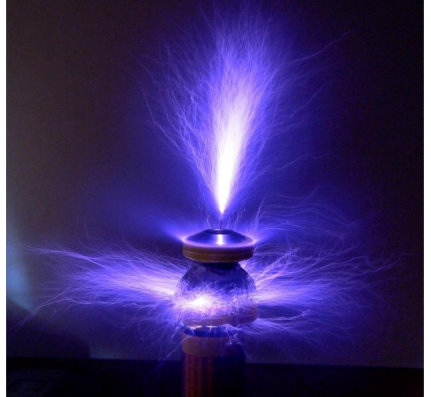

A voir, pour le plaisir : une vidéo qui vous explique comment, à l'aide d'un montage simple, produire des arc électriques en continu (plasma). DANGER ! <http://j.mp/g6JLPM>.

#### *Nostalgie & pratique : les galvanomètres.*

Une belle application de la loi d'Ohm !

De vieux galvanomètres à récupérer et à ré-utiliser. Encore un article de belle facture du Popa's Blog !

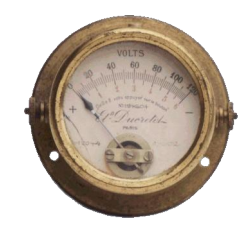

<http://j.mp/fMinTE>

#### *Des tubes, encore des tubes !*

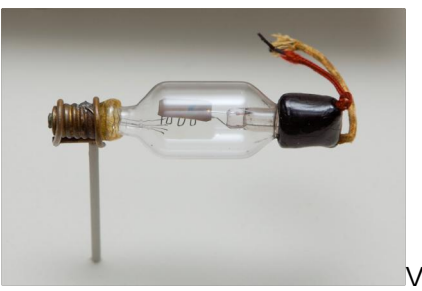

oici un site incroyable; celui de RCA. Sur cette page, on peut trouver la datasheet d'absolument tous les tubes qui sont produit. Ca donne le vertige ! Les feuilles sont en PDF.

<http://j.mp/gH3CCK>

#### *Une mine sans fond ....*

de schémas de circuits électroniques en tous genres. Il y en a plus de ... 15.000 !

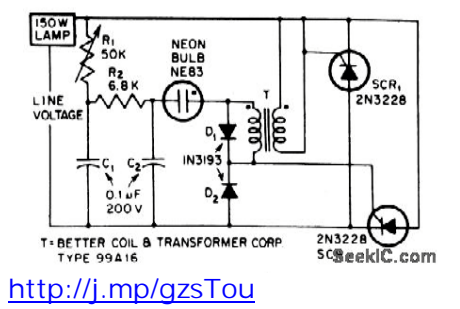

# **Vos belles QSL**

Une seule QSL ce mois-ci mais elle est très particulière et a toute une histoire… C'est Roger ON4TX lui-même qui nous l'a faite parvenir.

Roger ON4TX a accompagné une mission belge en antarctique dans les années 50 où il était chargé des communications avec le monde habité. Il avait emmené sa station OM et il s'en est donné à coeur-joie dans les pile-ups qu'il déclenchait. Une des QSL spéciales émises à

cette occasion est en vente sur "CardCow.com"! Evidemment, c'est une carte assez rare. Roger nous a confié que cela lui avait fait un drôle d'effet de voir son passé resurgir de telle manière…

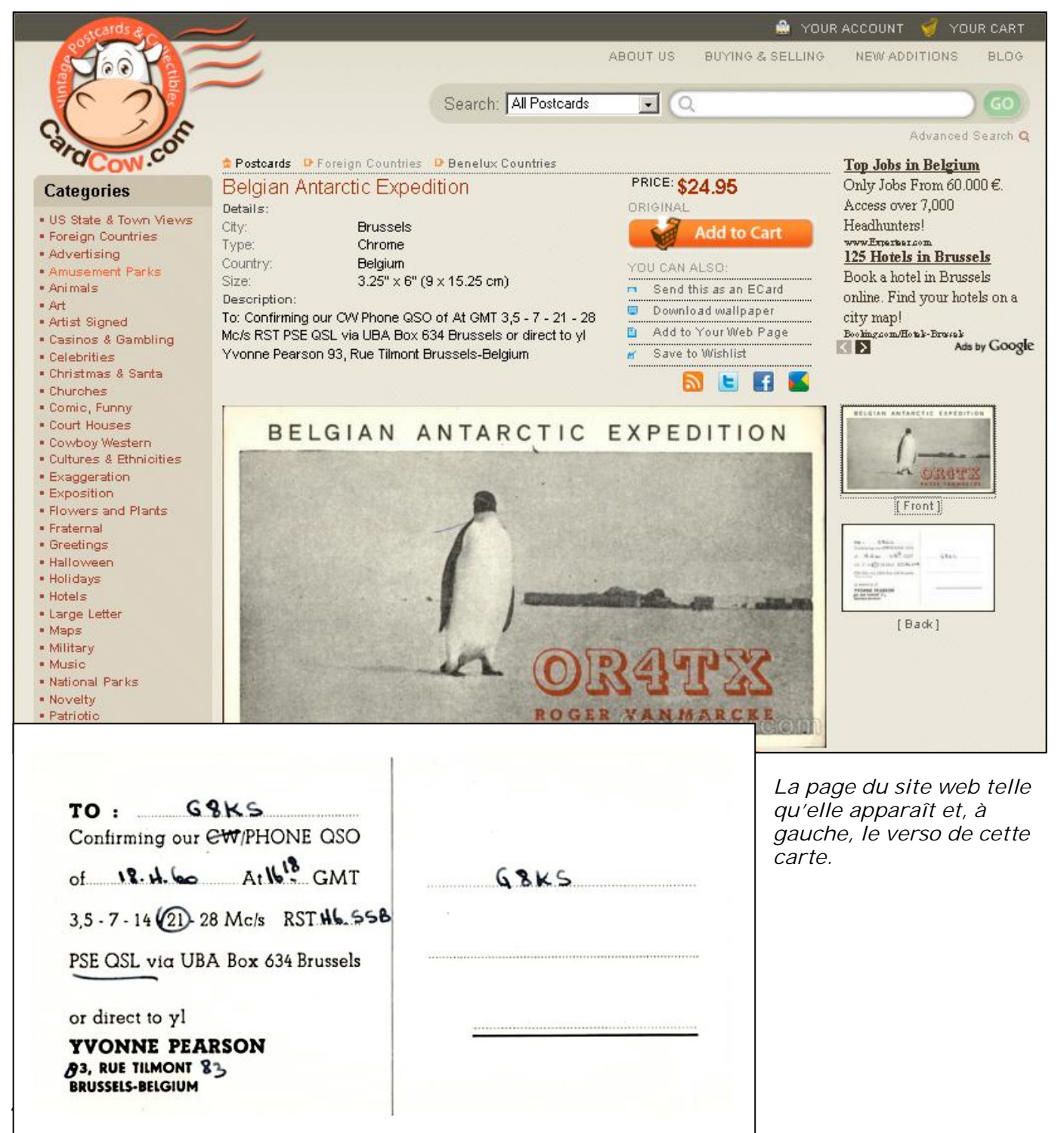

# **Brocantes et Salons**

#### *Les brocantes, salons et foires à venir*

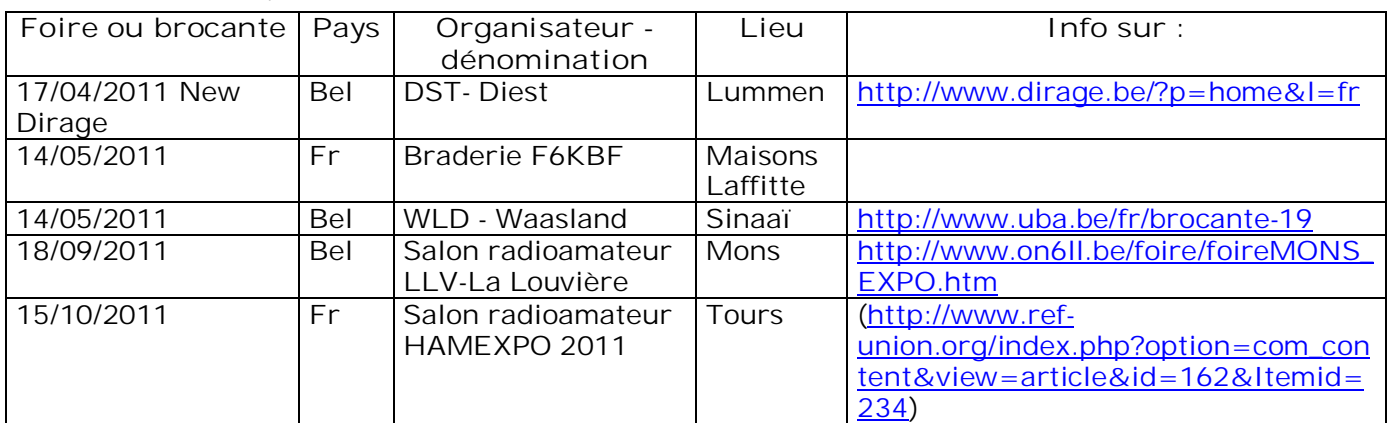

# **Magnum Hambeurs NLB 22 MAI 2011**

#### **La section NLB organise sa brocante le dimanche 22 mai 2011**

**Adresse : domain Depot Eksel / Vlasmeer sur la route Hasselt – Eindhoven (même endroit qu'en 2010),**

**Accès de 8 à 10h. pour exposants, de 10 à 15h. pour visiteurs. Entrée € 3, moins de 12 ans : gratuit.**

**Route: Bruxelles, autoroute Leuven – Aken, klaverblad Lummen, direction Genk , sortie 29 Houthalen-Helchteren , N74 direction Eindhoven et Hechtel. Itinéraire fléché "NLB".**

**Radioguidage via ON0LB: ON4ANL 145.775**

**Réservations: € 3,00 / m Jos Weyens , Tf 011 347 347 (après 18 heures) ou via internet: François Gorremans [ON1DJC@pandora.be](mailto:ON1DJC@pandora.be)**

### **Radio Club F6KBF**

#### **BRADERIE RADIO AMATEUR**

#### Le Samedi 14 MAI 2011

A partir de 9h00 Le Radio Club F6KBF Organise une Braderie radio amateur de matériel d'occasion

Détails:

La braderie est située tout prés du Radio Club, sur le terrain de sport Les voitures des exposants inscrits seront garées sur le terrain.

- A ce jour le repas de midi est à votre charge.
- Nous aurons des tables à votre disposition
- Vous devrez prévoir votre protection solaire ou pluvieuse !
- Une alimentation 220 volts sera disponible (prévoir rallonge et nourrice)
- Une contribution sera définie (environ  $5 \in \mathbb{R}$  par table et  $5 \in \mathbb{S}$  si 220 volts)
- Il est évident que chacun devra nettoyer son emplacement avant son départ.
- Radio guidage sur 144.190 FM

Pour ceux qui ont du mal a lire ...... nous vous demandons de signaler votre éventuelle venue à F1CHF (voir plus bas).

Pour pouvoir disposer d'un emplacement réservé les EXPOSANTS doivent Prendre contact avec F1CHF (voir plus bas) afin de connaître les modalités.

Bon trafic et à bientôt ..... samedi 14 mai 2010

F1CHF François JOUAN Email → F1CHF@free.fr TEL: 06 08 47 91 74

Pour tout savoir sur le club : http://F6KBF.FREE.FR

F6KBF 99 boulevard de la Muette à Maisons Laffitte dpt 78

Le Radio Club Hervé Ribaucourt (F6KBF) est situé au 99 bd de la muette Maisons Laffitte dpt 78 en JN18BW

# **Les jeux de QSP**

#### *Le composant mystère de février*

Il s'agissait d'un condensateur de traversée de puissance. Le but de ces composants est de

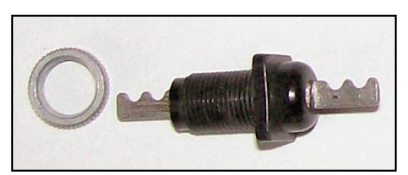

forcer la HF à rester dans le boîtier ou à empêcher qu'un courant alternatif à haute fréquence

ne pénètre dans une enceinte fermée et ne vienne perturber le fonctionnement d'un montage sensible.

Ce modèle est particulièrement QRO par rapport à ceux qu'on trouve généralement dans les tuners, VCO, PLL, etc. car il est prévu pour des courants élevés.

Bravo à tous ceux qui ont trouvé et merci à Jacques ON4LGD pour cette proposition.

#### *Le composant mystère de Mars*

C'est toujours une proposition de Jacques ON4LGD.

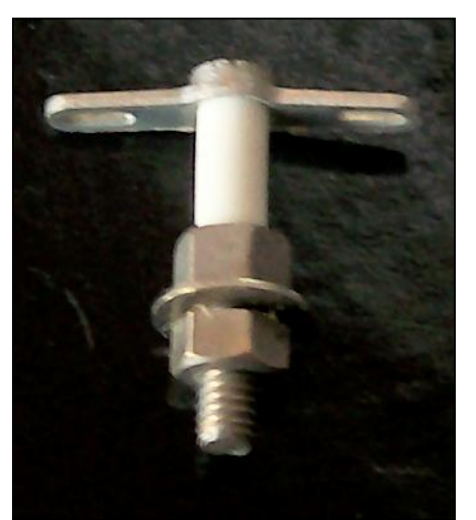

Ce composant est très ancien (déjà dans les années 30) mais on le trouve couramment sur les brocantes. Jusque dans les années 70, des OM l'utilisaient dans les VFO, les linéaires, etc.

Mais à quoi peut-il bien servir ?

Réponse à l'adresse de la revue

#### L'acronyme

*L'acr onyme* Voici la solution des acronymes du mois de février.

---------------------------------

**LSI** : Large Scale Integration. ''Intégration à grande échelle''. C'est une expression qui est tombée en désuétude. Mais il y a 30 ans, un circuit intégré contenant un grand nombre de transistors (pour l'époque) était un témoignage de grande maîtrise de la technologie. Exemple : le circuit intégré qui équipait les horloges et les montres étaient des LSI. Puis, on a inventé le VLSI (pour ''Very Large Scale Integration'') où il y avait encore plus de transistors. Exemple : les microprocesseurs équipant les premiers ordinateurs, les mémoires, etc.

Maintenant, il n'y a plus d'expression pour définir les IC ultracomplexes que nous connaissons parce que les transistors qu'ils contiennent se comptent par dizaines voir centaines de millions...

**MARS** : Military Affiliate Radio System. C'est une association de radioamateurs militaires américains sponsorisée par l'US Army, Air Force et Navy. Ils ont leurs propres bandes (en plus des nôtres) dans lesquelles ils ont un rôle d'assistance pour les communications de l'armée. Mais vous en saurez plus en lisant ce ci :

[http://en.wikipedia.org/wiki/Military\\_Auxiliary\\_R](http://en.wikipedia.org/wiki/Military_Auxiliary_R) adio\_System

Malheureusement, il n'existe qu'en anglais…

#### *Les acronymes d'octobre*

Modem et MOSFET : Nous connaissons tous ces deux mots. Le premier sert aux communications numériques ou à accéder à Internet et le second est un type de transistor. Mais encore ?

Réponse à l'adresse de la revue.

ON5FM

# **Agenda des OM – Avril 2011**

#### Chers Om,

Vous trouverez ici les informations concernant nos émissions et nos réceptions pour le mois de mai 2011. Nous vous souhaitons une excellente lecture ! Bons DX à chacun d'entre-vous ! Notre ami Guy (ON5FM) nous demande de passer la communication suivante. Dans le but d'étoffer un futur article d'OM disparu, Guy est à la recherche d'infos, de photos… concernant notre défunt ON4KAR, René Anrijs. Merci pour Guy HI ! 73

**Les OM en activité (merci pour les infos à notre ami Guy, ON5FM)**

Les radioamateurs japonais du « Japan Amateur Radio League HQ station » JA1RL continuent à déployer leurs efforts pour venir en aide aux populations sinistrées japonaises. Nous vous rappelons de laisser les QRG suivantes libres, et de rester à l'écoute sur 3.525, 7.030, 7.043 et 7.055.

En Corse (TK), Chris de F8DZY sera QRV en tant que TK/F8DZY sur Ajaccio jusqu'au 17 avril. Chris sera actif du 80 au 10 mètres, surtout en SSB et CW, de temps en temps en RTTY.

En Sierra Leone (9L), les OM PA3A, PA3AN, PA8AD, PD0CAV et EL2DT seront QRV en tant que 9L5MS jusqu'au 18 avril. Ils seront actifs du 160 au 6 mètres en CW, SSB et RTTY.

Au Nepal (9N), un groupe d'OM allemands sera actif en tant qua 9N7AA depuis la ville de Dhulikel (Kathmandu) jusqu'au 8 avril. Actifs en HF, EME et sur le 2 mètres !

Depuis l'ile de Taiwan (BV), la « fondation du centenaire » sera QRV en tant que BV100 depuis l'ile de Shaio-Liu-Chiu en IOTA AS-155 jusque fin de l'année 2011. Tous modes et toutes bandes HF.

En Angola (D2), ON5AM sera QRV en tant que D2AM depuis la ville de Luanda jusqu'au 14 avril. Toutes bandes HF.

Depuis les Seychelles (S7), un groupe d'OM français, dont F6AXX, F8DSI et F5HEW seront QRV en tant que S79UFT jusqu'au 5 avril, depuis Mahe en IOTA AF-024 jusqu'au 5 avril. Ils seront actifs du 80 au 10 mètres en CW et en PSK.

Depuis le Dodecanese (SV5), notre ami Martin, ON4PO, sera QRV en tant que J45PO depuis Rhodes en IOTA EU-011 jusqu'au 2 avril. Martin sera actif sur toutes les bandes HF en SSB et en PSK.

Depuis les Iles Cayman (ZF), AA5UK sera QRV en tant que ZF2AE depuis Grand Cayman en IOTA NA-016 jusqu'au 2 avril. Emissions du 40 au 10 mètres et en émissions satellites (AO51 SO50 VO52 et FO29) durant les après-midi et les soirées.

*Les infos du Clipperton DX Club* (F5CWU, merci à F8REF, Union des Radioamateurs Français)

#### **En Afrique**

CT3, Madeire – DL3KWF et DL3KWR seront /CT9 jusqu'au 6/04.

#### **Amériques**

HR, Honduras – Gérard F2JD sera HR5/F2JD de mi-mars à mi-mai.

#### **Asie**

S2, Bangladesh - JH1AJT JA1TRC JA1HGY JP1TRJ DS4EOI KL2A seront S21YZ du 16 au 30 mars.

#### **En Europe**

F, France – À l'occasion de la célébration du tricentenaire de la découverte de l'île de Clipperton, l'indicatif spécial TM300CDXC sera sur l'air du 27 mars au 10 avril. QSL via F5IL

JW, Svalbard – François F8DVD sera actif depuis Longyearbyen (EU-026) Swalbard avec l'indicatif JW/F8DVD du 1er au 8 avril 2011. SSB/CW en HF.

ZA, Albanie - Frank/F4DTO et Patrick/F4GFE, seront ZA/HC du 2 au 16 avril,

principalement en SSB.sur 40m. QSL directe ou bureau

La 33ème Convention du CDXC se déroule cette année du 23 au 24 septembre 2011 sur l'Ile de Noirmoutier (ville de Barbâtre). Pour avoir visiter cette Ile de nombreuses fois en compagnie de mon défunt QRO, je peux vous dire que le charme sera au rendez-vous ! Plus d'infos dans nos prochaines éditions.

#### *QSO du REF*

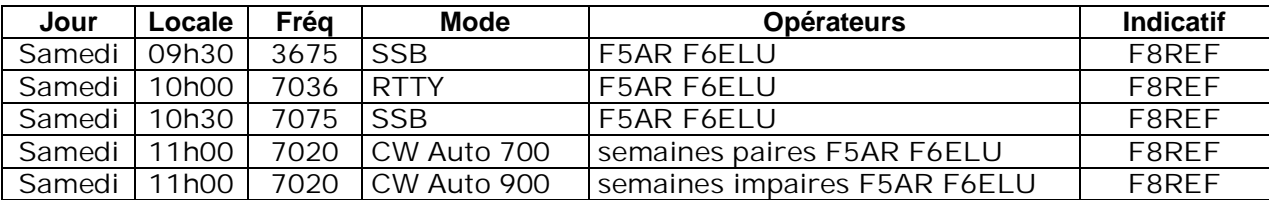

#### *QSO des départements français sur les bandes HF*

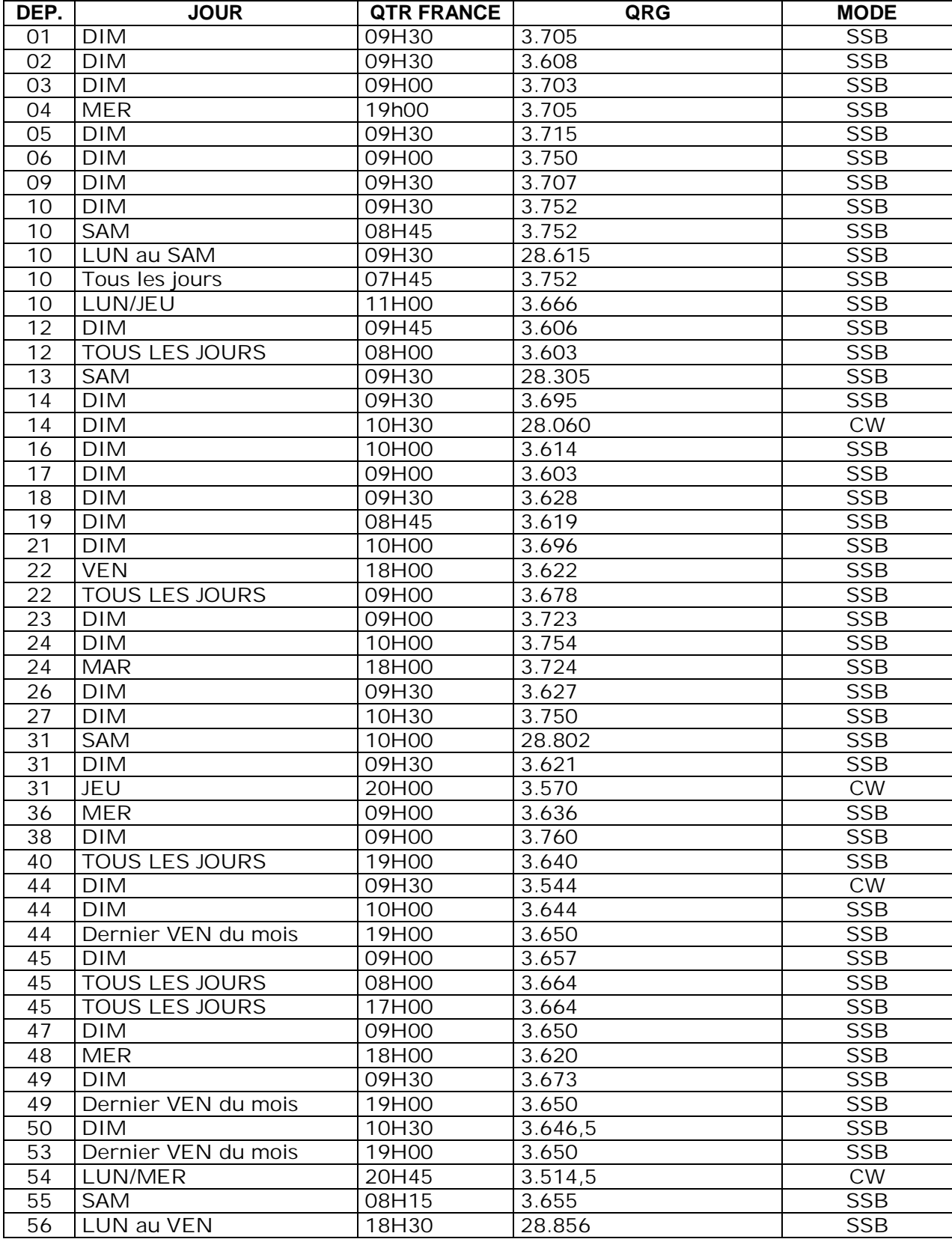

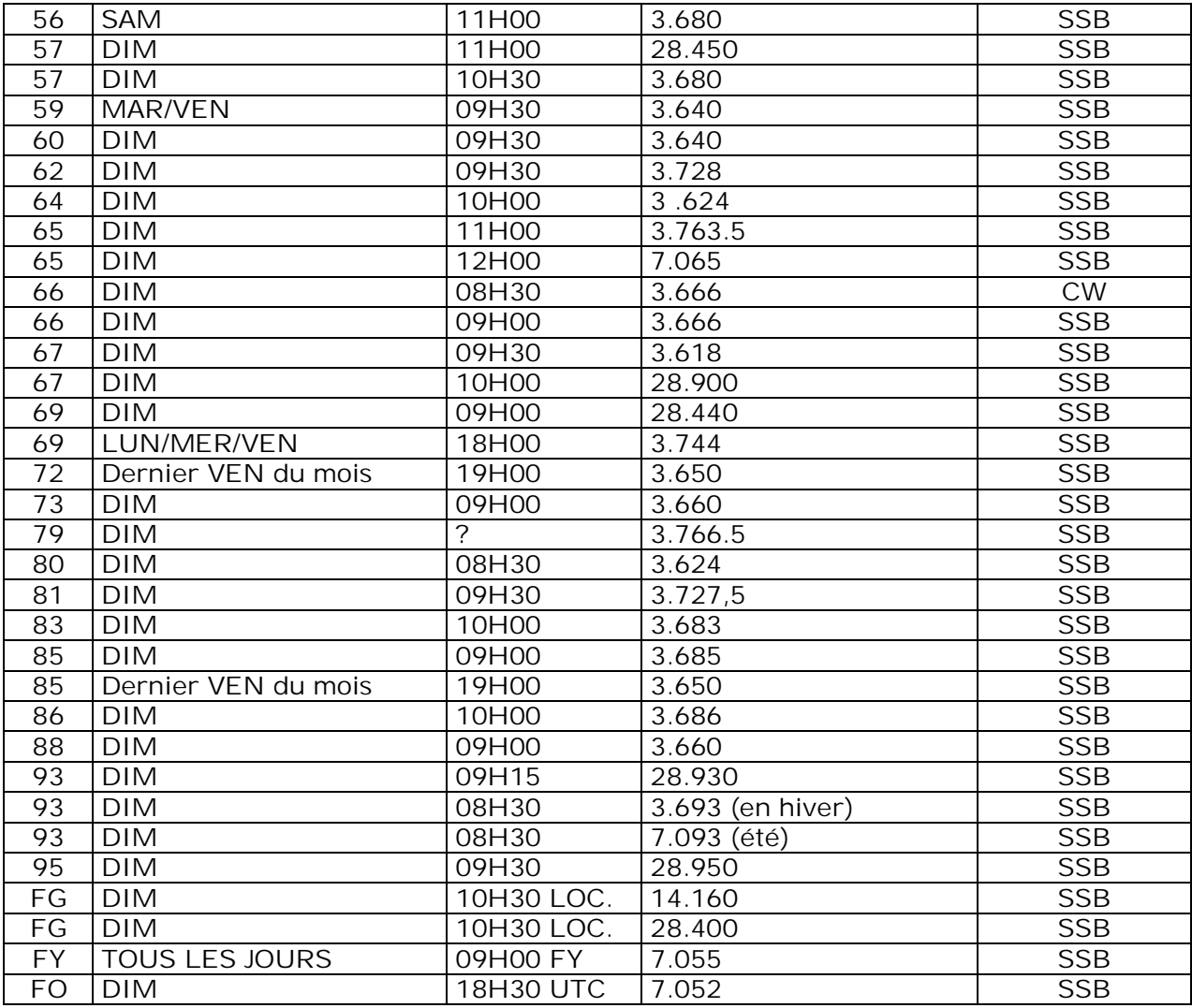

#### *QSO des départements français sur les bandes VHF*

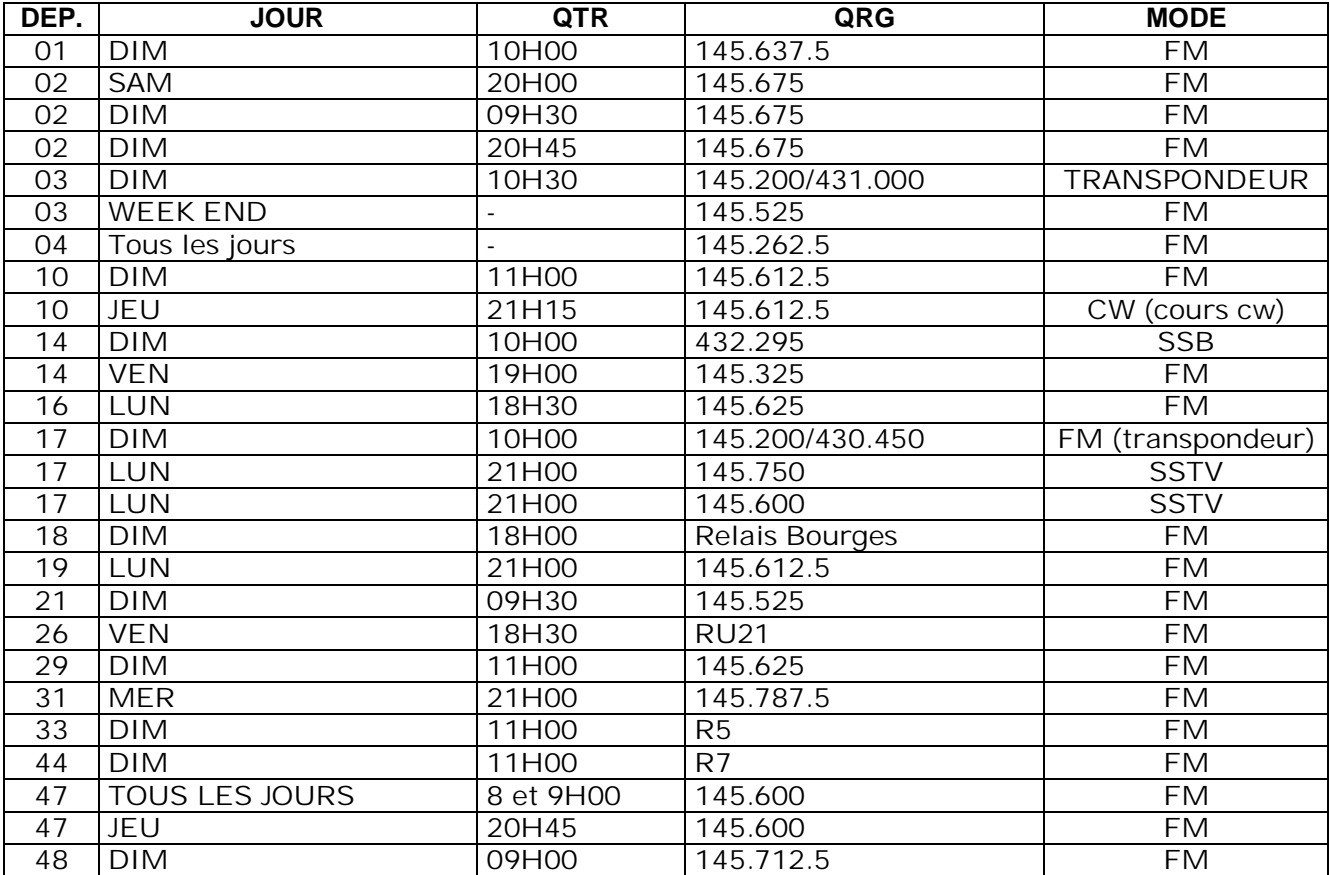

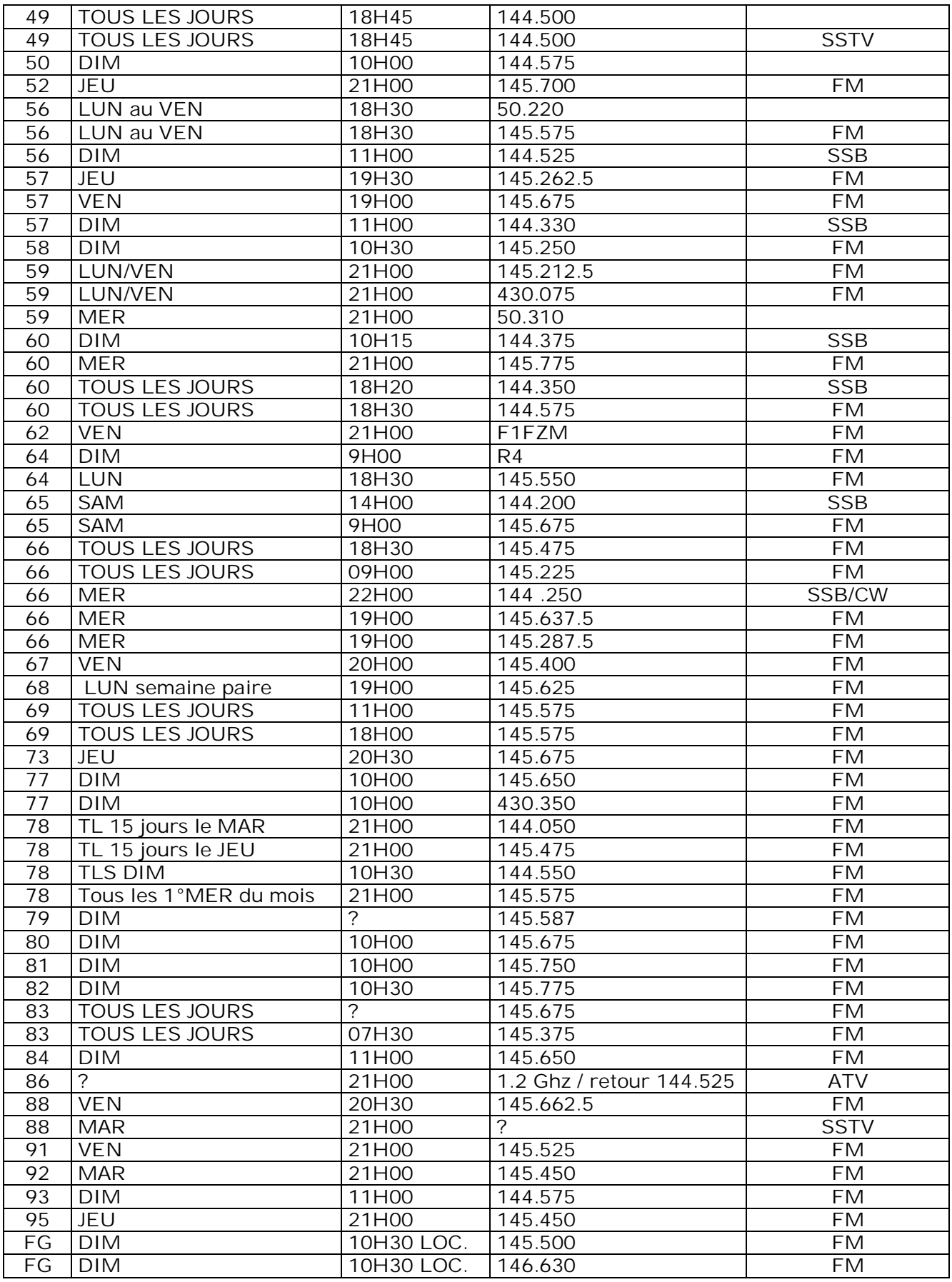

73 QRO de ON3CVF…

### **HIHIHIHIHIHIHIHIHIHIHIHIHIHIHIHIHIHIHIHI**

**Langue maternelle…**

Un OM désire acheter le récepteur de trafic de ses rêves. La dépense étant conséquente, il fallait faire passer la chose auprès de l'XYL. Il lui explique qu'il va rechercher la meilleure offre sur Internet et qu'il ne dépensera pas un sou de trop et que, de toute façon, c'est un très bonne affaire (déjà vécu ?). Finalement, il le trouve à un prix acceptable en Allemagne.

L'appareil est livré et il est splendide. Il le fait admirer (?) à son épouse... Un petit tour de bande et les OM du monde entier défilent puis c'est au tour de la bande broadcast où tous les pays de la Terre se suivent à la queue-leu-leu.

L'épouse écoute dubitative puis émet un jugement imparable : "Tu l'as payé ce prix-là et il cause même pas français !"

### **Petites annonces**

**Cherche** :

Le livre (en bon état) "L'émission et la réception d'amateur" de R.RAFFIN édition 1970 ou 1974 voir même les deux.

Faire offre à Daniel ON4TD E-MAIL: [voo308372481@live.f](mailto:voo308372481@live.f)

---------------------

#### **Cherche :**

Un quartz de 43.987,5 KHz. Il équipe certains transceivers Yaesu (FT-77, FT-707, etc.) pour la bande de 29 à 29,5MHz. On le changeait souvent pour un quartz donnant accès à la bande des 11m. S'il en traîne un dans vos tiroir, je suis preneur car je désirerais terminer la restauration de mon FT-77.

Faire offre à [on5fm@uba.be](mailto:on5fm@uba.be)

Merci d'avance ON5FM